Національний університет «Чернігівський колегіум» імені Т.Г. Шевченка

# **Г.М. Нітченко, І.В. Повечера, С.О. Скрипко, М.О. Ховрич**

# **ПРАКТИКА З ІНФОРМАТИКИ**

**Програма для студентів спеціальності 014.10 Середня освіта. Трудове навчання та технології 6.010103 Технологічна освіта**

Чернігів – 2018 р.

УДК 378.091.214:004(073) З 97р30-211 **Рецензенти** 

*Н.М. Носовець* кандидат педагогічних наук, доцент, завідувач кафедри педагогіки, психології, та методики технологічної освіти Національного університету «Чернігівський колегіум» імені Т.Г.Шевченка *Є.Ф. Вінниченко* кандидат педагогічних наук, доцент кафедри інформатики та обчислювальної техніки Національного університету «Чернігівський колегіум» імені Т.Г.Шевченка

**Практика з інформатики: Програма для студентів спеціальності 014.10 Середня освіта. Трудове навчання та технології, 6.010103 Технологічна освіта / Г.М. Нітченко, І.В. Повечера, С.О. Скрипко, М.О. Ховрич.** – Чернігів: Національний університет «Чернігівський колегіум» імені Т.Г. Шевченка, 2018. – 84 с.

> УДК 378.091.214:004(073) З 97р30-211

**Укладачі**

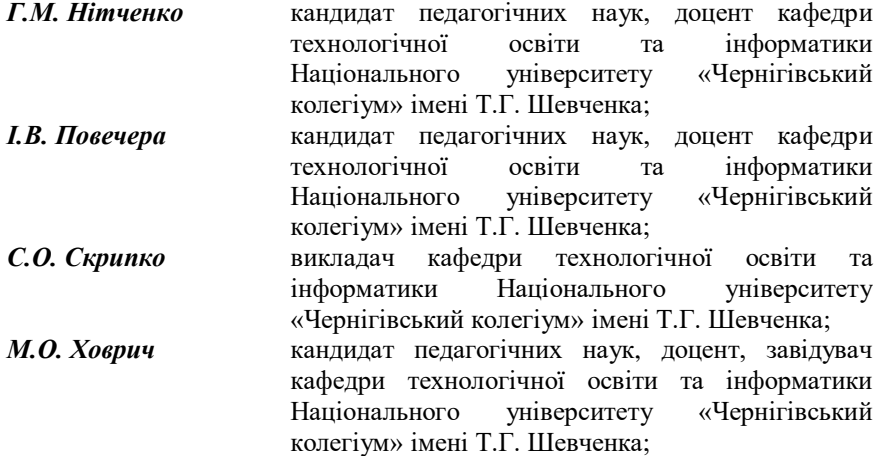

Друкується за рішенням Вченої ради технологічного факультету Національного університету «Чернігівський колегіум» імені Т.Г. Шевченка (протокол №6 від 28 лютого 2018 р).

 $\mathcal{D}$ 

## **ПОЯСНЮВАЛЬНА ЗАПИСКА**

У відповідності з навчальним планом спеціальностей 014.10 Середня освіта. Трудове навчання та технології (автосправа; конструювання та моделювання одягу; технічна та комп'ютерна графіка), 6.010103 Технологічна освіта (автосправа; технічна та комп'ютерна графіка), 6.010103 Технологічна освіта (конструювання та моделювання одягу) студенти четвертого курсу проходять практику з інформатики. Вона узагальнює знання студентів з дисциплін "Інформатика", "Основи програмування", "Об'єктно-орієнтовне програмування", "Комп'ютерна графіка", "Веб-технології та веб-дизайн", "Методика навчання інформатики", "Методика застосування комп'ютерних технологій".

*Мета практики з інформатики* – формування інформатичної компетентності, яка є особливим типом організації предметно-спеціальних знань, які дозволяють приймати ефективні рішення в професійно-педагогічній діяльності, і вказує на рівень оволодіння та використання інформаційних та інтернет-технологій у навчальному процесі, зокрема, при викладанні шкільних предметів "Трудове навчання" і "Основи інформатики та обчислювальної техніки" освітньої галузі "Технологія", що забезпечить розвиток творчих здібностей учнів, підвищить їх інтерес до матеріалу, що вивчається, та навчальних предметів взагалі.

#### *Завдання практики з інформатики сформувати:*

- комплексне розуміння програмного забезпечення загального та спеціального призначення та вміння застосовувати його у своїй професійній діяльності;

- підґрунтя для подальшої самоосвіти та саморозвитку у галузі інформаційних технологій.

Для реалізації завдань практики студентам необхідні знання та вміння користуватися наступним програмним забезпеченням: ОС Windows, MS Word, MS Excel, MS Access, MS PowerPoint, MS Publisher, графічними редакторами Paint, Adobe PhotoShop, Corel, САПР Компас, різноманітними тестовими програмами для проведення контролю знань учнів, Internet Explorer. Студенти повинні знати мови програмування Turbo Pascal та Delphi, вміти створювати за допомогою них програми.

Термін проходження навчальної практики складає два тижні. По завершенню першого тижня, студенти надають попередній звіт, де вони показують методистам напрацьований матеріал та, при необхідності, отримують консультацію стосовно методичної доцільності того чи іншого підходу.

По завершенню практики, студенти звітуються за виконану роботу перед методистами та групою.

### **ЗМІСТ ПРОГРАМИ**

### **Модуль І. Методичне забезпечення розділу з**  предмету "Трудове навчання" (25 год)

1. До кожного уроку розділу підготувати план-конспект.

2. До кожного уроку розділу підготувати дидактичний матеріал, необхідні креслення, схеми тощо.

3. Подати новий матеріал одного з уроків за допомогою презентації.

4. Підготувати заключний тестовий контроль за допомогою комп'ютерної тестової програми (на вибір студента).

### **Модуль ІІ. Методичне забезпечення розділу з предмету "Основи інформатики та обчислювальної техніки" (25 год)**

1. До кожного уроку розділу підготувати план-конспект.

2. До кожного уроку розділу підготувати дидактичний матеріал тощо.

3. Подати новий матеріал одного з уроків за допомогою презентації.

4. Підготувати заключний тестовий контроль за допомогою комп'ютерної тестової програми (програма не повинна співпадати з вибраною у модулі І) або створити власну тестову програму (див.модуль ІІІ).

### **Модуль ІІІ. Розробити за допомогою мови програмування Delphi один з видів програмного забезпечення (22 год)**

1. Тестова програма до розділу з дисципліни "Основи інформатики та обчислювальної техніки".

2. Програма з моделювання технологічного процесу, який описується у розділі з предмету "Трудове навчання".

## **РОЗПОДІЛ БАЛІВ ЗА ФОРМАМИ РОБОТИ**

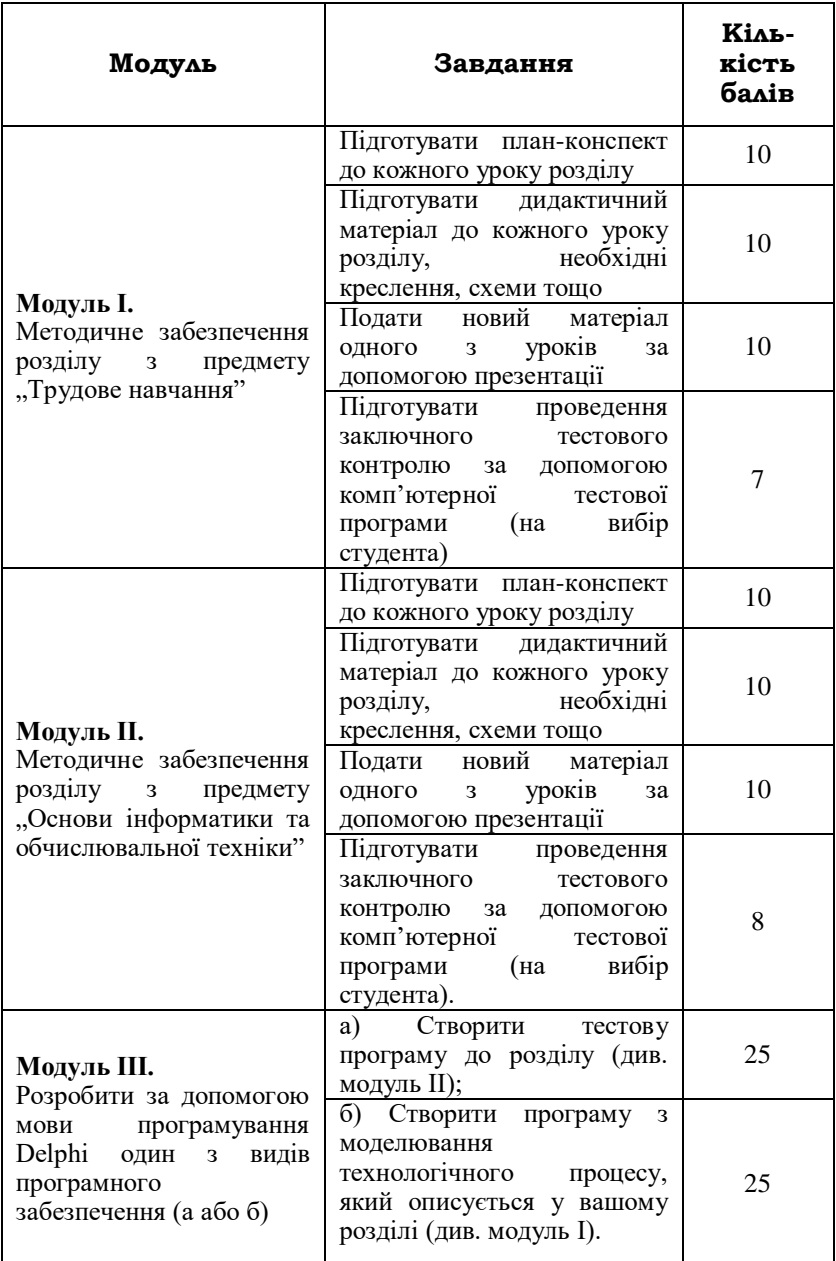

# **ШКАЛА ОЦІНКИ ЗНАНЬ СТУДЕНТІВ**

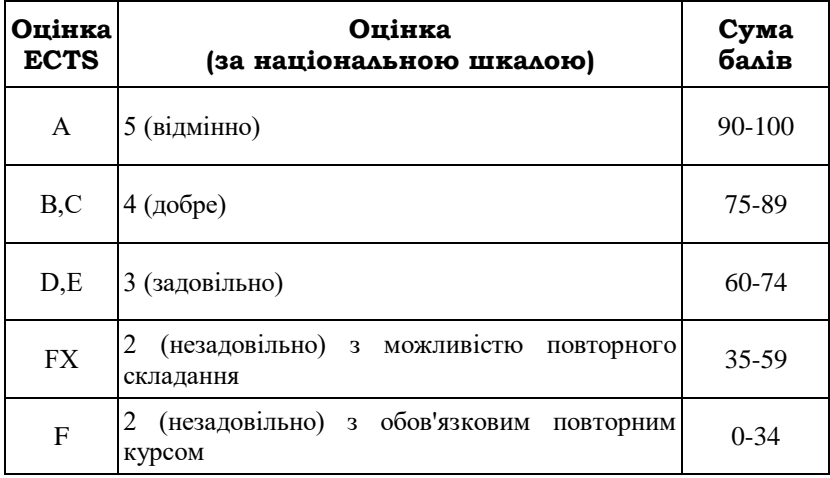

## **ЗНАЧЕННЯ ОЦІНКИ ЗА ШКАЛОЮ ЕСТS:**

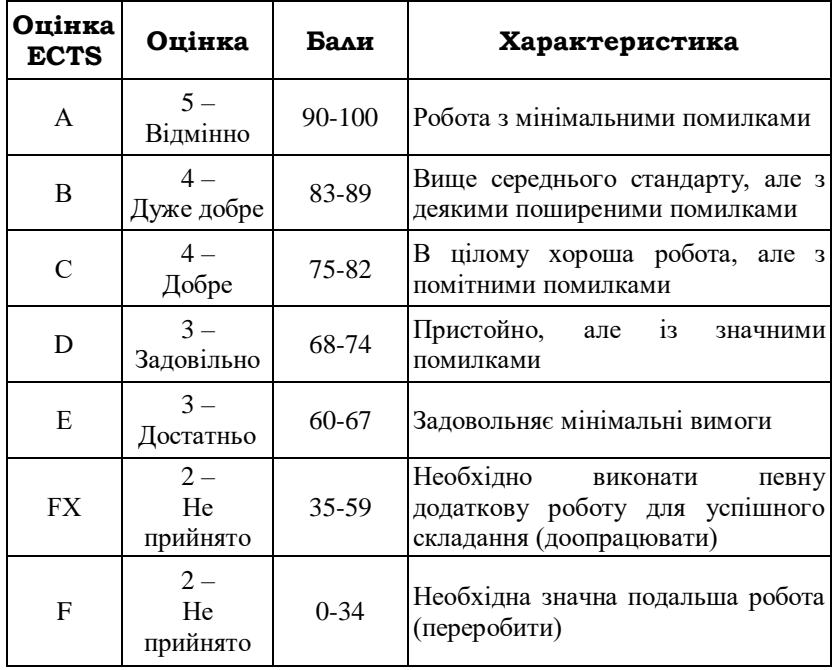

Варіанти завдань сформовано у два блоки окремо для спеціальностей:

1 блок: спеціальності 014.10 Середня освіта. Трудове навчання та технології (автосправа; технічна та комп'ютерна графіка), 6.010103 Технологічна освіта (автосправа; технічна та комп'ютерна графіка).

2 блок: спеціальності 014.10 Середня освіта. Трудове навчання та технології (конструювання та моделювання одягу), 6.010103 Технологічна освіта (конструювання та моделювання одягу).

Номер варіанту завдання вибирається за двома останніми цифрами залікової книжки. Цифра десятків вказує на номер рядка, а цифра одиниць – номер стовпчика. Наприклад, номер залікової книжки закінчується на «82». В такому разі 8 – номер рядка, 2 – номер стовпчика. На перетині восьмого рядка та другого стовпчика знаходиться 82 варіант (розглядається на прикладі варіантів для спеціальності 014.10 Середня освіта. Трудове навчання та технології (конструювання та моделювання одягу), 6.010103 Технологічна освіта (конструювання та моделювання одягу).

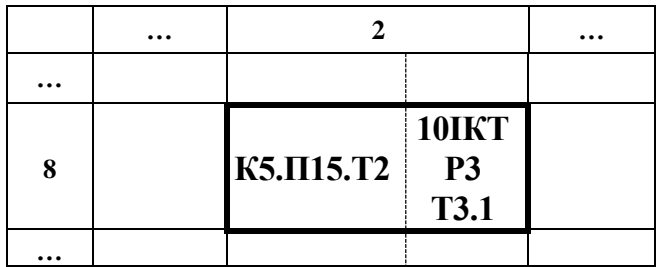

Завдання складається з двох частин. При виконанні завдань студент повинен чітко дотримуватись вимог програми.

Перша частина – завдання для виконання модуля І. Завдання розробляється на десять годин занять учнів (п'ять план-конспектів). Програма з трудового навчання 5 – 9 класів передбачає виконання учнями певних проектів за певною технологією. Один і той же проект може бути реалізований з допомогою різних технологій. Цей принцип покладено у процес формування варіантів. Так, варіант 82 позначено К5.П15.Т2. Розшифровується завдання наступним чином: К5 – клас 5; П15 – проект 15 (Серветка); Т2 –

8

технологія 2 (Технологія обробки текстильних матеріалів машинним способом).

Друга частина – завдання для виконання модуля ІІ. Розділи підібрані з програм для 10 – 11 класів стандартного, академічного рівнів та інформаційно-технологічного профілю. У відповідній клітинці кожного варіанту вказується номер класу та з якої програми необхідно розглянути розділ.

Програми визначаються таким чином:

«С» – стандартний рівень;

«А» – академічний рівень»

«АП» - інформаційно-технологічний профіль лінія «Алгоритмізація та програмівання»;

«ІКТ» – інформаційно-технологічний профіль лінія «Інформаційно-комунікаційні технології».

У розглядуваному вісімдесят другому варіанті для виконання другого модуля необхідно взяти програму для 10 класу<br>iнформаційно-технологічного профілю лінія «Інформаційноінформаційно-технологічного комунікаційні технології», розділ 3, тема 3.1.

### **Варіанти завдань для студентів спеціальності: 014.10 Середня освіта. Трудове навчання та технології (автосправа; технічна та комп'ютерна графіка) 6.010103 Технологічна освіта**

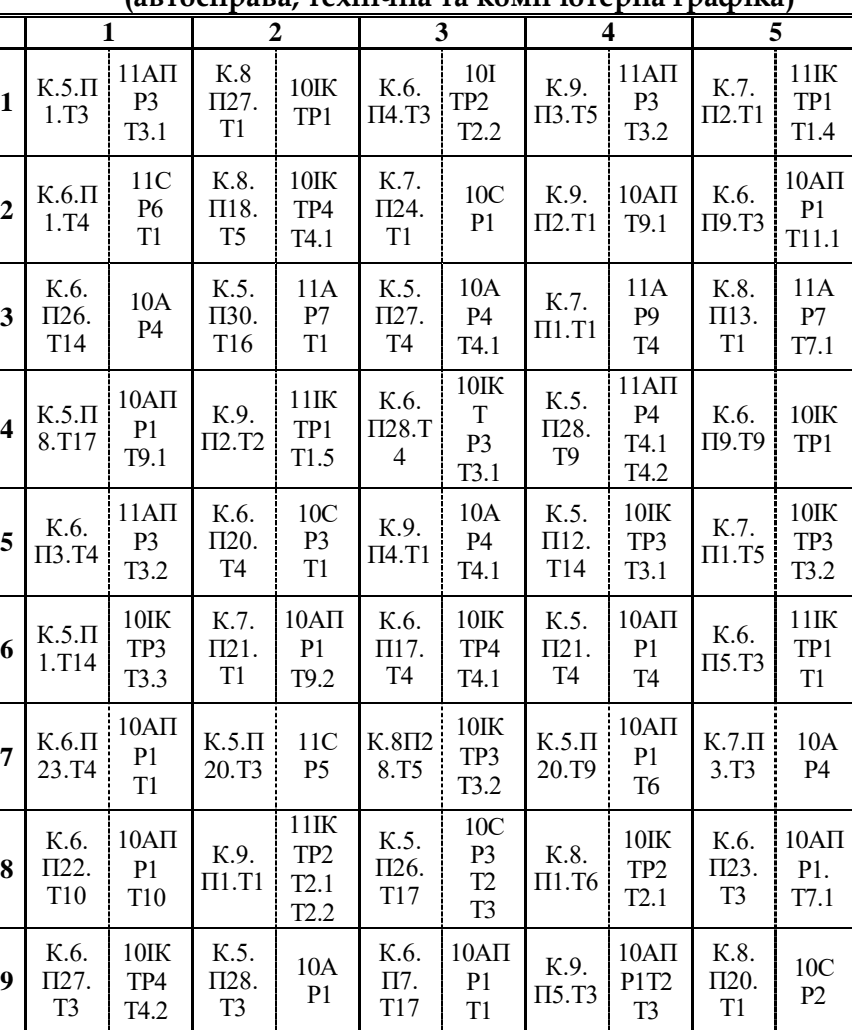

**(автосправа; технічна та комп'ютерна графіка)**

К.8. П1.Т2  $10A\Pi$ Р1 Т5

К.6. П1. Т17

10А Р3

К.7. П3.Т1 10С Р4 Т1

**0**

К.5.П 2.Т3

10С Р2

К.6. П2. Т14

10С Р4 Т2

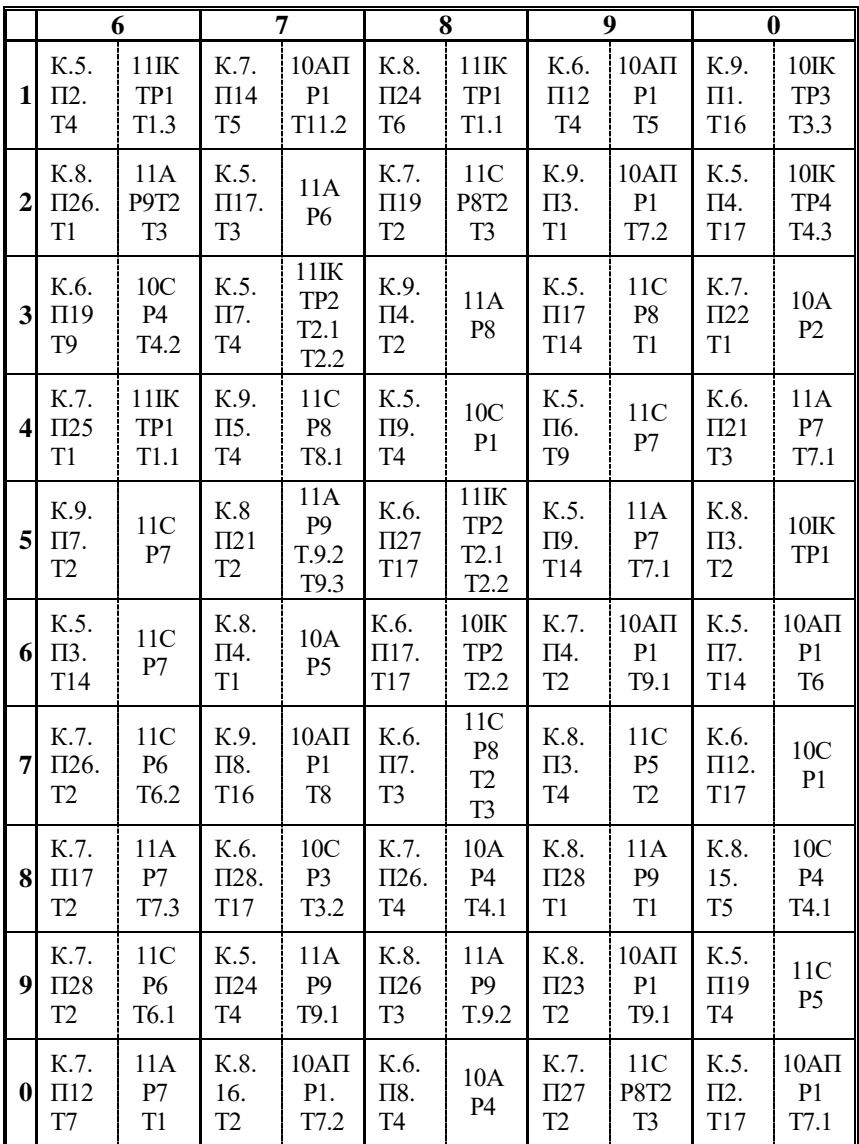

#### **Варіанти завдань для студентів спеціальності: 014.10 Середня освіта. Трудове навчання та технології (конструювання та моделювання одягу), 6.010103 Технологічна освіта**

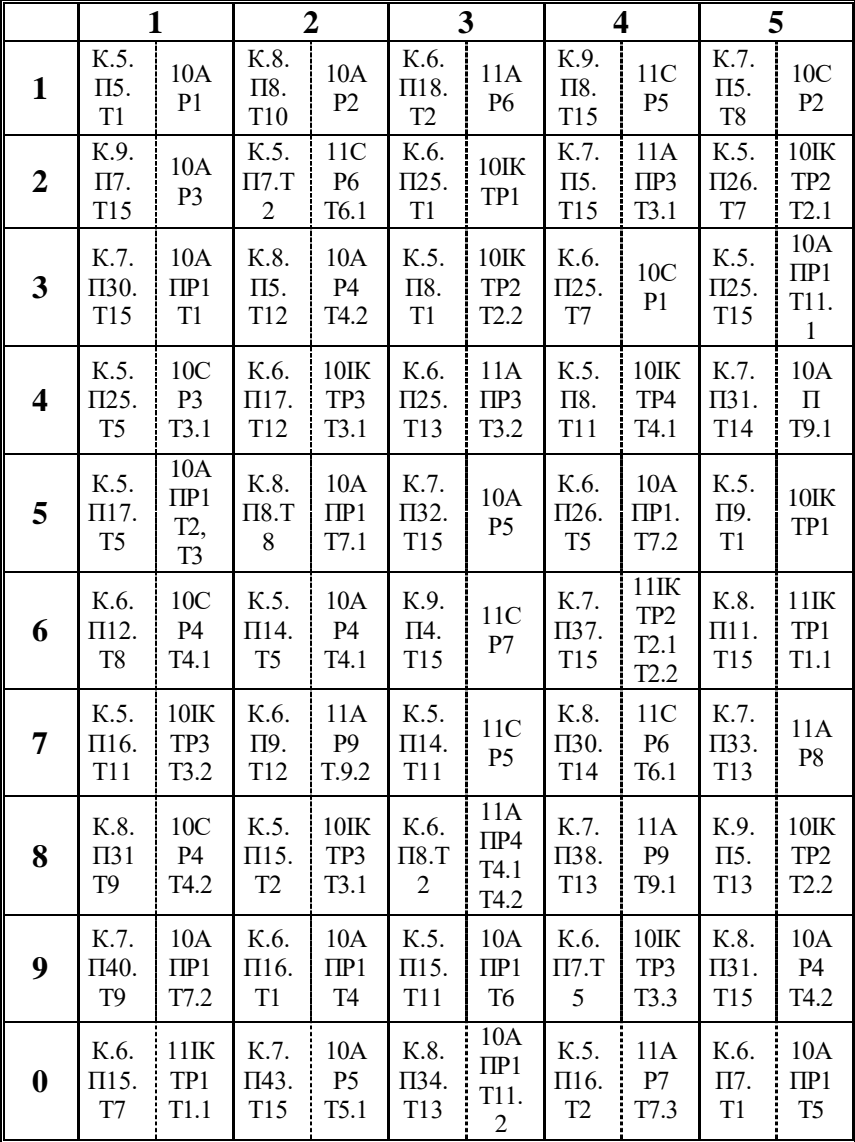

**(конструювання та моделювання одягу)**

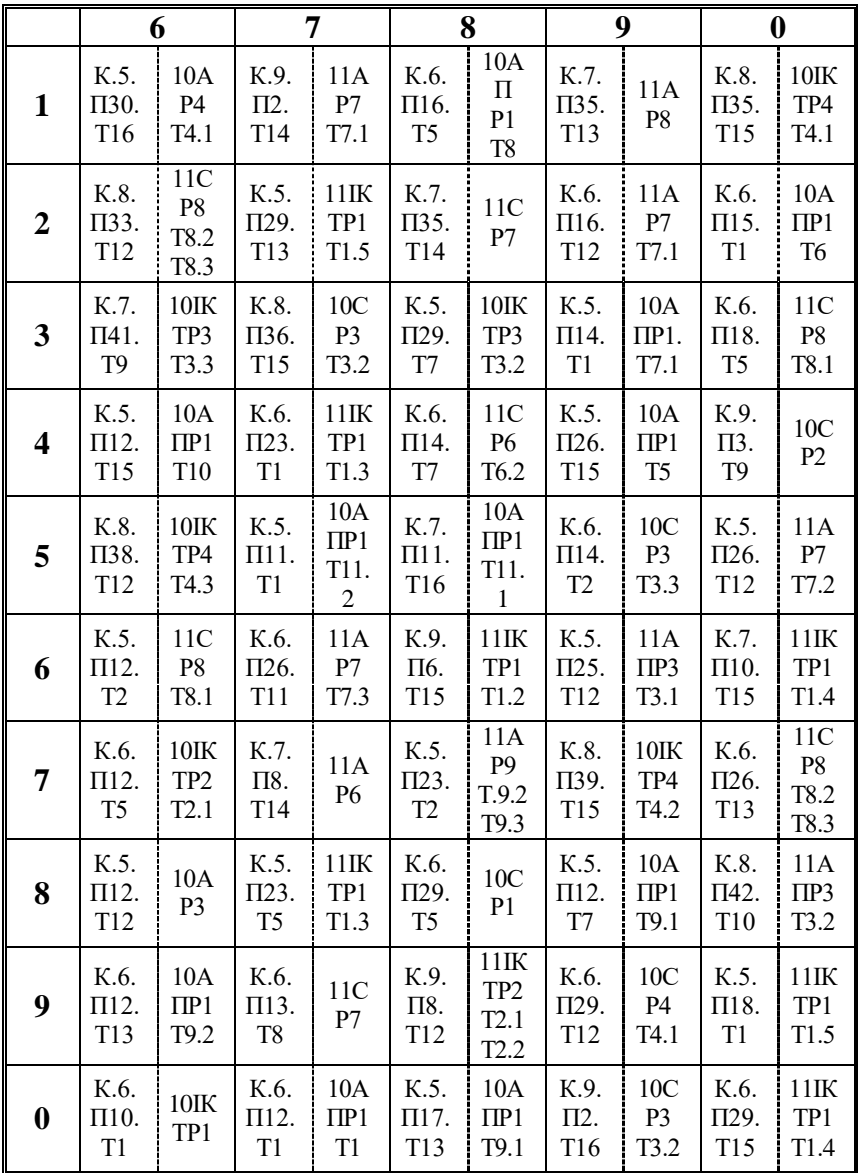

# **ТРУДОВЕ НАВЧАННЯ 5–9 класи**

# Програма для загальноосвітніх навчальних закладів

#### **Пояснювальна записка**

Метою базової загальної середньої освіти є розвиток і соціалізація учнів, формування їхньої національної самосвідомості, загальної культури, світоглядних орієнтирів, екологічного стилю мислення і поведінки, творчих здібностей, дослідницьких і життєзабезпечувальних навичок, здатності до саморозвитку й самонавчання в умовах глобальних змін і викликів.

Випускник основної школи – це патріот України, який знає її історію; носій української культури, який поважає культуру інших народів; компетентний мовець, що вільно спілкується державною мовою, володіє також рідною (у разі відмінності) й однією чи кількома іноземними мовами, має бажання і здатність до самоосвіти, виявляє активність і відповідальність у громадському й особистому житті, здатний до підприємливості та ініціативності, має уявлення про світобудову, бережно ставиться до природи, безпечно й доцільно використовує досягнення науки і техніки, дотримується здорового способу життя.

Зазначена мета досягається шляхом залучення учнів на уроках трудового навчання до проектної діяльності як провідного засобу розвитку і навчання учнів, формування у них здатності до самостійного навчання, оволодіння засобами сучасних технологій, умінь конструювати власний процес пізнання і на практиці реалізувати заплановане.

#### **Формування ключових та предметних компетентностей**

Зміст навчальної програми орієнтовано на формування в учнів ключових і предметних компетентностей, які покликані наблизити процес трудового навчання до життєвих потреб учня, його інтересів та природних здібностей.

*Ключова компетентність* – це знання, уміння і навички у комплексі зі сформованою життєвою позицією учня.

У формуванні ключових компетентностей беруть участь усі навчальні предмети, інтегруючи процес навчання навколо них. Кожен предмет, маючи власний компетентнісний потенціал,

вносить свій внесок у формування ключових компетентностей, тобто у творення навчального середовища української школи.

| компетентності<br>Уміння:<br>1<br>Спілкування<br>державною<br>- усно та письмово оперувати технологічними<br>(і рідною у разі<br>поняттями, фактами;<br>відмінності)<br>обговорювати<br>пов'язані<br>питання, | 3 |
|----------------------------------------------------------------------------------------------------|---|
|                                                                                                    |   |
|                                                                                                    |   |
|                                                                                                    |   |
|                                                                                                    |   |
|                                                                                                    |   |
| реалізацією проекту;<br>мовами                                                                                                    |   |
| ділитися<br>власними<br>ідеями,<br>думками,                                                                                                    |   |
| коментувати та оцінювати власну діяльність і                                                                                                    |   |
| діяльність інших;                                                                                                    |   |
| використовувати<br>шукати,<br>$\mathbf{i}$<br>критично                                                                                                    |   |
| оцінювати інформацію в технічній літературі,                                                                                                    |   |
| посібниках,<br>технологічній<br>підручниках,                                                                                                    |   |
| документації, періодичних виданнях, у мережі                                                                                                    |   |
| Інтернет;                                                                                                    |   |
| - обгрунтовувати технології проектування та                                                                                                    |   |
| виготовлення виробу.                                                                                                    |   |
| Ставлення:                                                                                                    |   |
| усвідомлення<br>важливості<br>розвитку                                                                                                    |   |
| української<br>технічної<br>$\mathbf{i}$<br>технологічної                                                                                                    |   |
| термінології та номенклатури;                                                                                                    |   |
| - розуміння можливостей державної / рідної                                                                                                    |   |
| мови для виконання завдань у різних сферах,                                                                                                    |   |
| пошанування висловлювань інших<br>людей,                                                                                                    |   |
| толерантність.                                                                                                    |   |
| Навчальні ресурси:                                                                                                    |   |
| - інтерактивні методи навчання;                                                                                                    |   |
| - робота в парах, групах;                                                                                                    |   |
| - проекти                                                                                                    |   |
| $\overline{2}$<br>Уміння:<br>Спілкування                                                                                                    |   |
| - розуміти технічні записи іноземною мовою<br>іноземними                                                                                                    |   |
| на інструкціях, читати технологічні карти;<br>мовами                                                                                                    |   |
| використовувати<br>$\mathbf{i}$<br>шукати,<br>критично                                                                                                    |   |
| оцінювати інформацію іноземною мовою для                                                                                                    |   |
| завдань,<br>презентувати<br>проект<br>виконання<br>іноземною мовою.                                                                                                    |   |
|                                                                                                    |   |
| Ставлення:<br>розуміння<br>можливостей                                                                                                    |   |
| застосування<br>іноземних мов для ефективної діяльності.                                                                                                    |   |

**Компетентнісний потенціал трудового навчання**

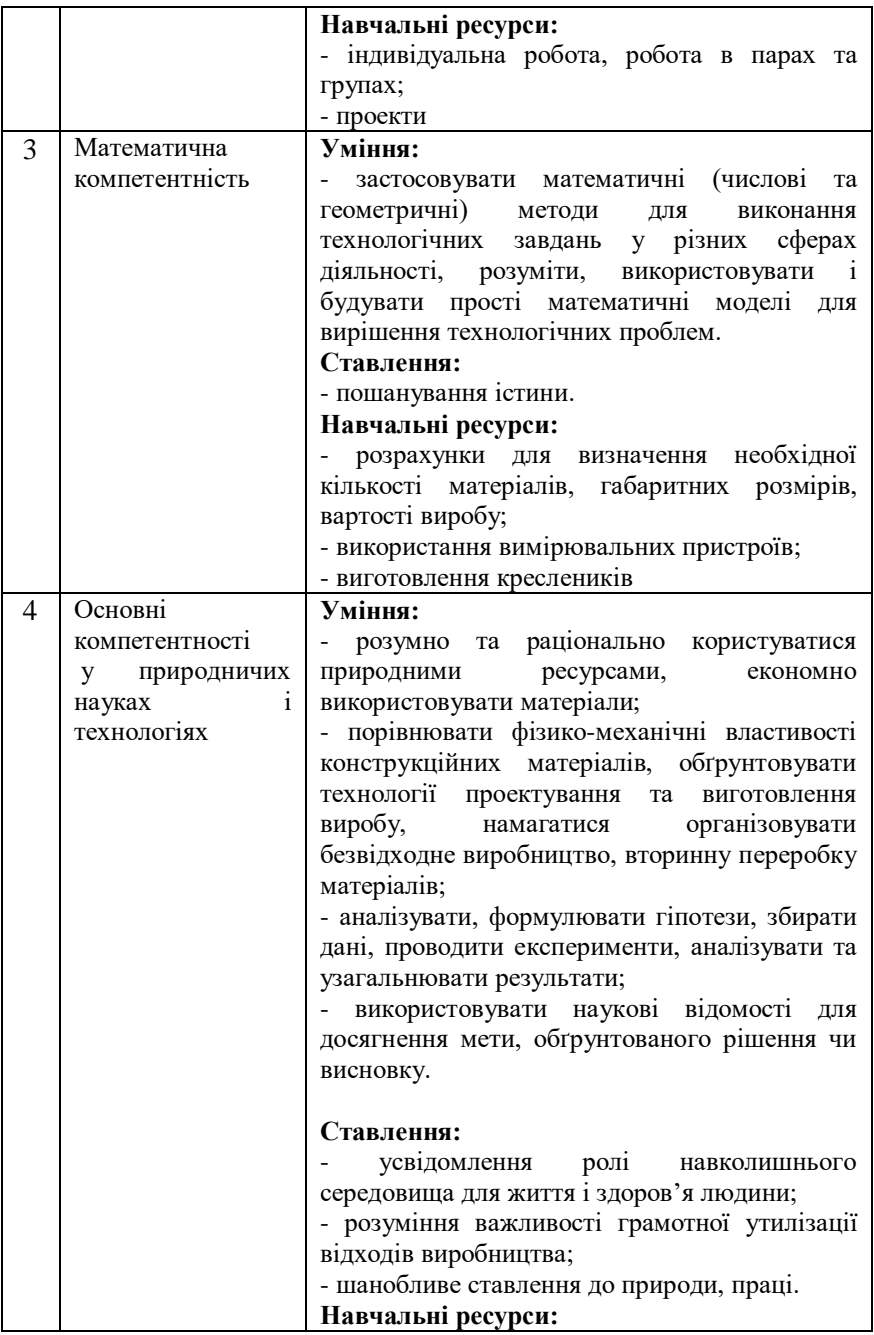

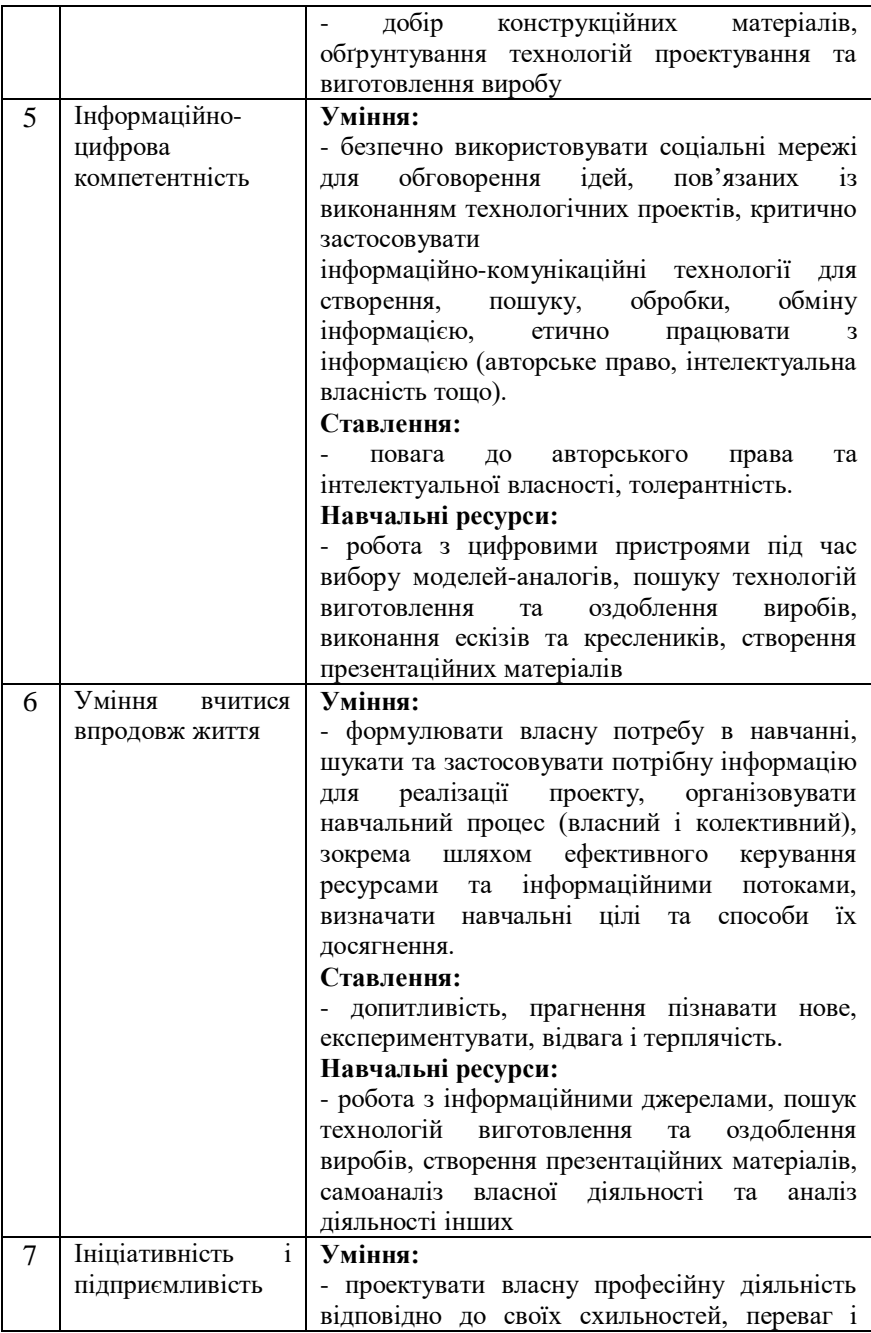

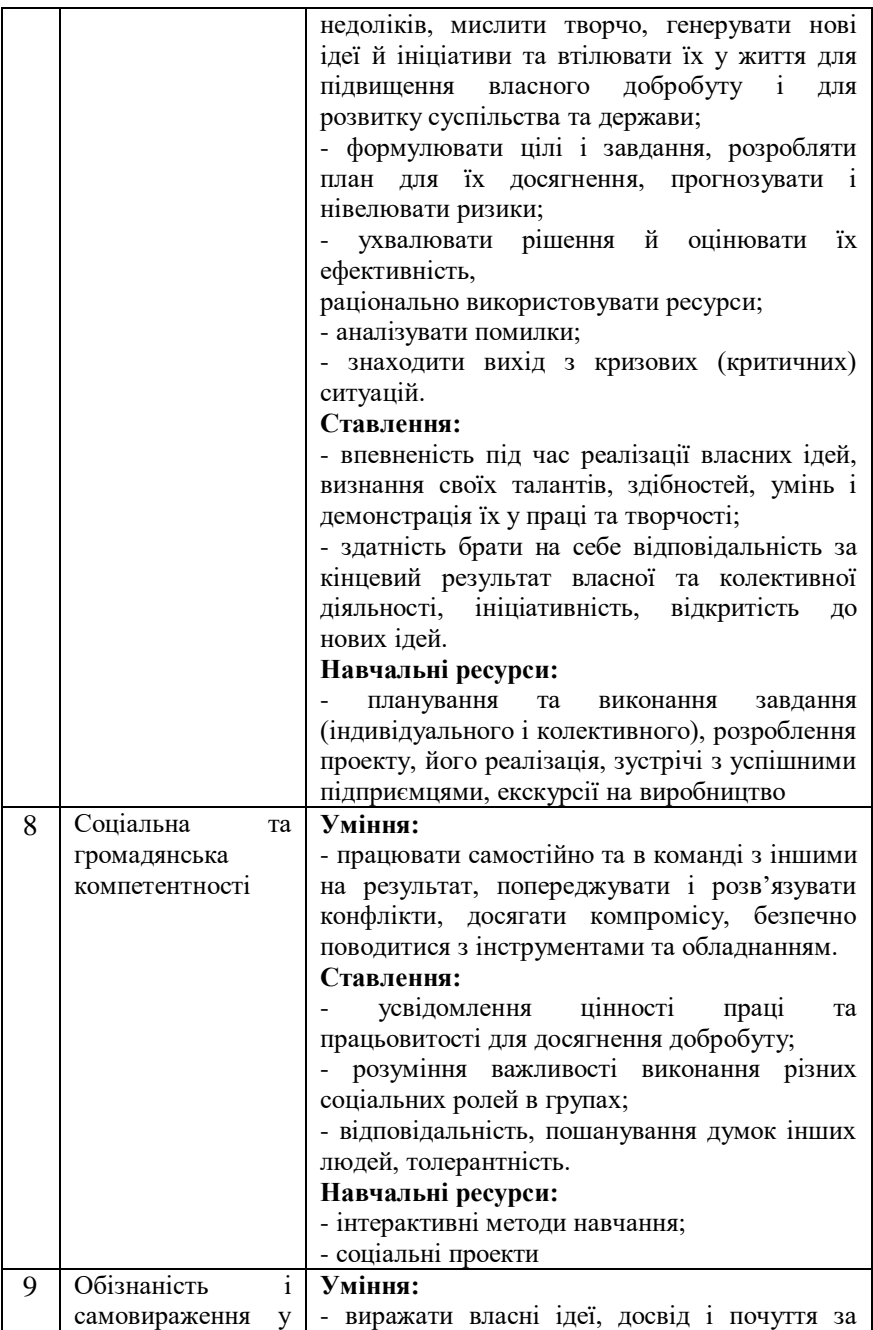

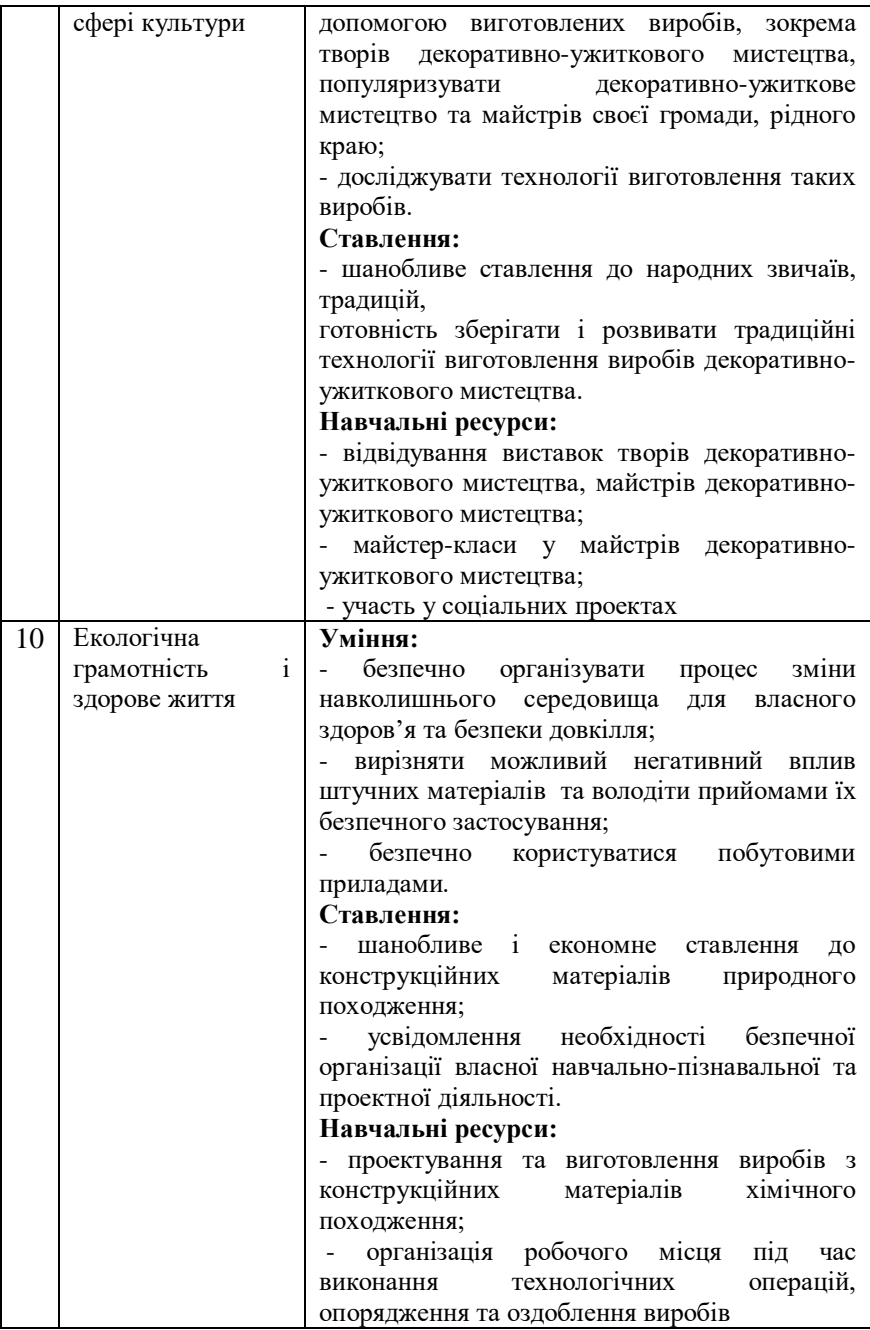

Для формування ключових і предметних компетентностей у зміст кожного предмету закладено наскрізні змістові лінії: «**Екологічна безпека та сталий розвиток», «Громадянська відповідальність», «Здоров'я і безпека», «Підприємливість і фінансова грамотність».**

Призначення наскрізних інтегрованих змістових ліній – формування в учнів здатності застосовувати знання й уміння з різних предметів у реальних життєвих ситуаціях або виконання практичних завдань наближених до життя.

Результатом вивчення наскрізних змістових ліній є процес формування ключових компетентностей, які характеризуються доповненням учнівського досвіду з урахуванням їхніх природних нахилів та здібностей учнів, їхніх професійних намірів, наявних готових знань з різних предметів.

Змістова лінія **«Екологічна безпека та сталий розвиток»** націлена на формування соціальної активності, відповідальності та екологічної свідомості в учнів, готовності брати участь у вирішенні питань збереження довкілля і розвитку суспільства, усвідомлення важливості сталого розвитку для майбутніх поколінь.

**Учнів 5**–**6 класів у процесі трудового навчання орієнтують**  на розуміння ролі матеріалів природного походження, як важливого екологічного ресурсу у збереженні довкілля; формування уявлення про сучасні технології виготовлення конструкційних матеріалів; усвідомлення важливості вибору миючих засобів та їх впливу на довкілля.

**Учнів 7**–**9 класів у процесі трудового навчання орієнтують**  на усвідомлення важливості безвідходного виробництва; розуміння шкідливого впливу хімічних матеріалів на навколишнє середовище; обґрунтування значення хімічних матеріалів для збереження природних ресурсів.

**«Громадянська відповідальність»** націлена на формування відповідального члена громади і суспільства, який розуміє принципи і механізми функціонування суспільства, а також важливість національної ініціативи; спирається у своїй діяльності на культурні традиції і вектори розвитку держави.

**Учнів 5**–**6 класів у процесі трудового навчання орієнтують**  визначати у співпраці з учителем та іншими учнями алгоритм взаємодії для вирішення практичних соціально значущих завдань чи

проектів; на усвідомлення важливості дотримання етикету для створення власного позитивного іміджу.

**Учнів 7**–**9 класів у процесі трудового навчання орієнтують**  раціонально використовувати різноманітні матеріали, обґрунтовувати власну позицію щодо розвитку новітніх ресурсозберігальних та екологічно чистих технологій обробки матеріалів; уміння оцінювати результати власної діяльності.

Змістова лінії **«Здоров'я і безпека»** спрямована на формування особистості учня як духовно, емоційно, соціально і фізично повноцінного члена суспільства, здатного дотримуватися здорового способу життя і формувати безпечне життєве середовище.

**Учнів 5**–**6 класів у процесі трудового навчання орієнтують**  розуміти необхідність дотримання правил безпечної праці та організації робочого місця; безпечно користуватися інструментами та електроприладами вдома та під час занять, критично ставитись до інформації про товари для збереження власного здоров'я.

**Учнів 7**–**9 класів у процесі трудового навчання орієнтують**  дотримуватись правил безпечної праці під час виконання технологічних операцій; розуміти шкідливий вплив фарбових матеріалів на здоров'я людини та знати способи запобігання їхній дії; дбати про одяг, взуття та дотримуватися відповідних санітарногігієнічних вимог; розпізнавати маркування пластмас для виявлення впливу штучних матеріалів на власне здоров'я та навколишнє середовище; розуміти чинники впливу хімічних матеріалів на здоров'я людини.

Змістова лінія «**Підприємливість і фінансова грамотність»**  націлена на розвиток лідерських ініціатив, здатність успішно діяти в технологічному швидкозмінному середовищі, забезпечення кращого розуміння молодим поколінням українців практичних аспектів фінансових питань (здійснення заощаджень, інвестування, страхування, кредитування тощо).

**Учнів 5**–**6 класів у процесі трудового навчання орієнтують**  на проведення під час проектування міні-маркетингового дослідження з метою обґрунтування призначення і конструкції виробу; виконання різноманітних технологічних операцій та здатність уміло добирати ті з них, які дозволяють найбільш ефективно вирішувати практичні завдання; визначення орієнтованої вартості витрачених матеріалів для виготовленого виробу.

**Учнів 7**–**9 класів у процесі трудового навчання орієнтують**  на формування уміння економно використовувати матеріали під час їх обробки; визначати необхідну кількість матеріалів для виготовлення виробу; проводити міні-маркетингові дослідження з метою визначення характеристик виробу з позиції споживача і орієнтовної вартості готового виробу; добирати матеріали і технології їх обробки з метою виготовлення якісного виробу, який відповідає встановленим вимогам і є конкурентноспроможнім; визначення орієнтовної вартості виробу як готового продукту; добір інструментів та пристосувань відповідно до визначених завдань.

Трудове навчання, крім вищезазначених, вирішує внутрішньопредметні завдання, пов'язані з формуванням в учнів проектно-технологічної компетентності.

**Проектно-технологічна компетентність** – це здатність учня застосовувати знання, уміння, навички в процесі проектнотехнологічної діяльності для виготовлення виробу (або надання послуги) від творчого задуму до його втілення в готовий продукт (послугу) за обраною технологією.

#### **Структура навчальної програми**

Навчальний програмовий матеріал, призначений для засвоєння учнями, викладено в таблиці, що містить такі опцій (колонки таблині):

- очікувані результати навчально-пізнавальної діяльності учнів;

- орієнтовний перелік об'єктів проектно-технологічної діяльності учнів;

перелік основних технологій.

Навчальний процес зорієнтований на кінцевий результат у вигляді очікуваних результатів навчально-пізнавальної діяльності учнів. Навчальний матеріал із вищезгаданих наскрізних змістових ліній виділено курсивом у цій колонці.

Провідним завданням учителя є реалізація очікуваних результатів навчально-пізнавальної діяльності учнів. Шлях досягнення результатів визначає учитель відповідно до матеріальнотехнічних можливостей шкільної майстерні, інтересів і здібностей учнів, фахової підготовки самого учителя.

Очікувані результати навчально-пізнавальної діяльності учнів згруповано за трьома компонентами: знаннєвим, діяльнісним,

ціннісним. Указані результати складають основу освітніх цілей у роботі вчителя, орієнтують його на запланований навчальний результат. Очікувані результати навчально-пізнавальної діяльності учнів мають бути досягнуті на кінець навчального року. Вчитель має планувати поетапне їх досягнення при виконанні окремих проектів.

*Орієнтовний перелік об'єктів проектно-технологічної діяльності учнів* – це навчальні та творчі проекти учнів, які можна виконувати за допомогою будь-якої технології з представлених у змісті програми, з відповідним добором конструкційних матеріалів, плануванням робіт, необхідних для створення виробу від творчого задуму до його практичної реалізації.

Формування змісту технологічної діяльності учнів на уроках трудового навчання здійснюється саме на основі об'єктів проектної діяльності, а не технологій, як це було передбачено попередніми програмами. Це дає змогу одночасно проектувати та виготовляти один і той самий виріб за допомогою різних основних та додаткових технологій, що є особливо зручним у класах, які не поділяються на групи.

Результатом проектно-технологічної діяльності учнів має бути *проект* (спроектований і виготовлений виріб чи послуга). Так, у 5–6 класах учні опановують 6–10 проектів, у 7–8 класах від 4 до 6 проектів, у 9-му класі – 2 проекти (плюс 2 проекти з технології побутової діяльності та самообслуговування в 5–8 класах та 1 проект у 9 класі). Кількість годин на опанування проекту вчитель визначає самостійно залежно від складності виробу та технологій обробки, що застосовуються під час його виготовлення. При цьому одна й та ж сама технологія може використовуватися як основна не більш як двічі в одному класі. У класах, що не поділяються на групи, під час вибору об'єкта проектно-технологічної діяльності необхідно планувати не менш як дві основні технології (крім об'єктів, виготовлення яких передбачає застосування однієї технології: писанка, гарячі напої тощо). Це потрібно для того, щоб учні мали рівні можливості у виборі технологій із технічних і обслуговуючих видів праці.

Практичний результат учнівського проекту має бути:

- 1) особистісно ціннісним;
- 2) корисним для сім'ї, родини, класу, школи, громади;
- 3) соціально зорієнтованим або мати підприємницький

потенціал.

Процес роботи над усіма проектами у кожному класі (мінімаркетингові дослідження, зображення виробів – малюнок, ескіз, кресленик, схема), технологічні особливості їх виготовлення тощо, мають обов'язково відображати в робочих зошитах учнів, а самі роботи після їх завершення використовувати за призначенням.

Проект у 9 класі виконується з урахуванням уже засвоєних технологій і відповідних знань, умінь і навичок, набутих учнями у попередніх класах. Навчальна цінність поєднання відомих технологій полягає в тому, що необхідно враховувати наслідки таких «поєднань»: особливості організації роботи, пов'язаної з комплексним використанням технологій, послідовності виконання окремих операцій, застосування раніше вивчених технологій на більш високому рівні майстерності тощо.

У процесі проектування учні 9 класу мають виконати необхідні кресленики або інші зображення деталей (ескізи, схеми, викрійки, технічні рисунки тощо), які необхідні для виготовлення виробу, що проектується. За потреби в готові кресленики або інші зображень учні вносять необхідні зміни. З цією метою вчитель повинен актуалізувати раніше засвоєні знання та вміння з основ графічної грамоти та передбачити необхідну кількість годин на опанування відповідного матеріалу.

*Технології* викладено у вигляді переліку процесів обробки різних матеріалів, з якого учитель і учні спільно обирають найбільш доцільні для виготовлення проектованого виробу.

Перераховані для кожного класу технології використовують як основні. Однак при виготовленні виробів застосовуються й додаткові технології чи техніки обробки матеріалів. Додаткові технології та техніки можуть виходити за межі зазначеного переліку.

Під час добору технологій, які виходять за межі переліку для певного класу, необхідно враховуються такі вимоги: 1) використання технології не повинно створювати загрозу здоров'ю учня; 2) додаткова технологія чи техніка повинна мати навчальну цінність – під час її вивчення учень має отримувати нові знання, уміння, цінності; 3) технологія має відповідати віковим особливостям, бути доступною для засвоєння учнями, та відповідати цілям і завданням проекту.

24

#### **Алгоритм проектної діяльності**

Орієнтовний алгоритм роботи учителя складається з таких послідовних кроків:

1) учитель і учні разом обирають об'єкт проектування з урахуванням учнівських здібностей та інтересів, а також можливостей матеріально-технічного забезпечення шкільної майстерні;

2) досліджують (методами проектування) і обґрунтовують форму або конструкцію виробу;

3) досліджують і добирають матеріали, визначають необхідні технологічні процеси, за допомогою яких буде виготовлено виріб;

4) розробляють необхідні для виготовлення виробу проектнотехнологічні документи – малюнок, ескіз, технічний рисунок, кресленик, схема тощо.

5) виконують заплановані роботи.

Указана робота спрямована на формування суб'єктної (активної й інтерактивної) позиції учня у навчальному процесі, коли він у співпраці з учителем та однокласниками бере участь у конструюванні власної освітньої траєкторії.

Провідним засобом такої діяльності учня є метод проектів.

У процесі проектної діяльності під дослідженням розуміють визначення форми виробу, компонування його частин, колірне рішення або декоративне оформлення тощо. Основними методами проектування у 5 класі слід вважати метод фантазування, у 6-му – метод біоформ, у 7-му – метод фокальних об'єктів, у 8 класі – елементи комбінаторики, у 9 класі – елементи біоніки. Учитель може долучити учнів до засвоєння й інших методів колективного творчого пошуку, як-от: мозкового штурму, конференції ідей, елементів синектики та ін.

Під дослідженням і добором матеріалів слід розуміти діяльність учнів, спрямовану на самостійне ознайомлення з різними варіантами виконання виробу з інших матеріалів.

У ході описаної вище практичної проектної діяльності учень доповнює власний досвід техніко-технологічними та проектними знаннями, уміннями, навичками, на основі яких у нього формується комплекс власних суджень, цінностей, ставлень, який слід розуміти як **проектно-технологічну компетентність.**

Вивчення теоретичного матеріалу, технічних понять, а також формування відповідних умінь і навичок відбувається у

25

послідовності, яку вчитель визначає на власний розсуд, урахуванням індивідуальних особливостей і здібностей учнів, відповідно до очікуваних результатів навчально-пізнавальної діяльності учнів та залежно від обраних технологій.

Учитель самостійно формує теми, які учням необхідно засвоїти, зважаючи на обрані для виготовлення об'єкти проектування, визначає і планує необхідну кількість навчальних годин, необхідних учням для вивчення відповідних процесів з обробки матеріалу тощо. Така академічна автономія учителя «обмежена» лише запланованими очікуваними результатами навчально-пізнавальної діяльності учнів, які визначають логіку його підготовки до навчального року, семестру, розділу чи окремого уроку.

### **Порядок опанування розділу «Технологія побутової діяльності»**

Для того, щоб учні набували під час навчального процесу корисних побутових навичок, у програмі передбачено розділ «Технологія побутової діяльності та самообслуговування». Цей розділ реалізують як окремі маленькі проекти, що не входять до загального обсягу проектів програми. Їх виконують в будь-який час не порушуючи при цьому календарний план. Наприклад, за цим розділом можна працювати після завершення основного проекту; перед закінченням чи на початку чверті, семестру, навчального року; у ті дні, коли учні не можуть виконати заплановану роботу з певних причин (багато відсутніх, відсутність підготовки до уроку, релігійні чи шкільні свята тощо). На виконання кожного проекту відводиться 1–2 год.

Навчальна програма з трудового навчання для 5–9 класів розроблена відповідно до вимог Державного стандарту базової та повної загальної середньої освіти, затвердженого постановою Кабінету Міністрів України № 1392 від 23 листопада 2011 р. та Типових навчальних планів загальноосвітніх навчальних закладів ІІ ступеня затверджених наказом Міністерства освіти і науки, молоді та спорту України від 03.04.2012 р. № 409, відповідно до яких на трудове навчання в усіх загальноосвітніх навчальних закладах відводиться у 5–6 класах 2 год на тиждень, у 7–9 класах 1 год на тиждень.

Під час роботи у навчальній майстерні на кожному уроці треба звертати увагу на те, чи дотримуються учні правил безпечної роботи, виробничої санітарії й особистої гігієни, навчати їх тільки безпечних прийомів роботи, ознайомлювати з заходами попередження травматизму.

## **Зміст навчальної діяльності**

#### **5 клас**

*(70 годин, 2 години на тиждень)*

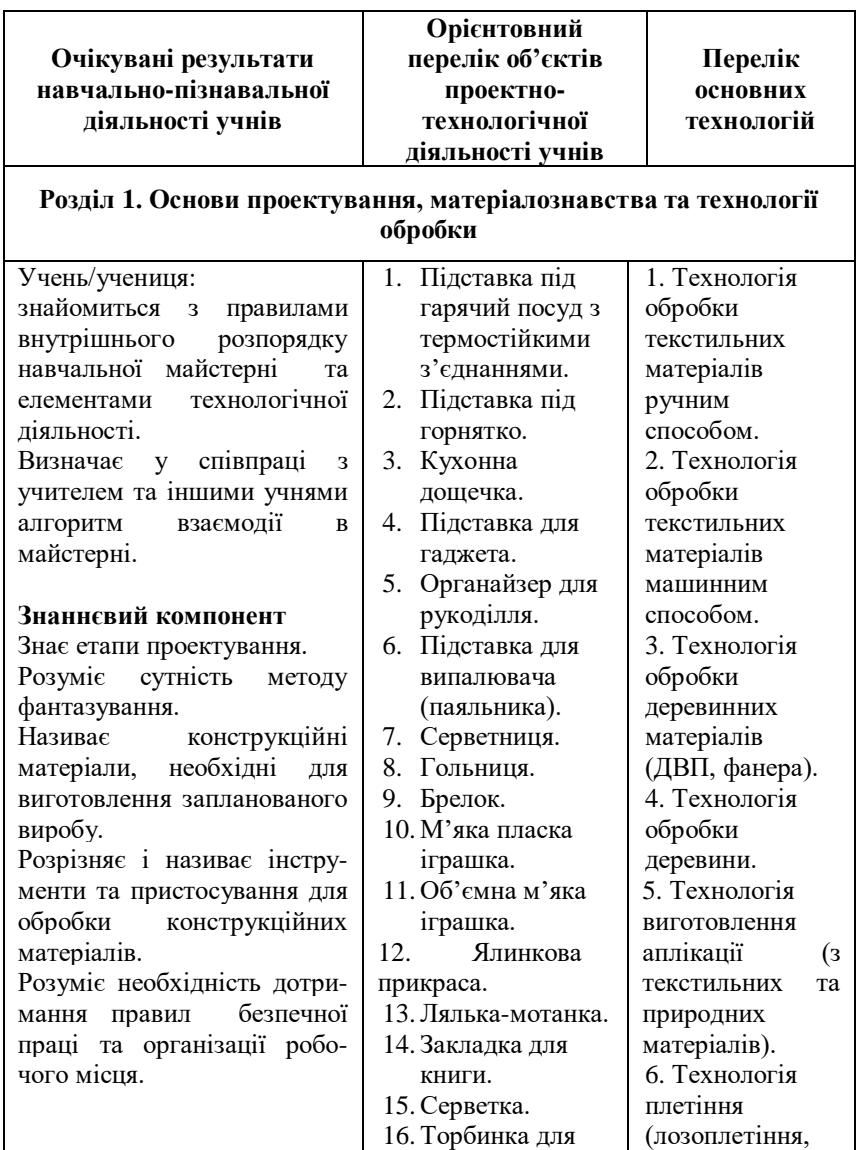

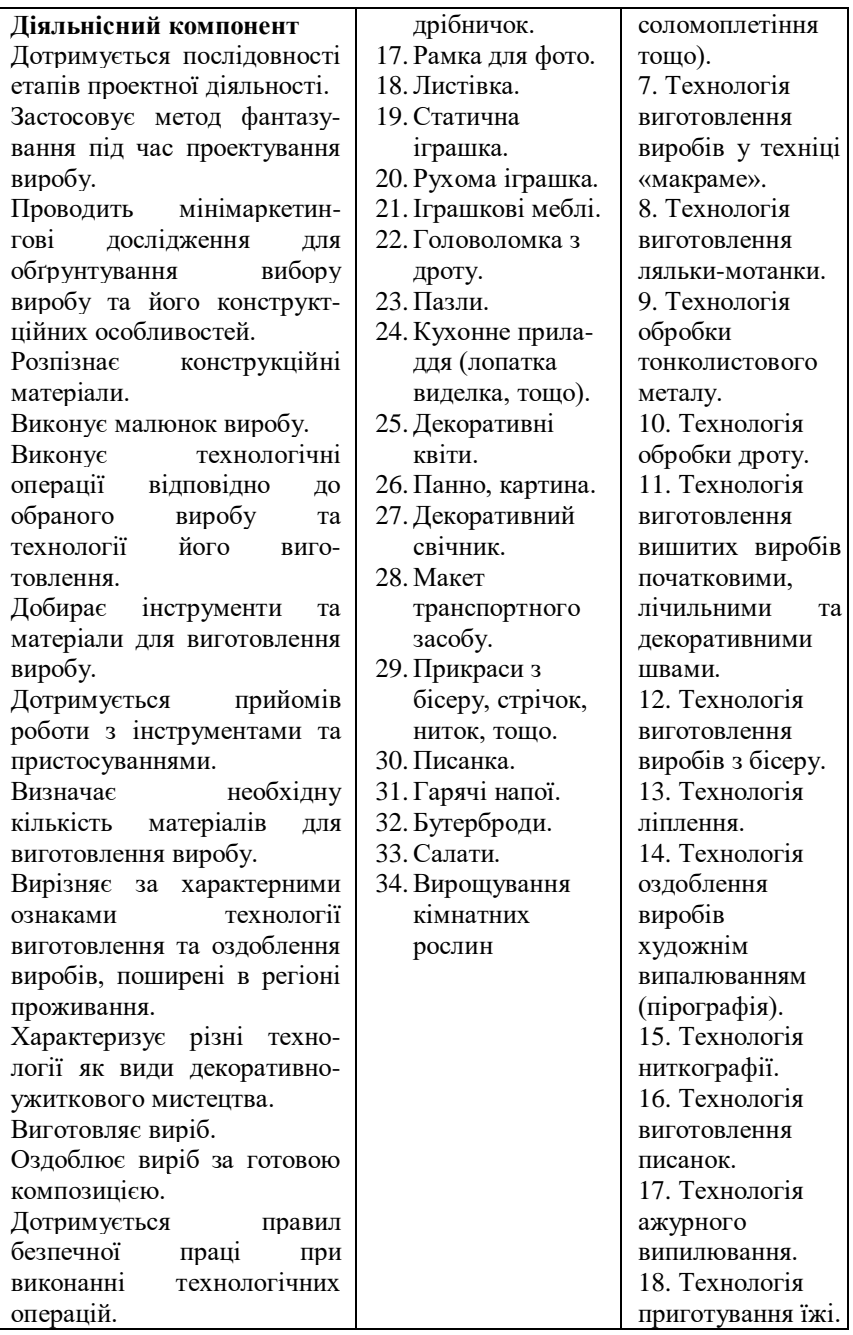

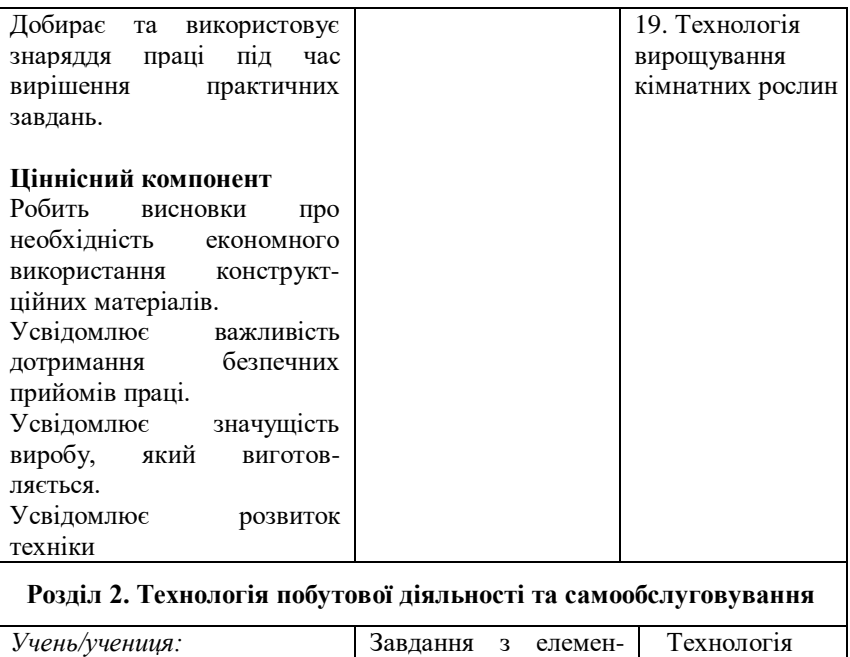

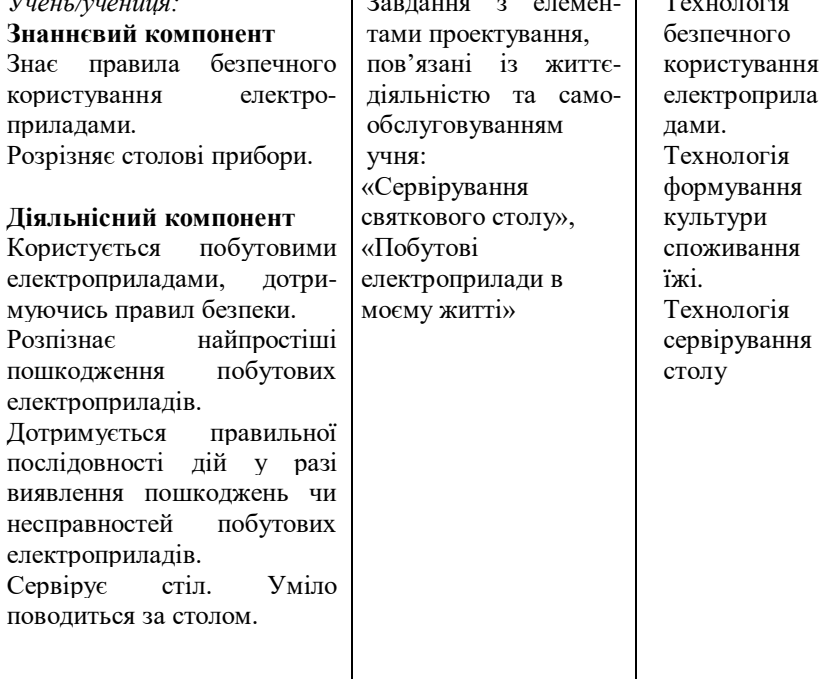

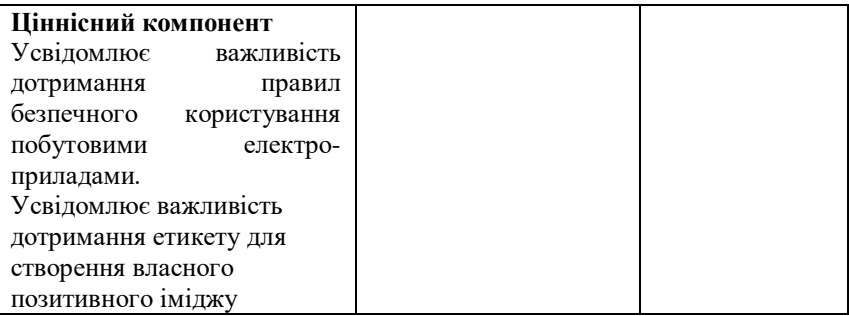

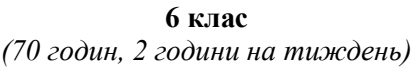

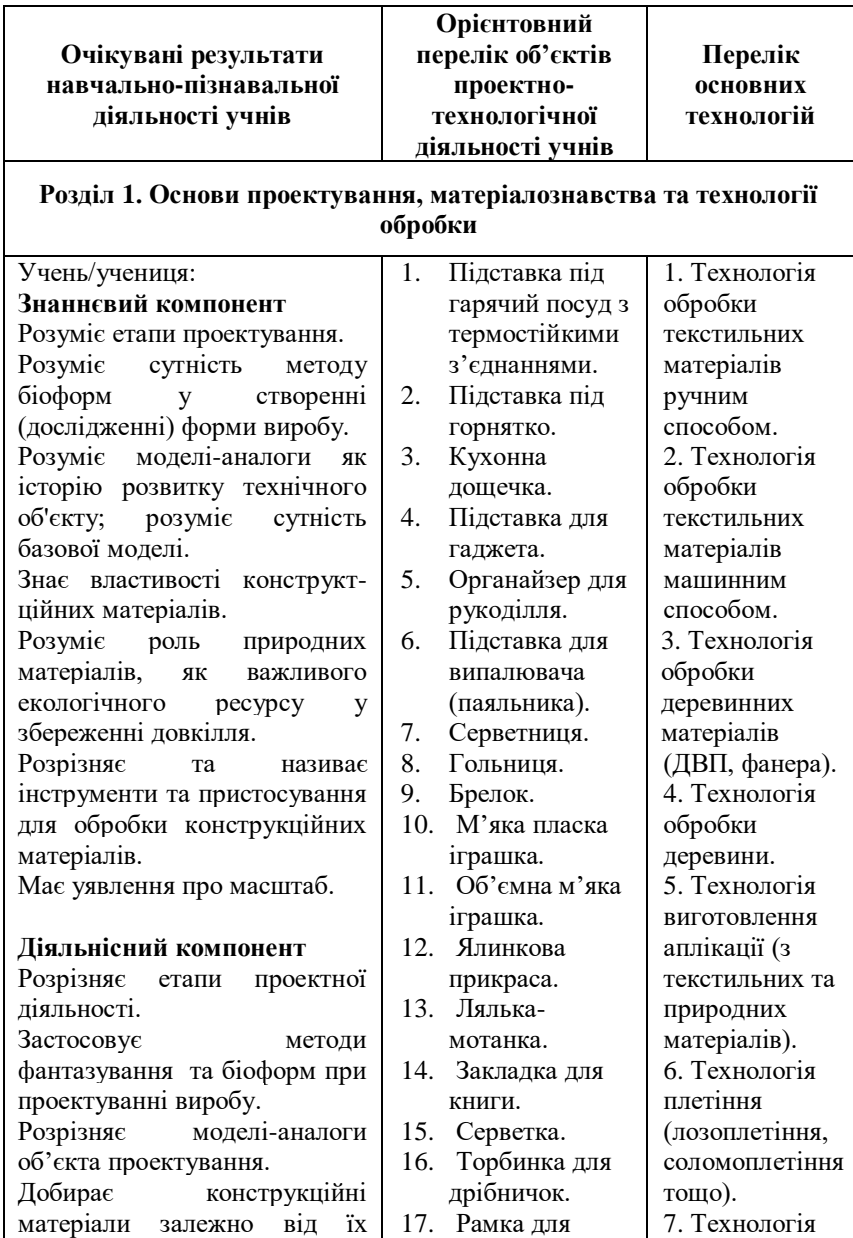

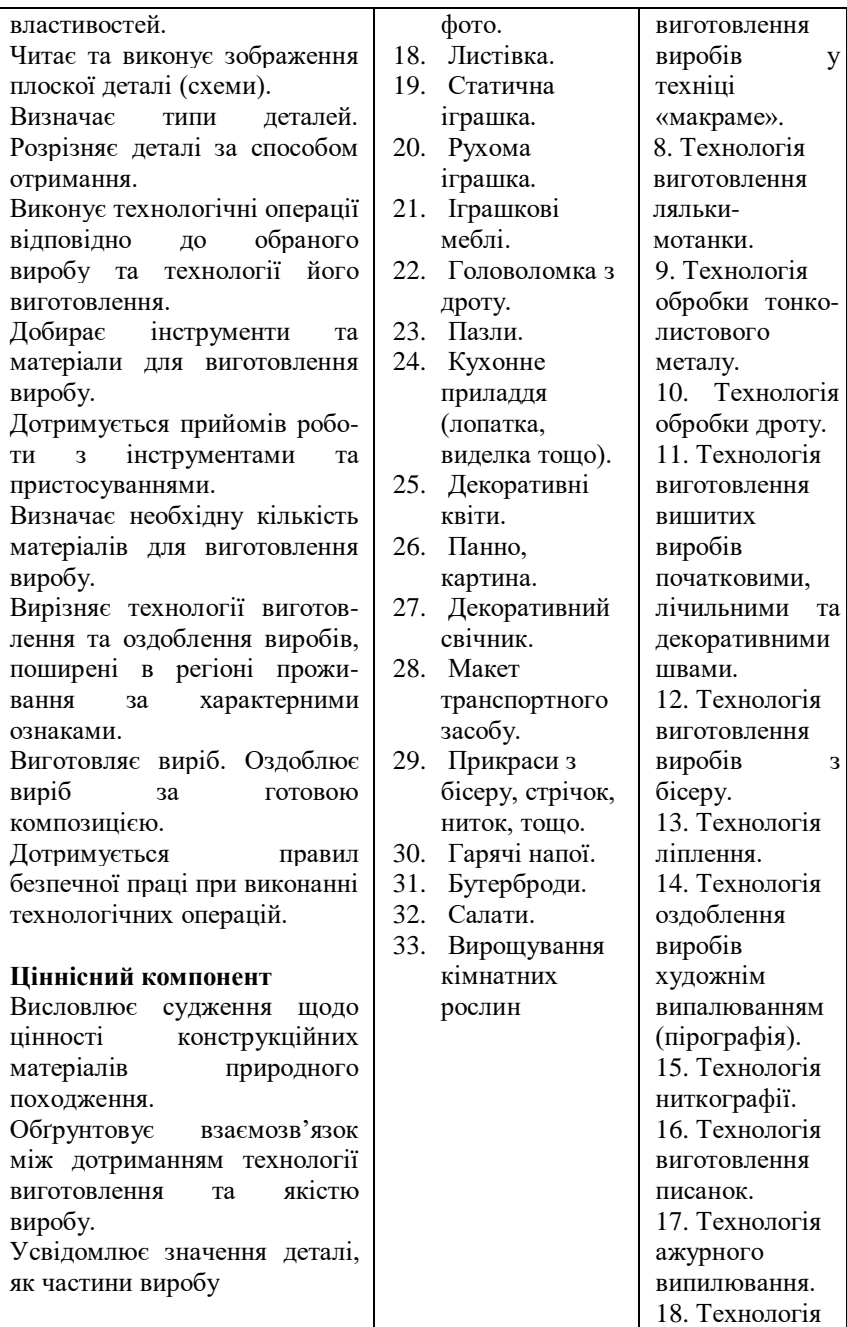

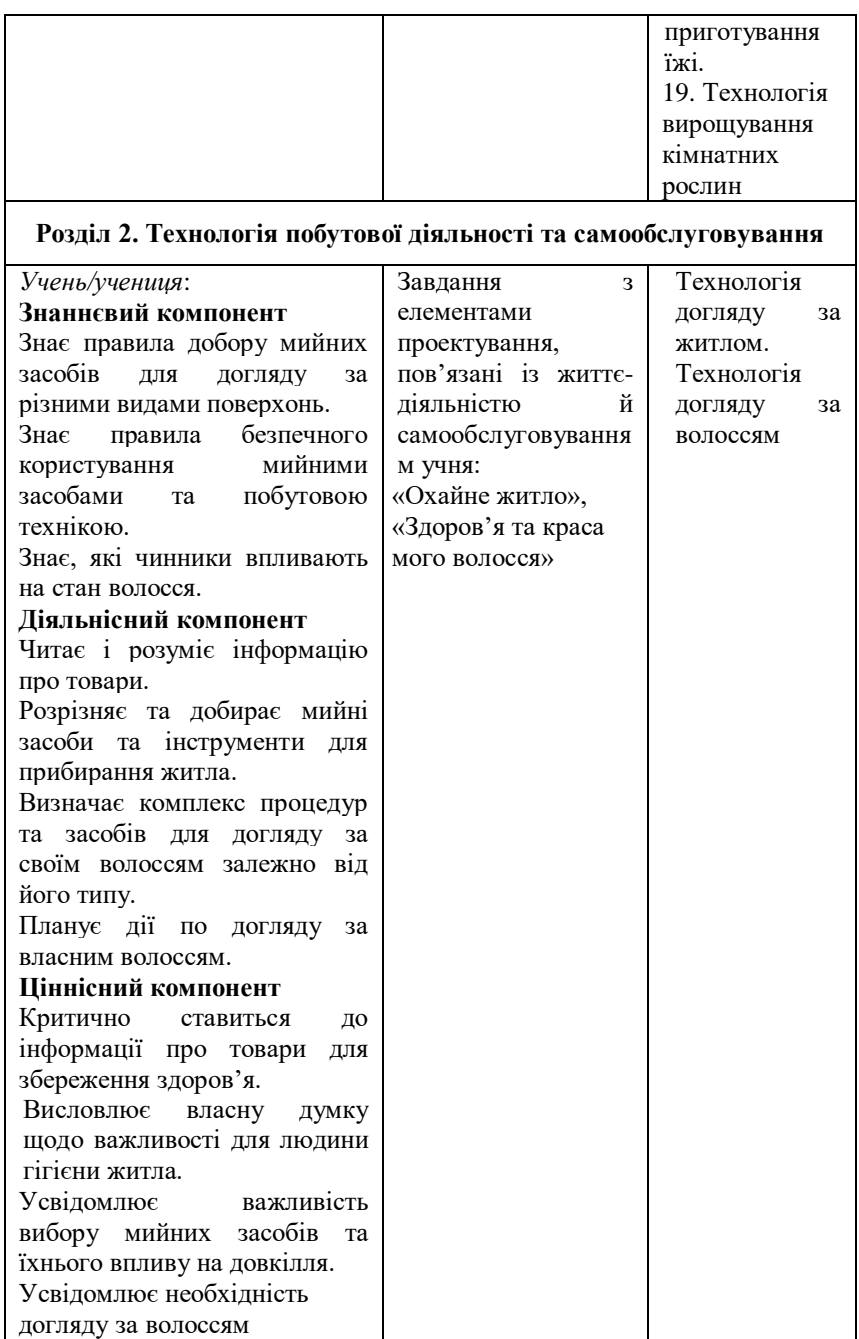

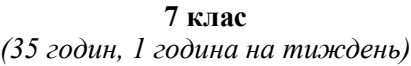

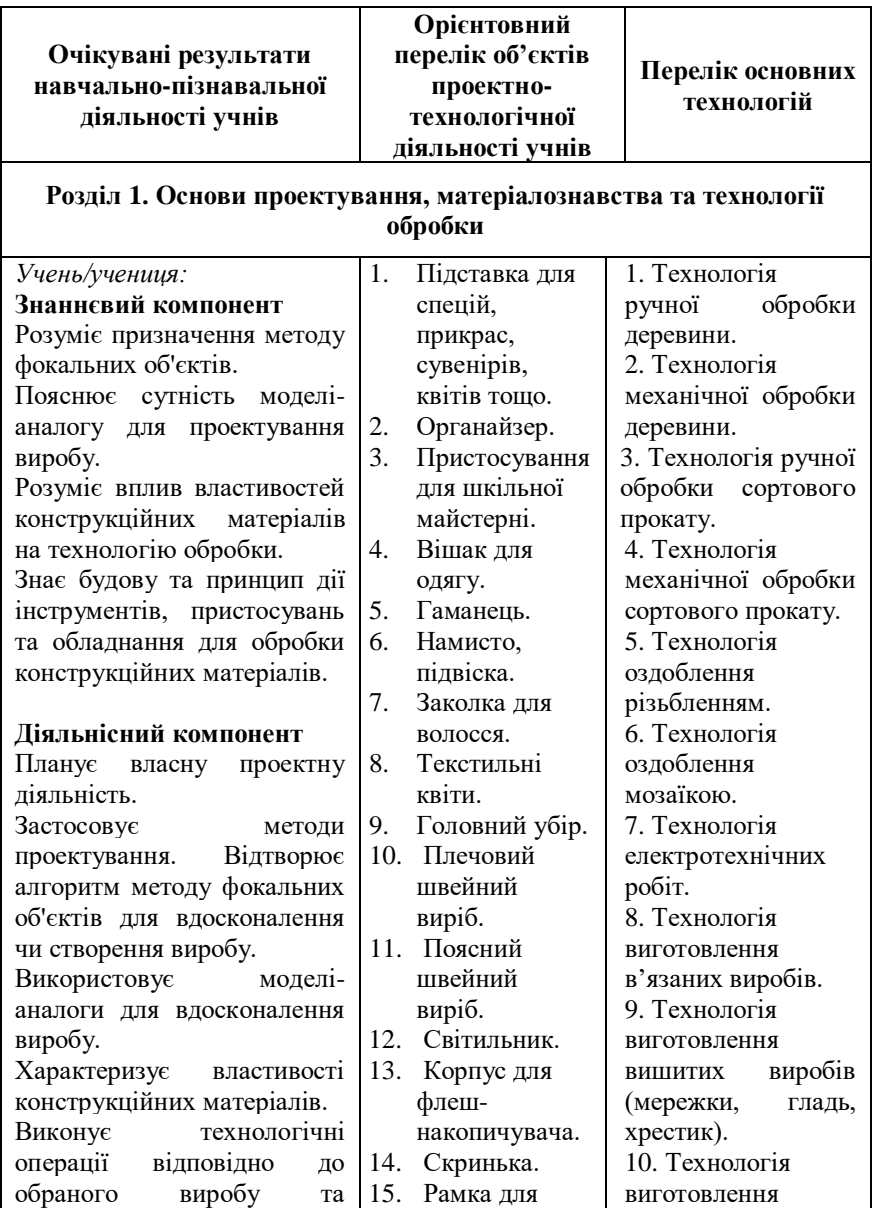

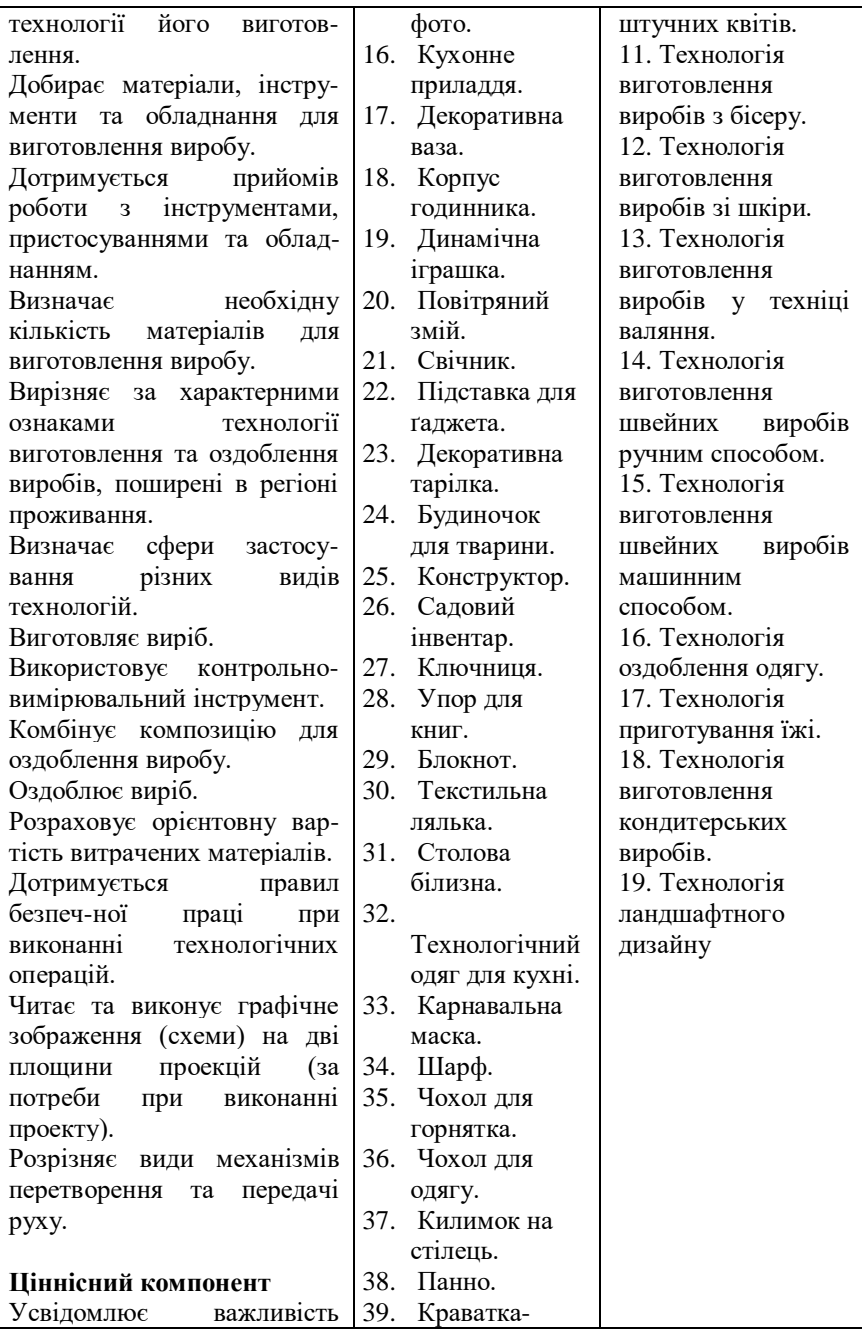
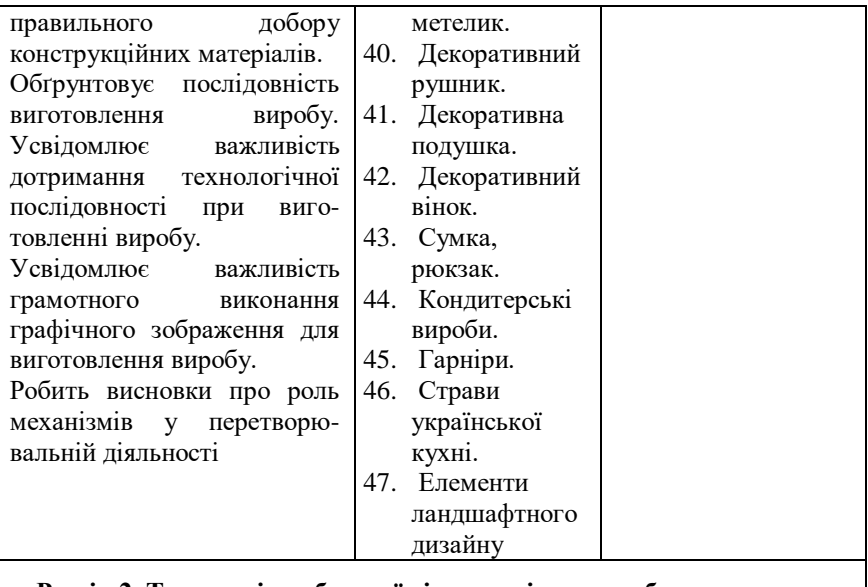

### **Розділ 2. Технологія побутової діяльності та самообслуговування**

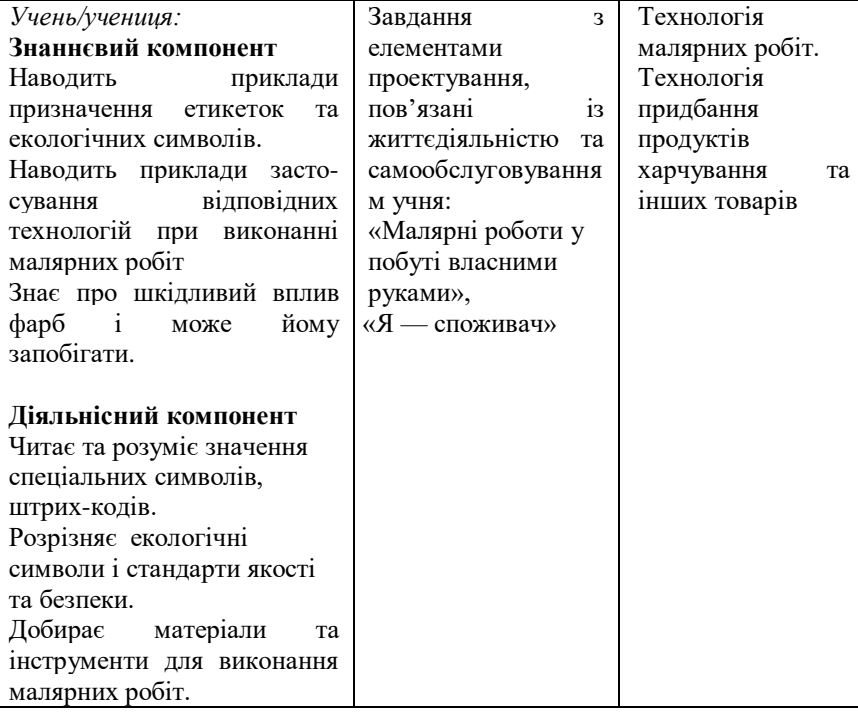

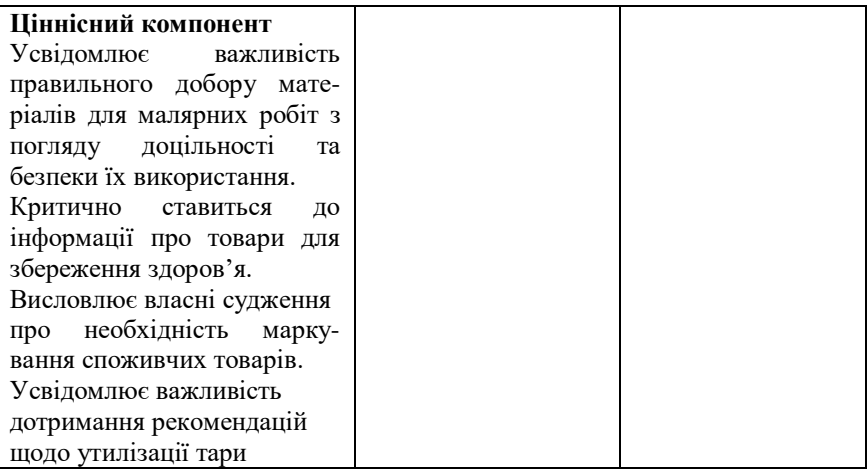

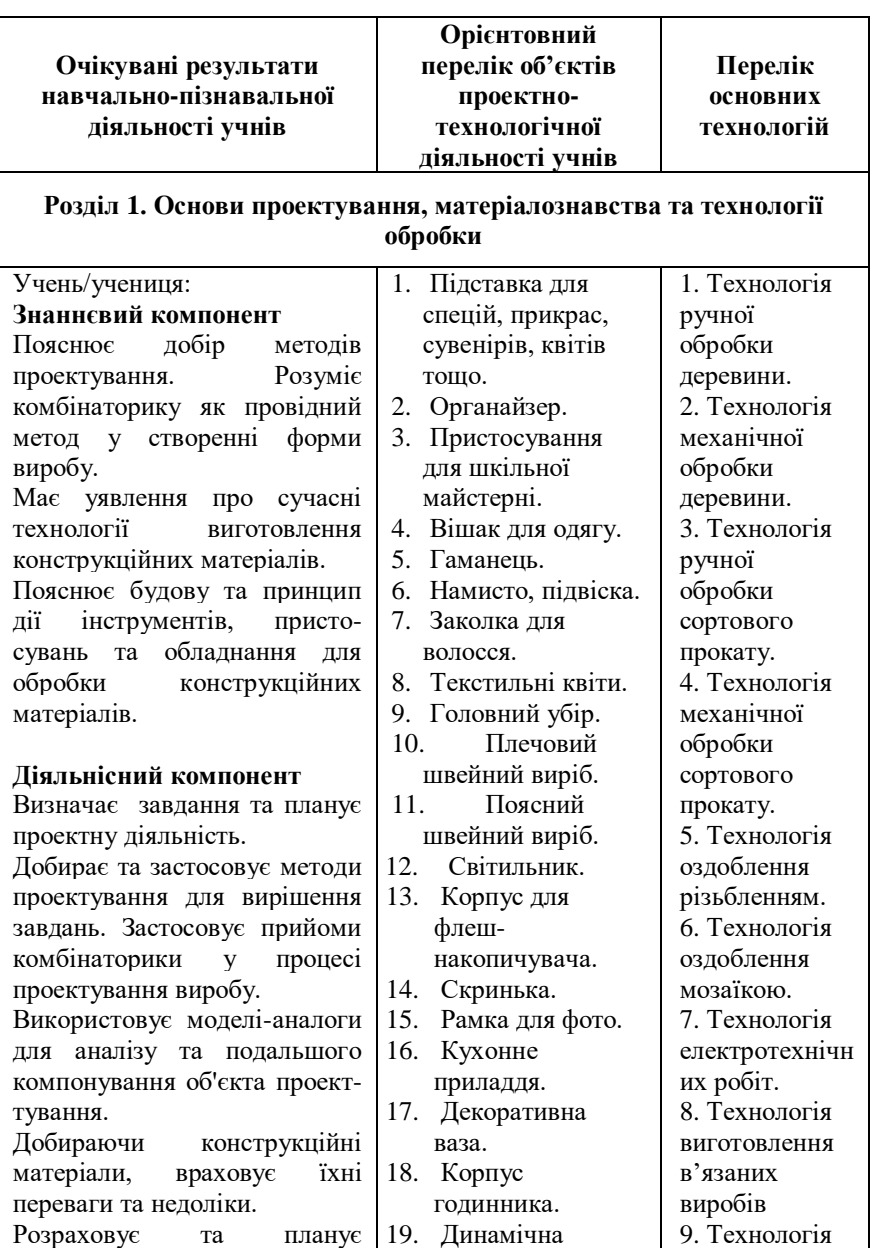

## **8 клас** *(35 годин, 1 година на тиждень)*

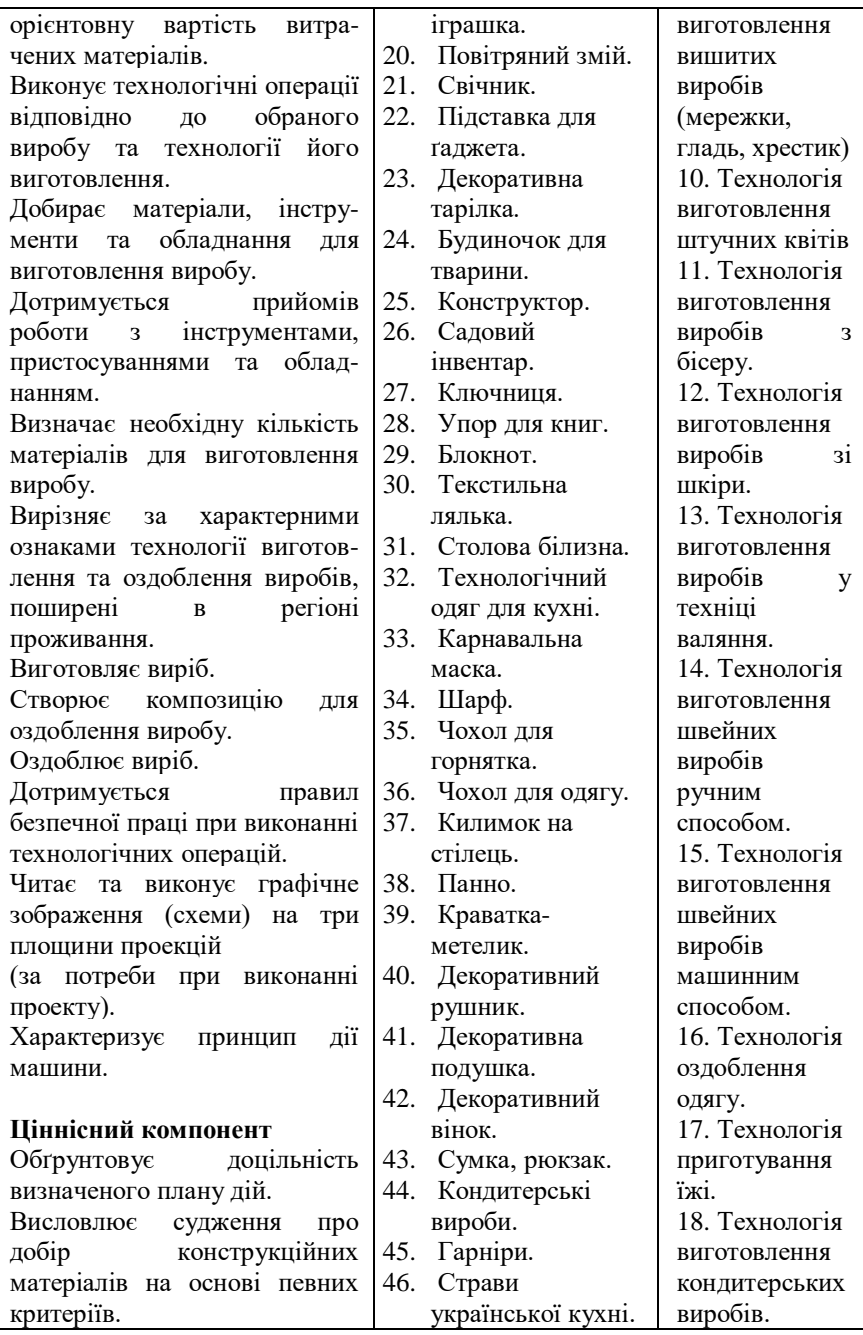

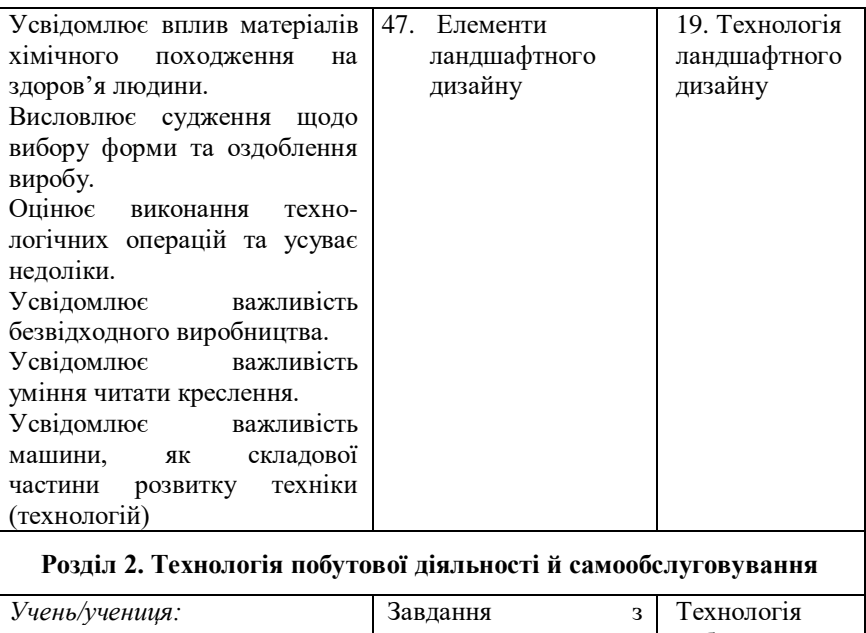

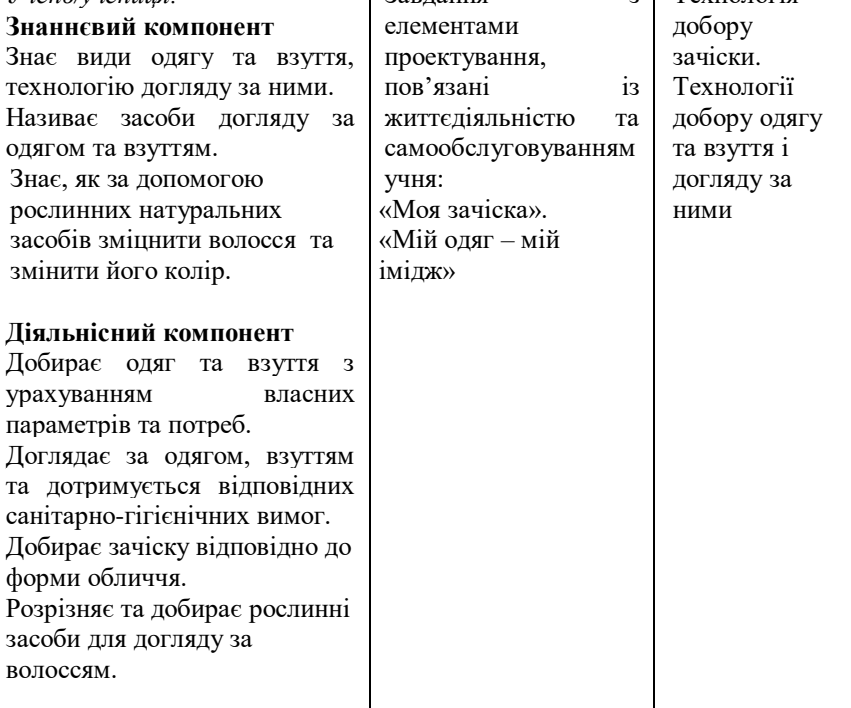

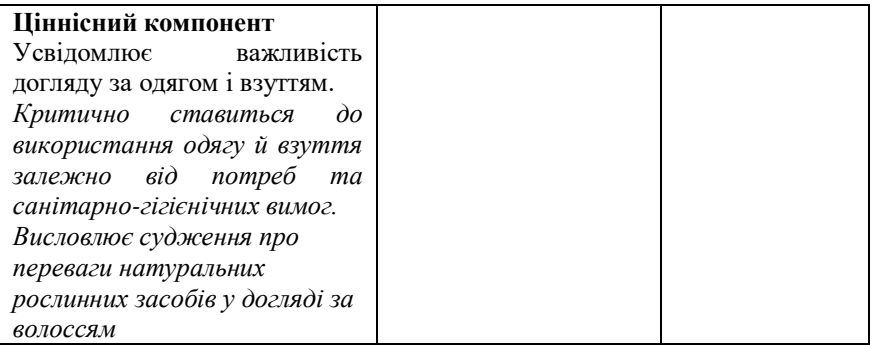

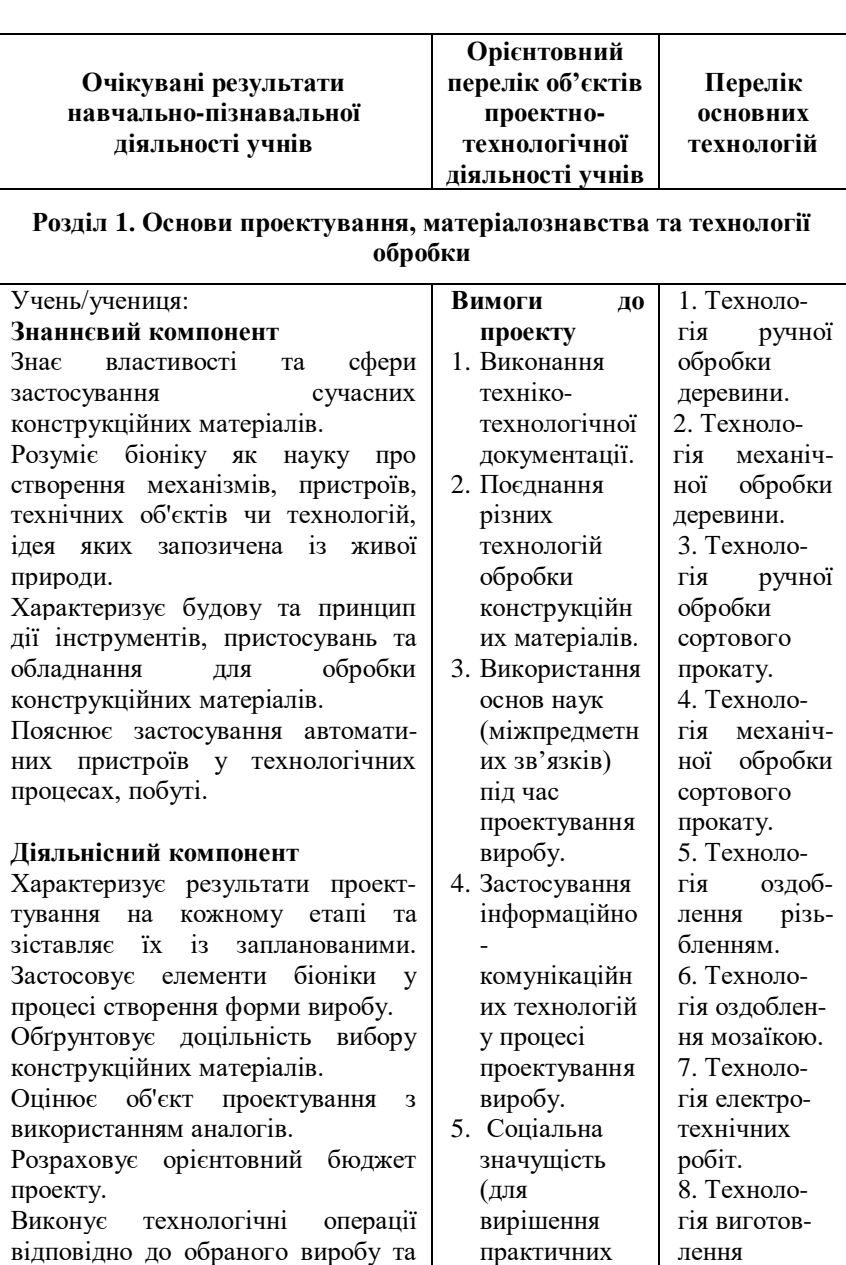

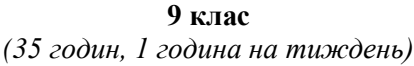

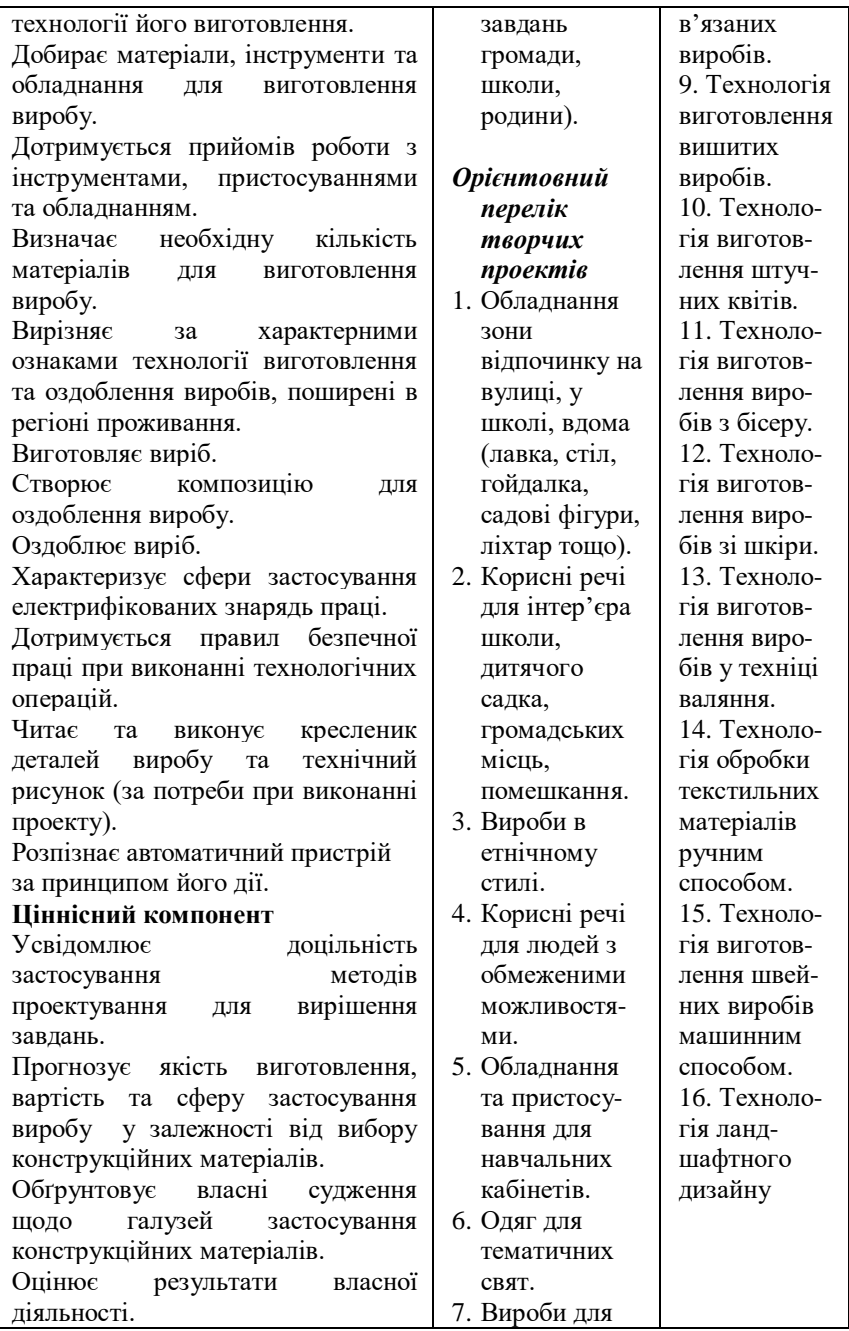

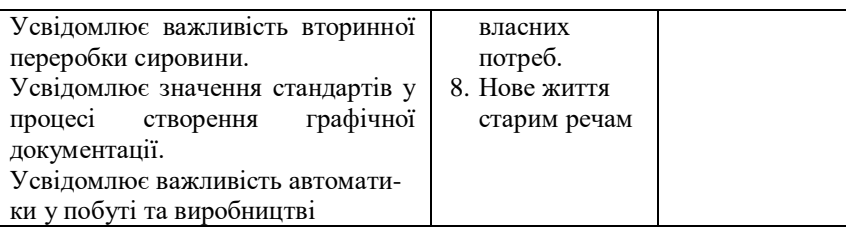

## **Розділ 2. Технологія побутової діяльності та самообслуговування**

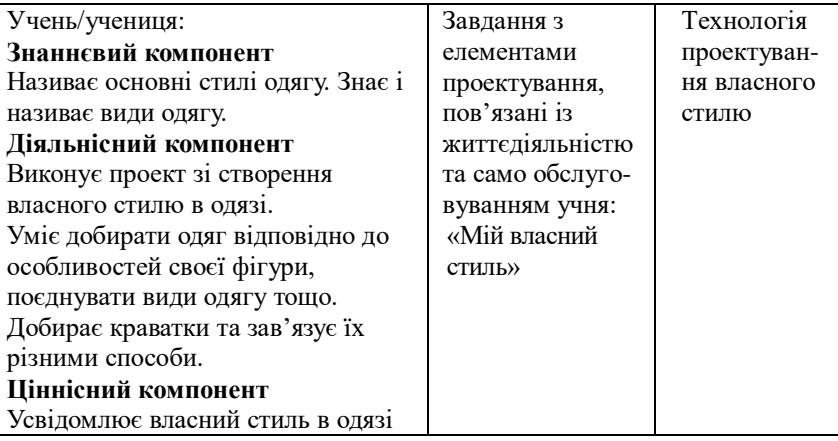

# **ПРОГРАМИ ДЛЯ ЗАГАЛЬНООСВІТНІХ НАВЧАЛЬНИХ ЗАКЛАДІВ З ІНФОРМАТИКИ 10 – 11 класи**

## **АКАДЕМІЧНИЙ РІВЕНЬ**

### **10 клас**

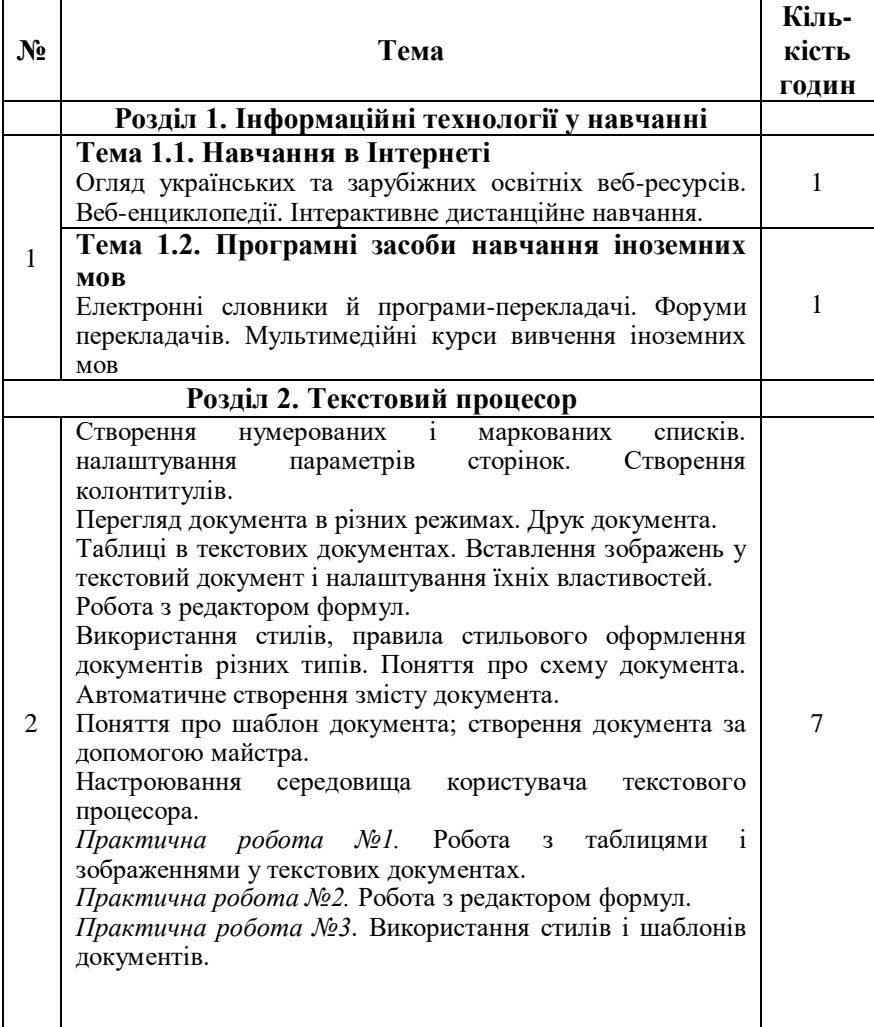

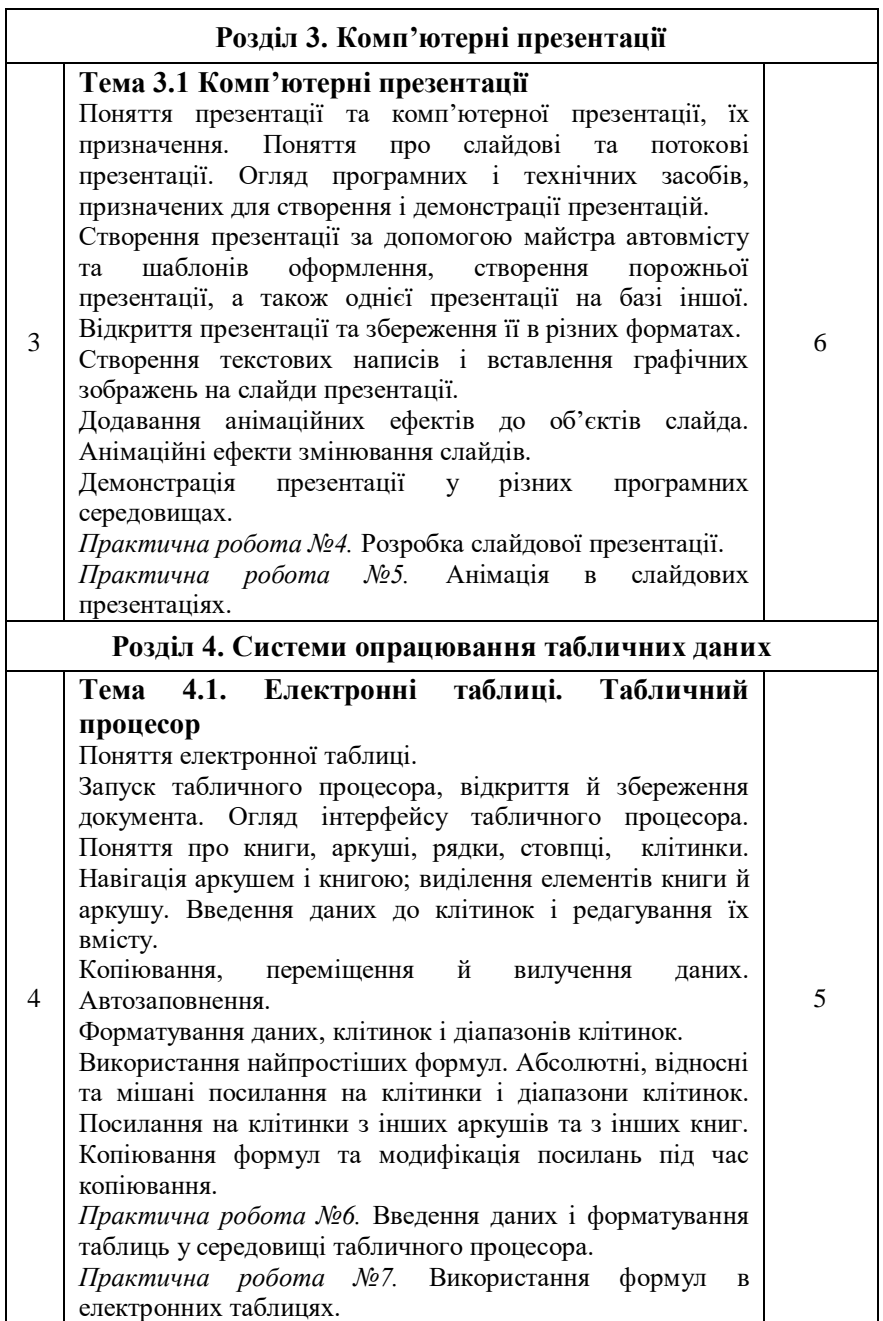

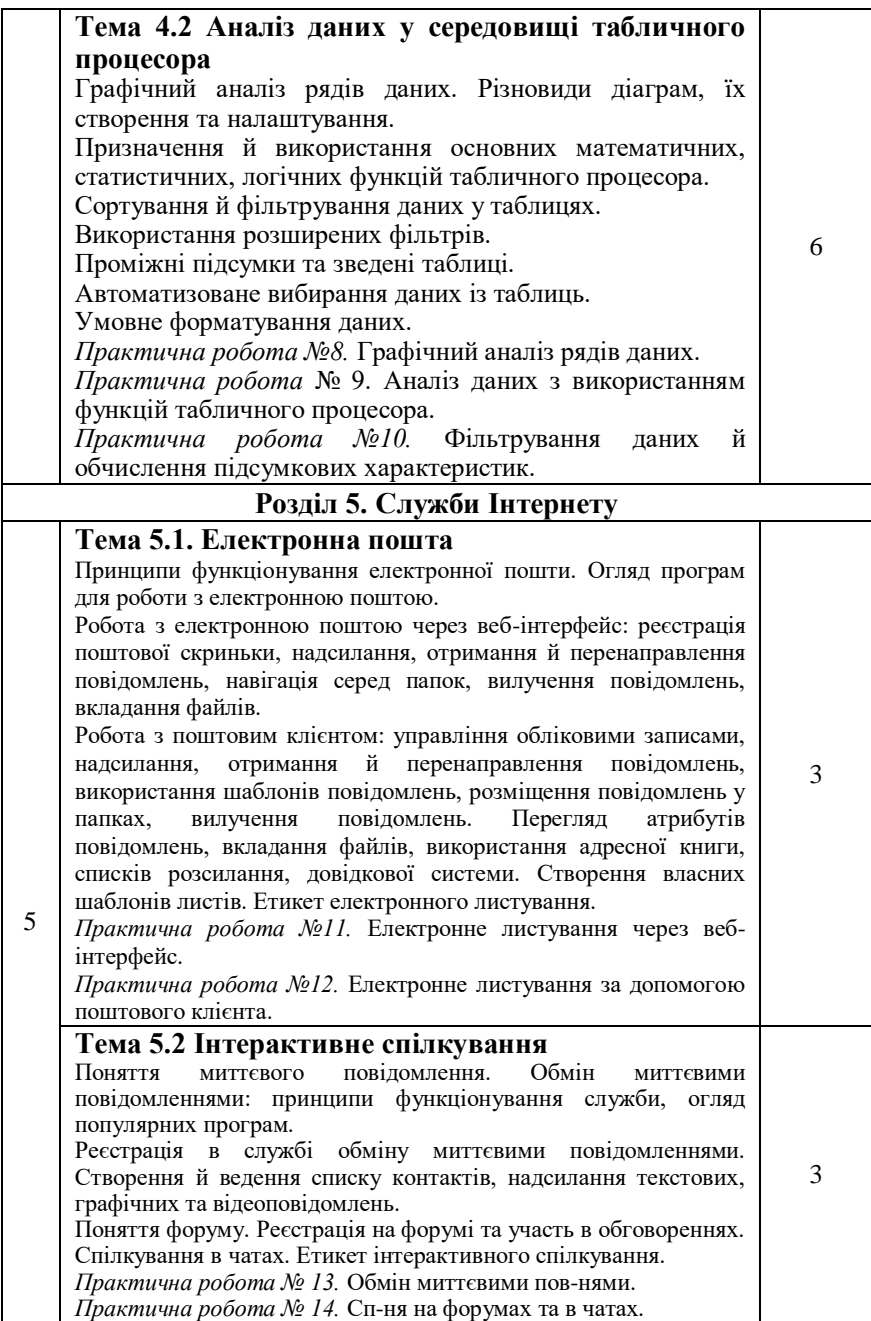

## **АКАДЕМІЧНИЙ РІВЕНЬ**

#### **11 клас**

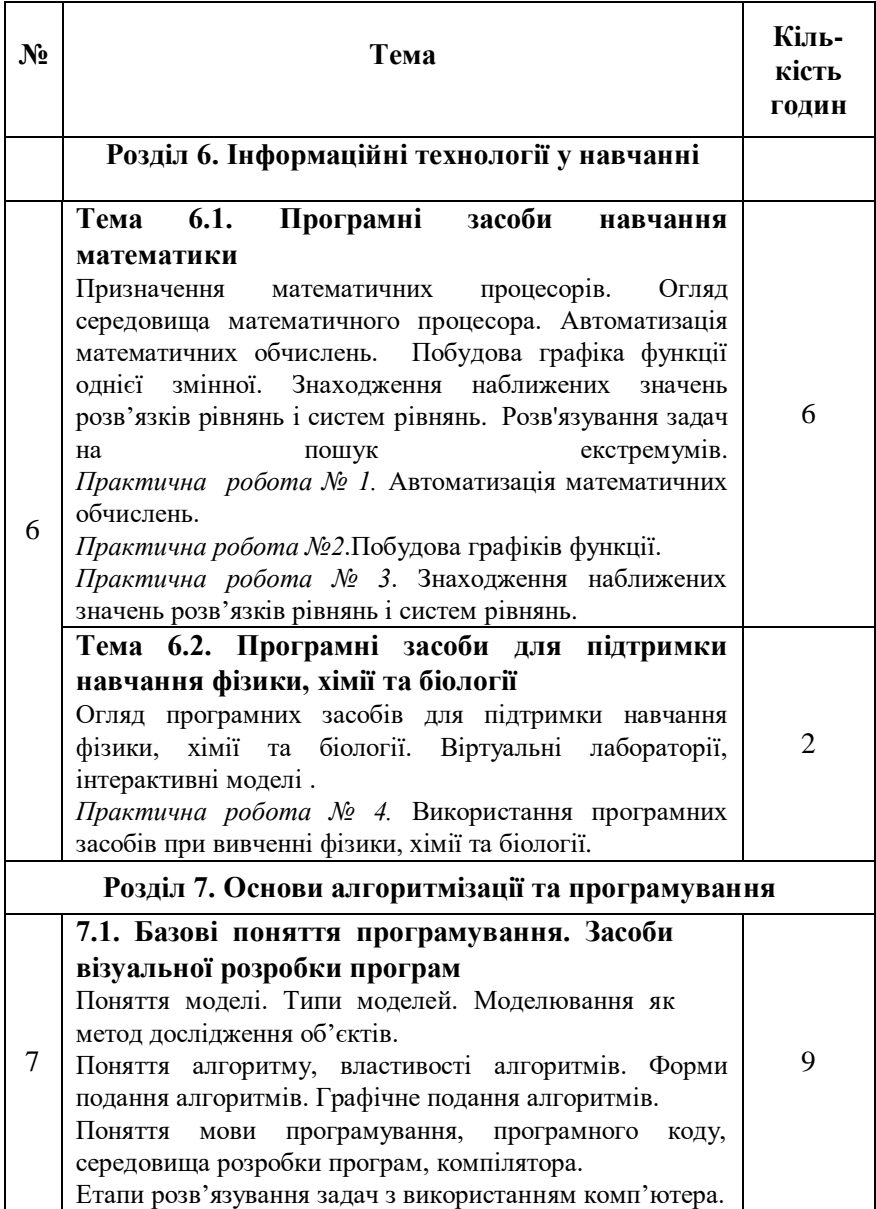

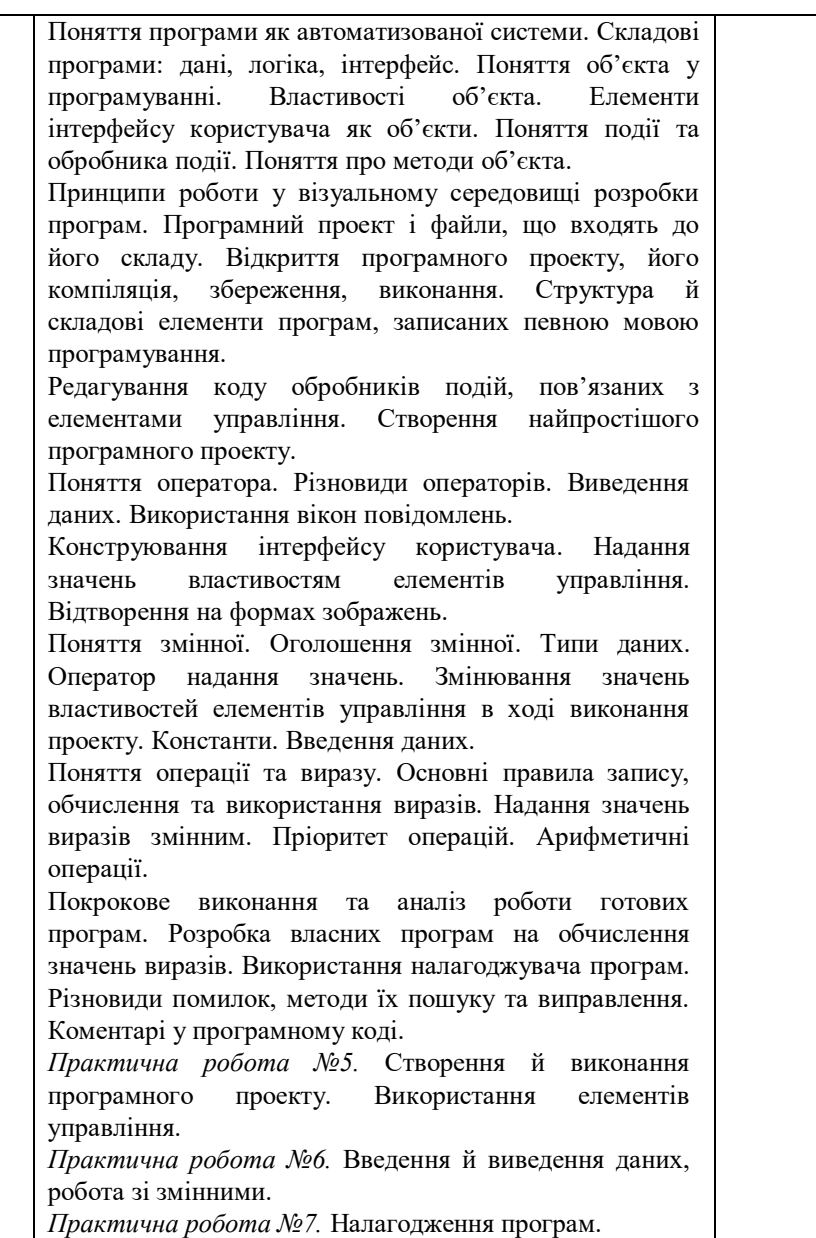

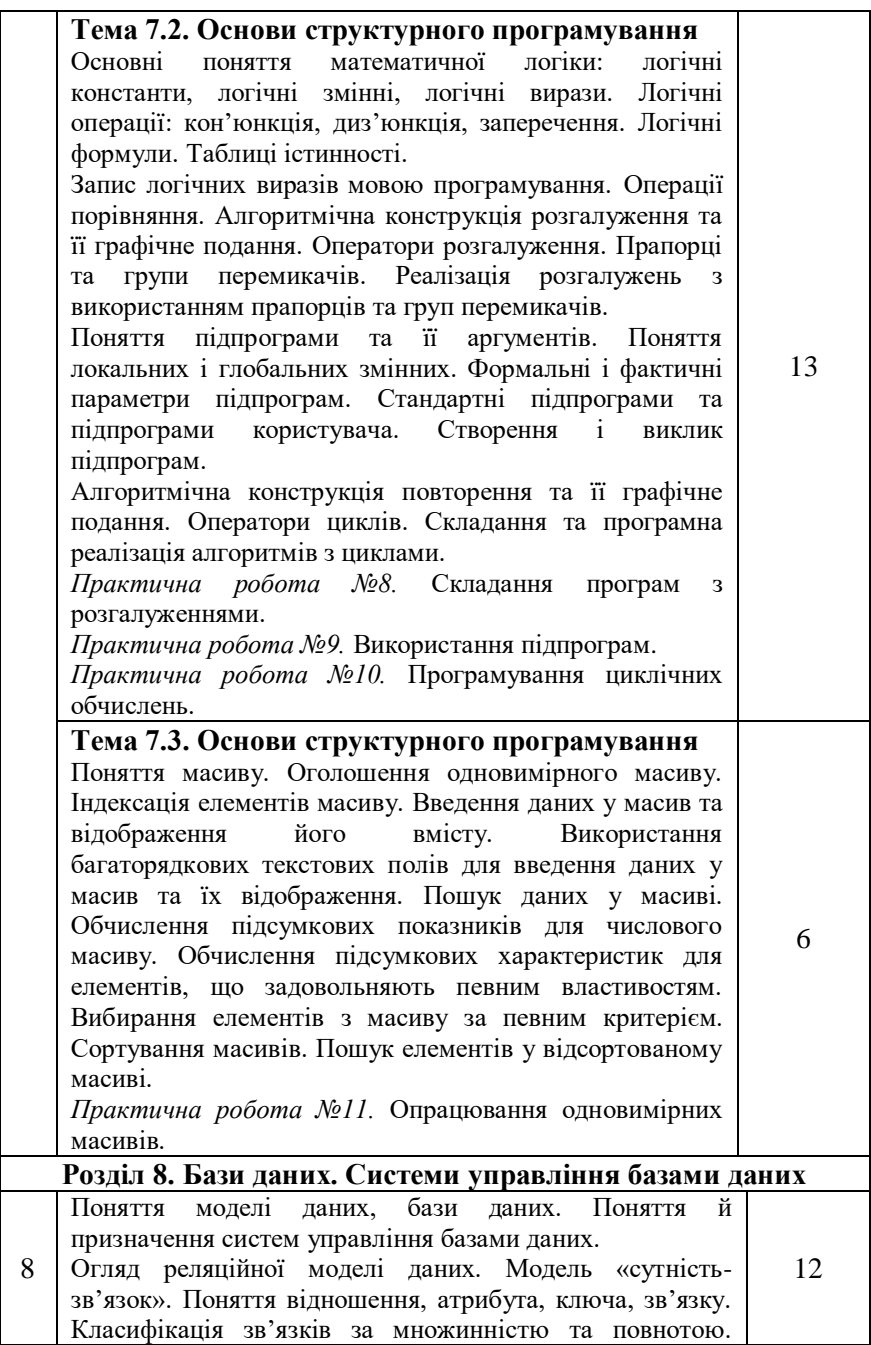

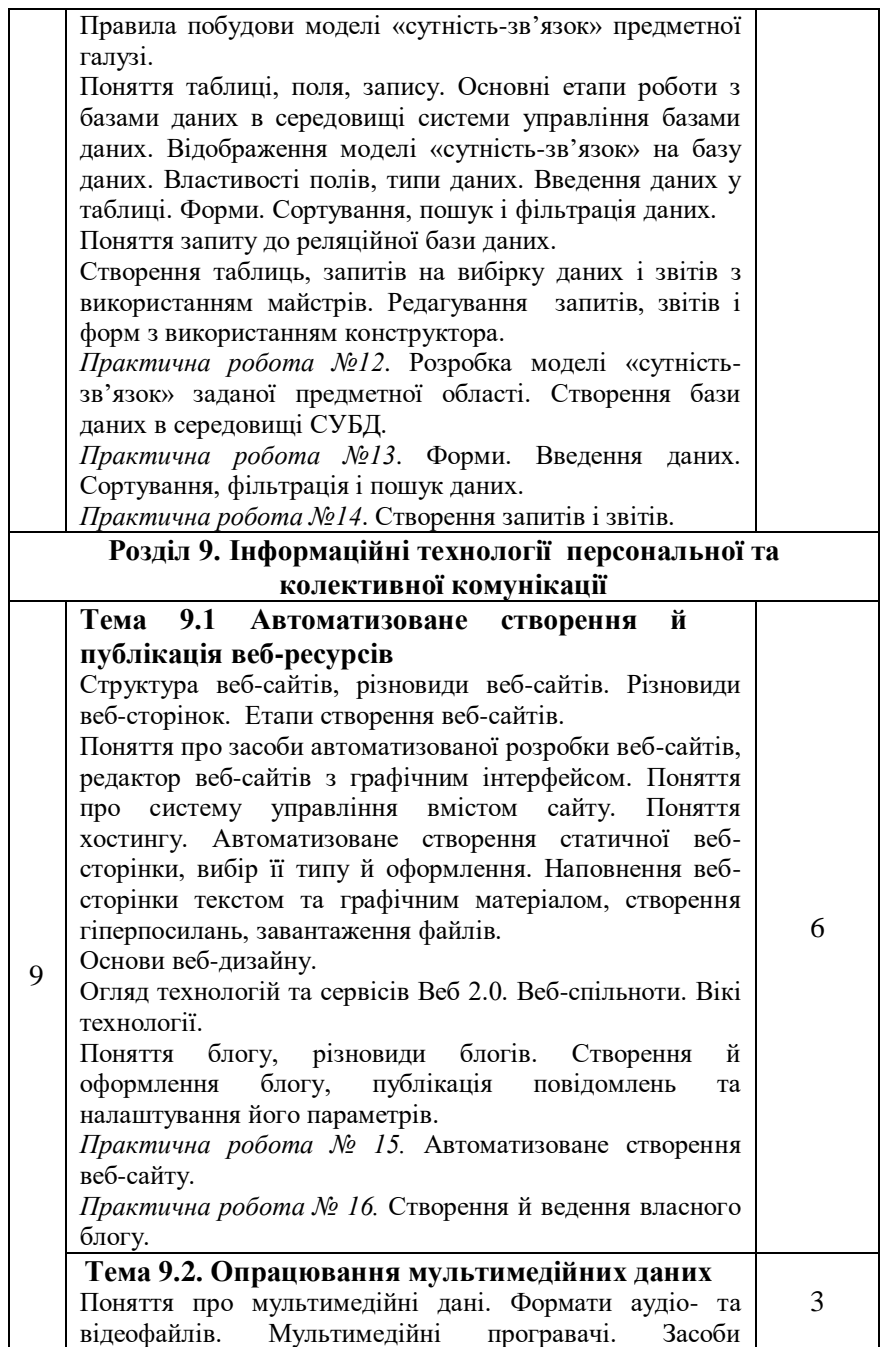

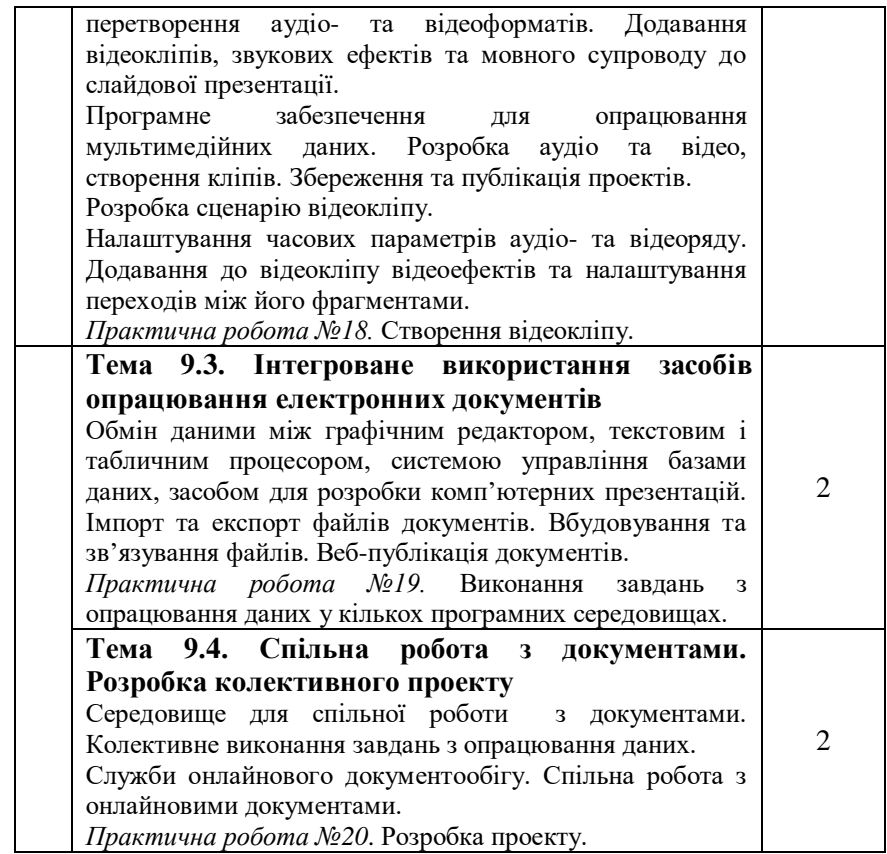

## **РІВЕНЬ СТАНДАРТУ**

#### **10 клас**

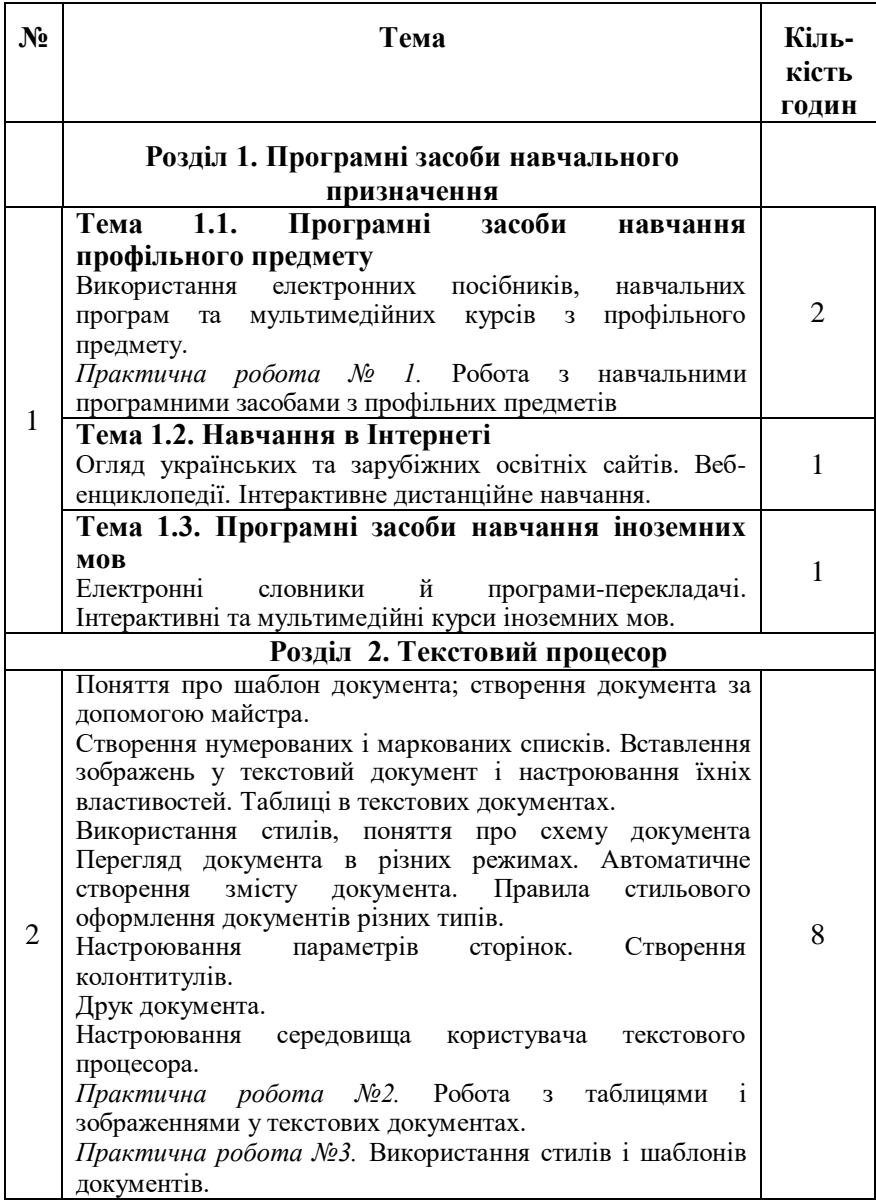

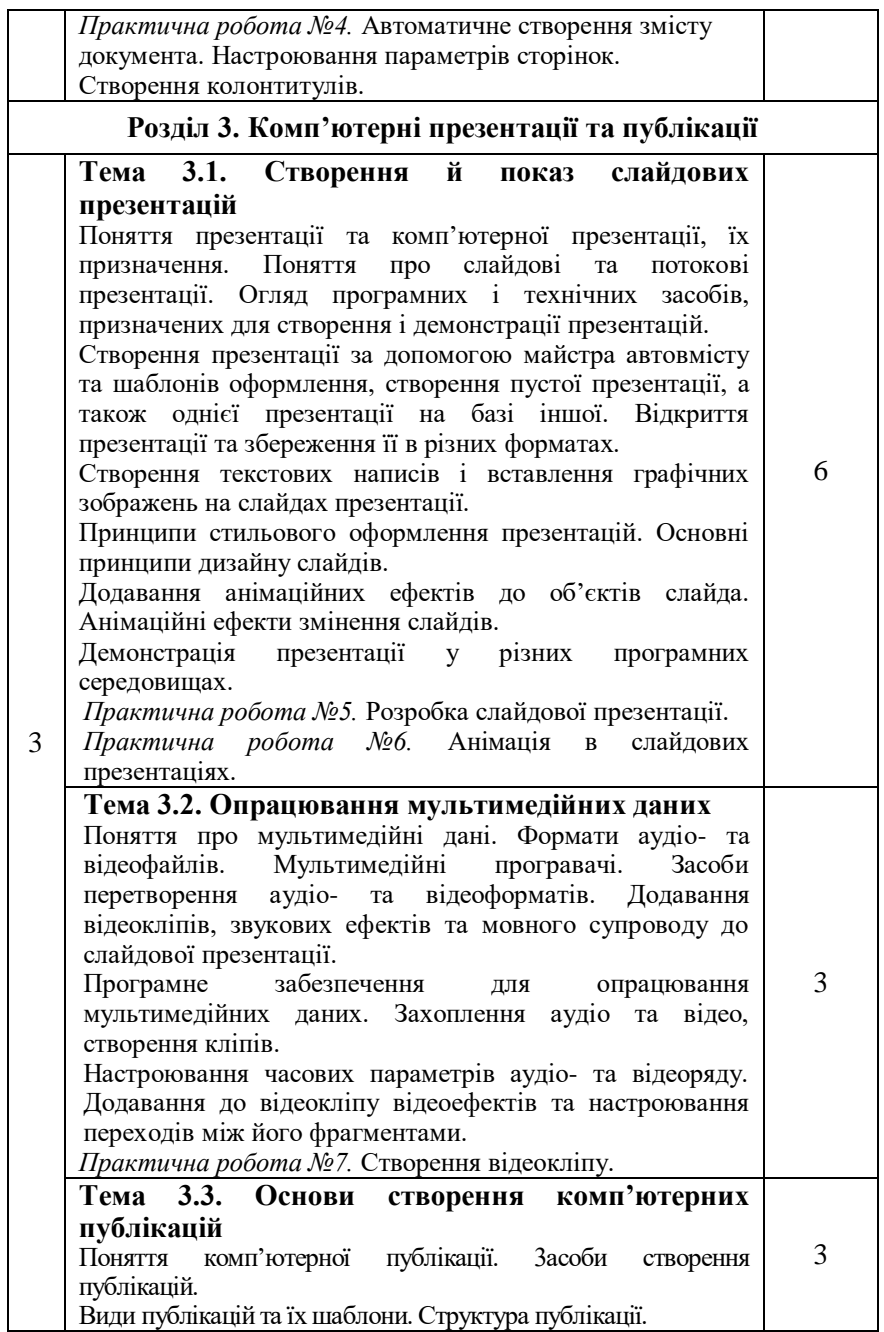

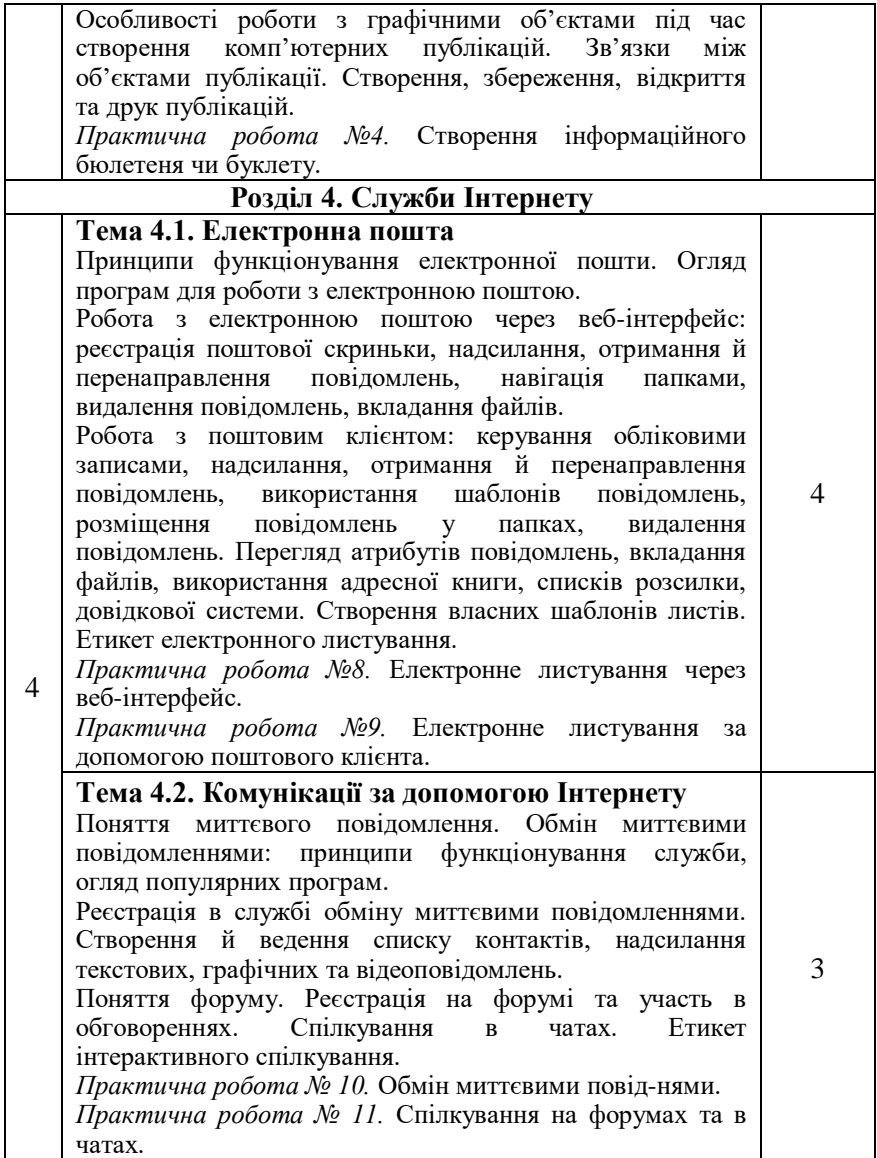

## **РІВЕНЬ СТАНДАРТУ**

### **11 клас**

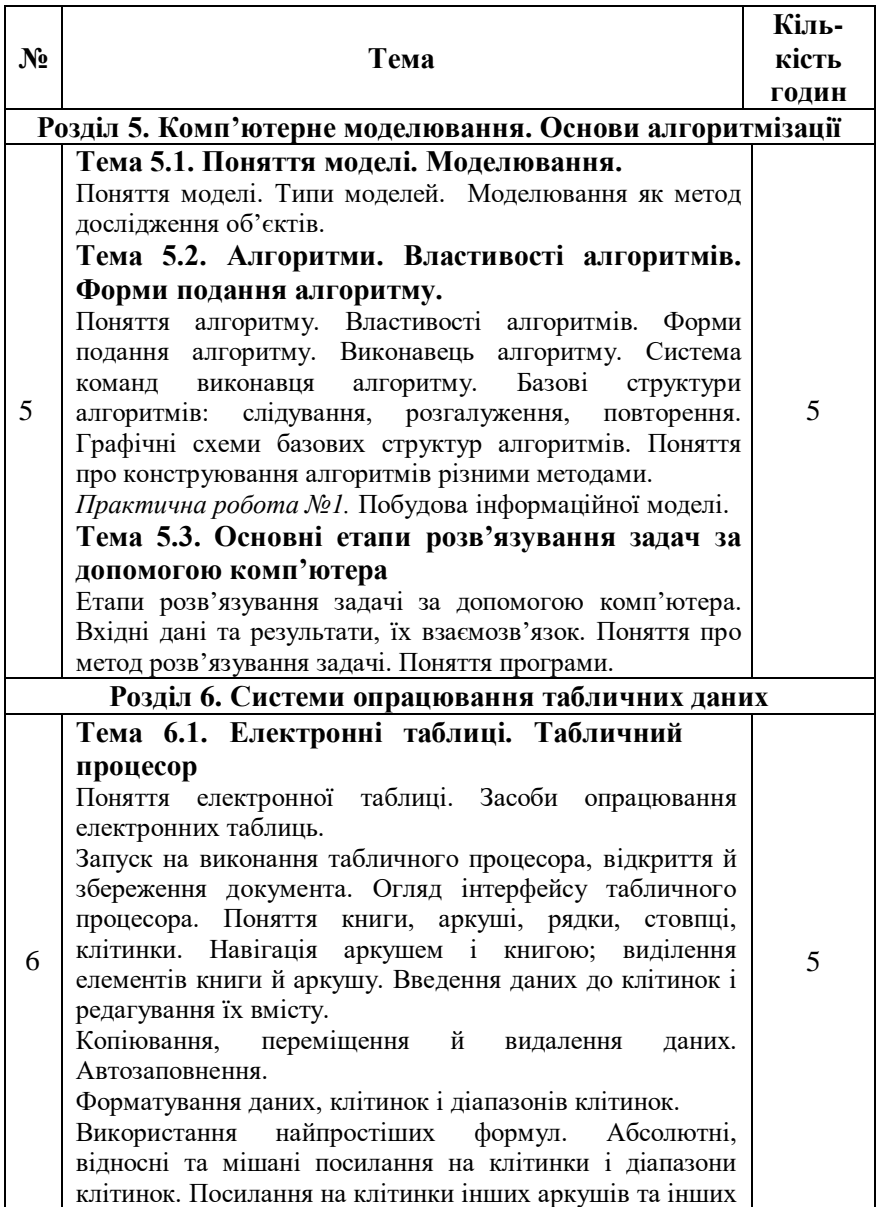

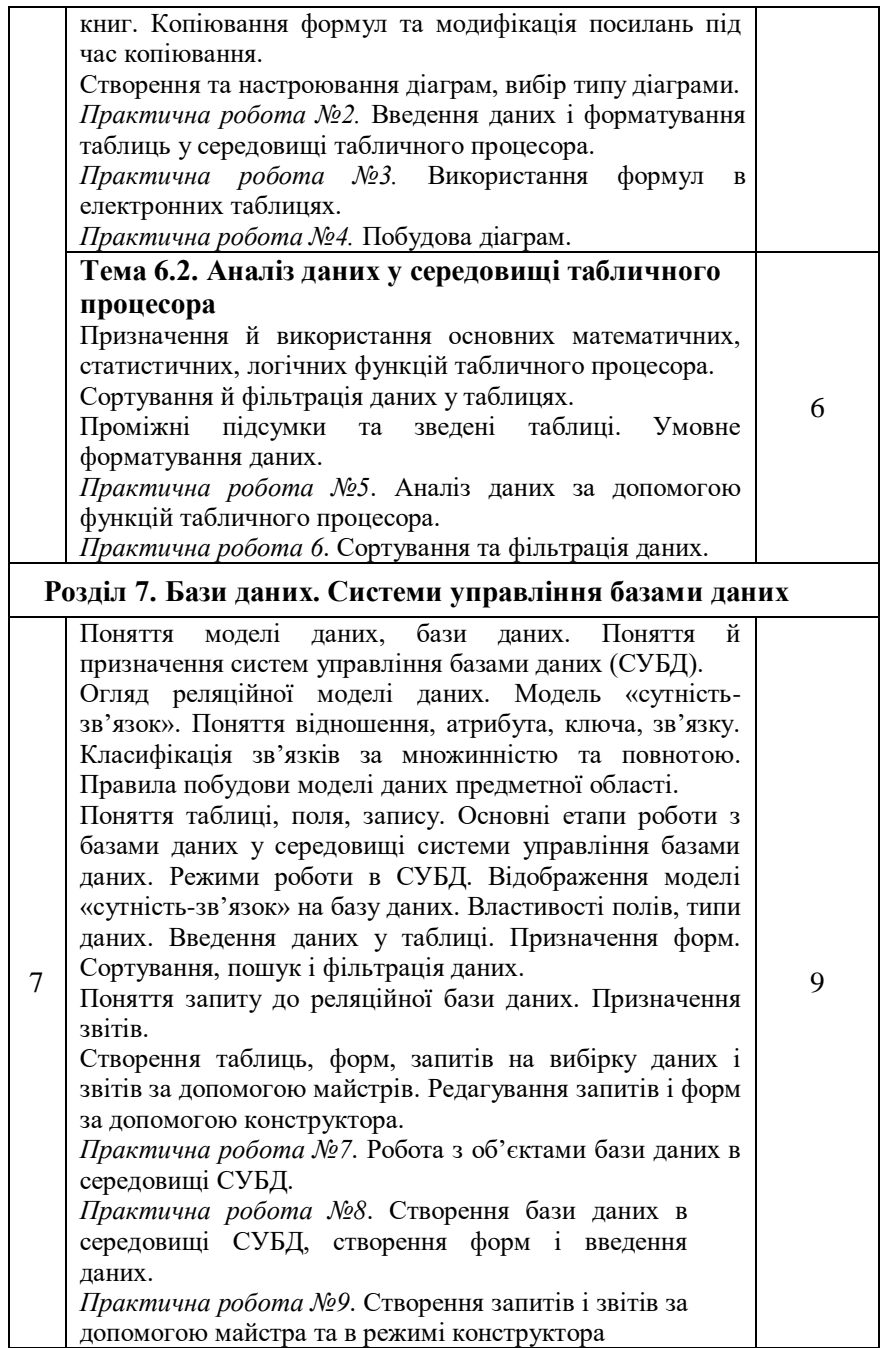

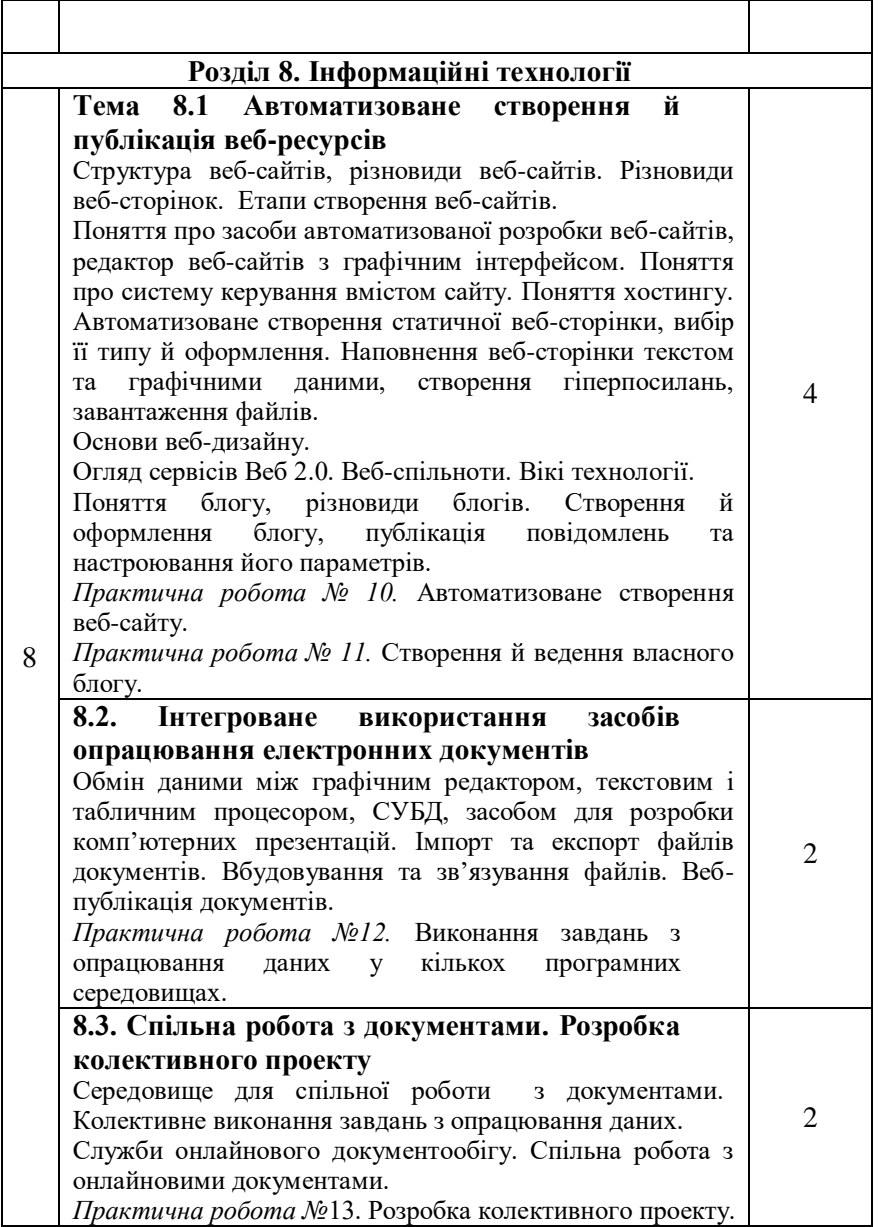

## **ІНФОРМАЦІЙНО-ТЕХНОЛОГІЧНИЙ ПРОФІЛЬ ПРОГРАМА ПРОФІЛЬНОГО ВИВЧЕННЯ ІНФОРМАТИКИ ЛІНІЯ «АЛГОРИТМІЗАЦІЯ ТА ПРОГРАМУВАННЯ»**

## **10 клас**

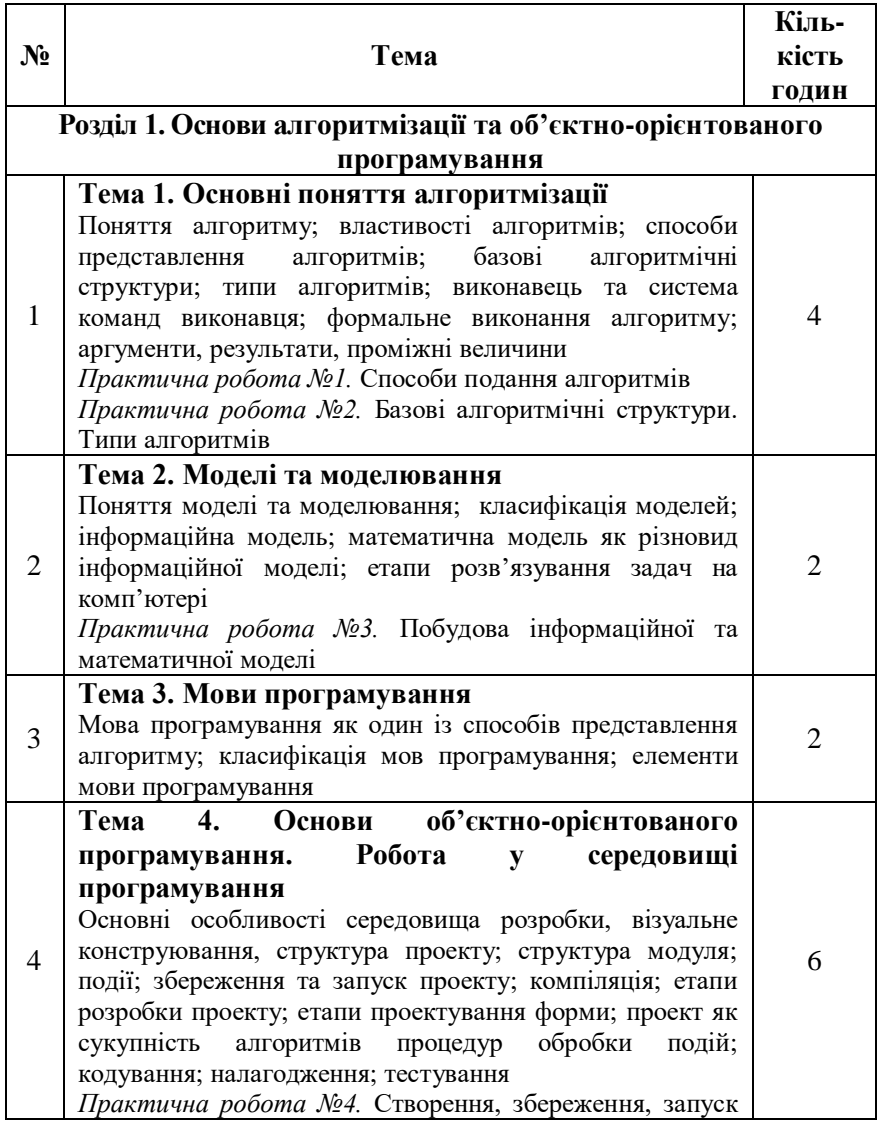

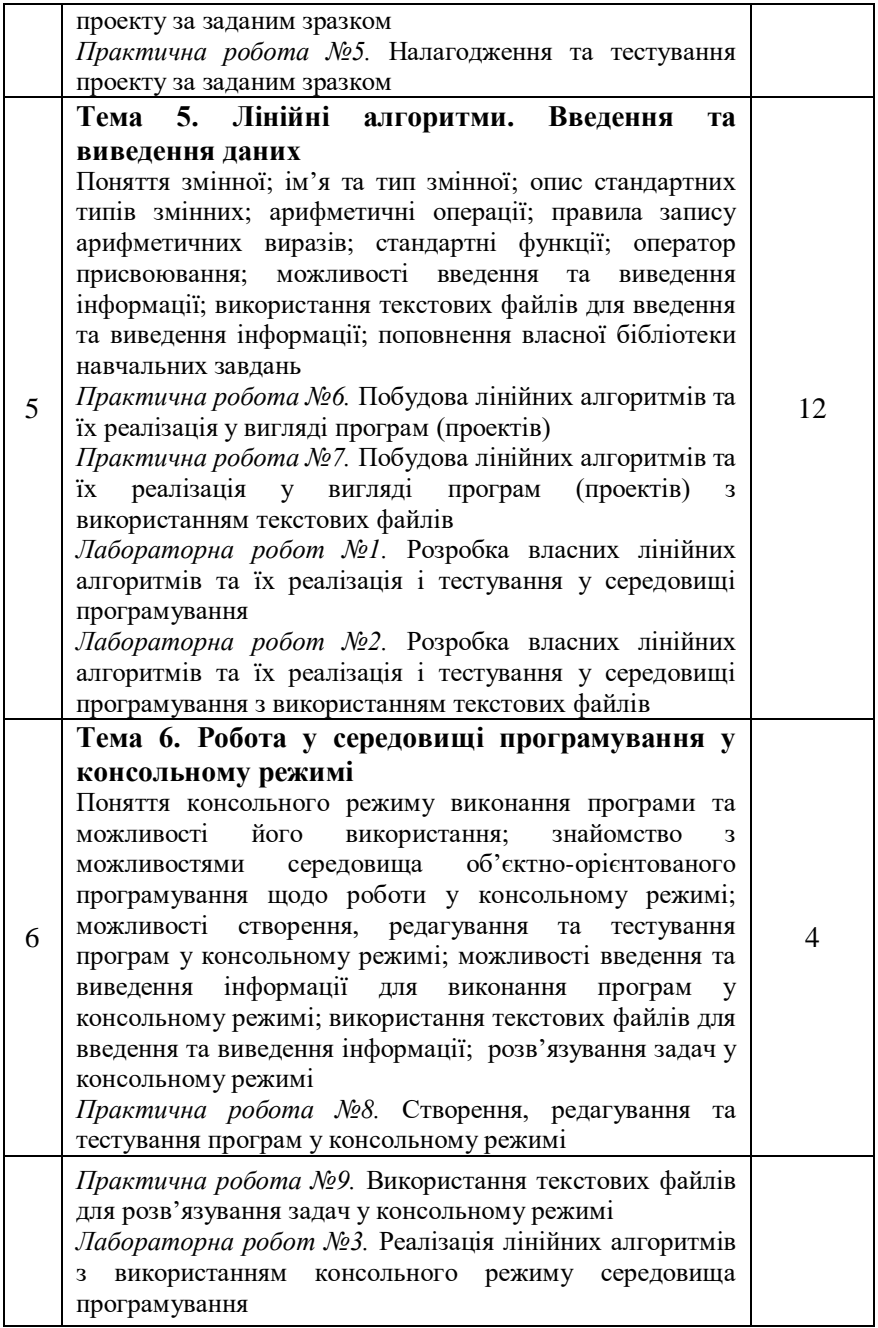

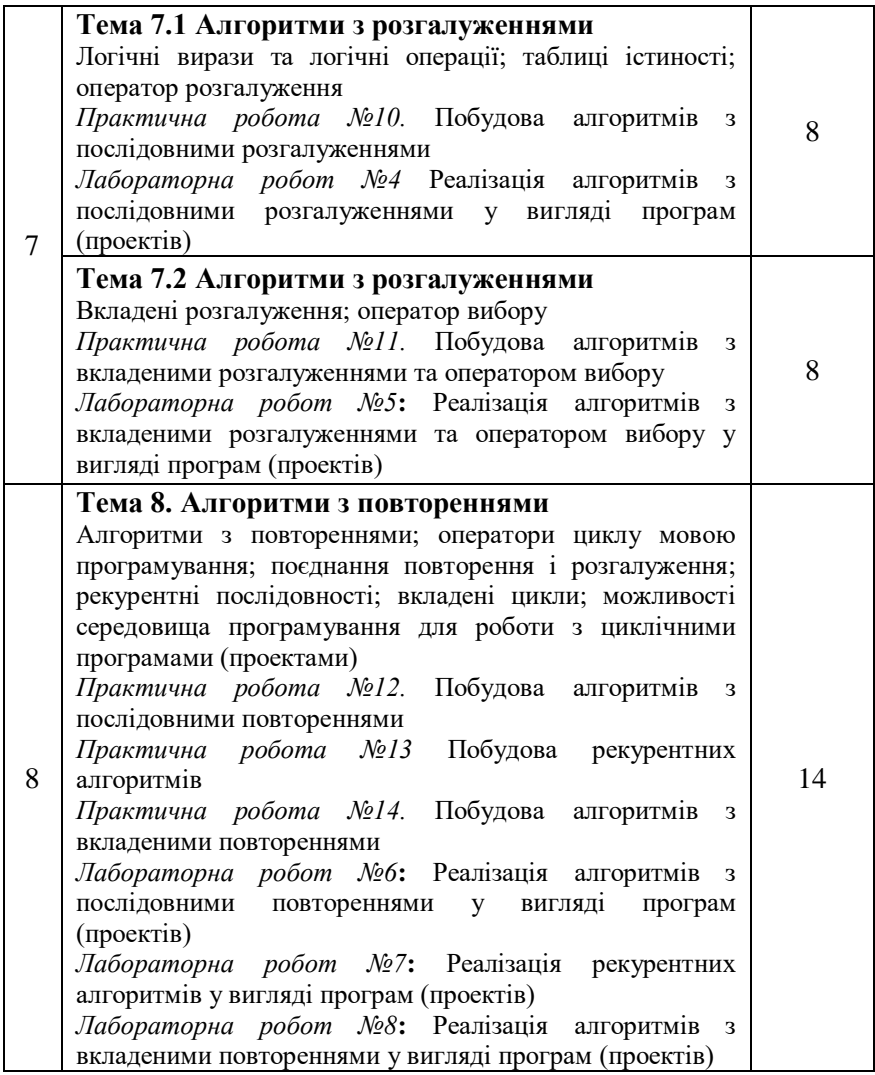

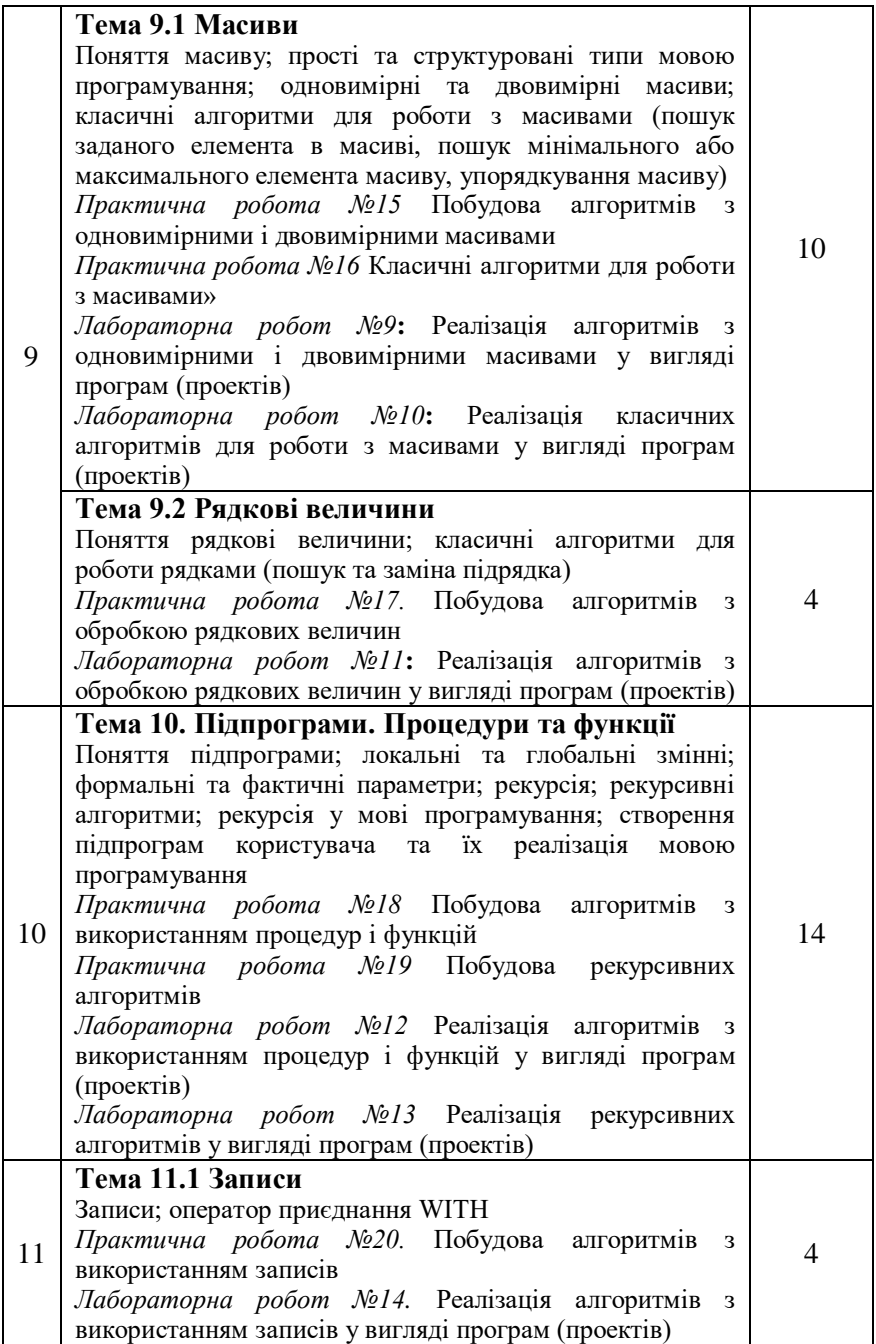

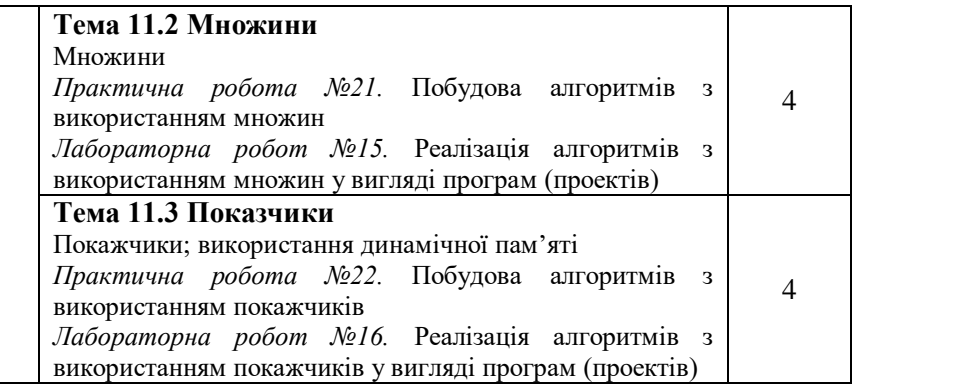

## **ІНФОРМАЦІЙНО-ТЕХНОЛОГІЧНИЙ ПРОФІЛЬ ПРОГРАМА ПРОФІЛЬНОГО ВИВЧЕННЯ ІНФОРМАТИКИ ЛІНІЯ «АЛГОРИТМІЗАЦІЯ ТА ПРОГРАМУВАННЯ»**

## **11 клас**

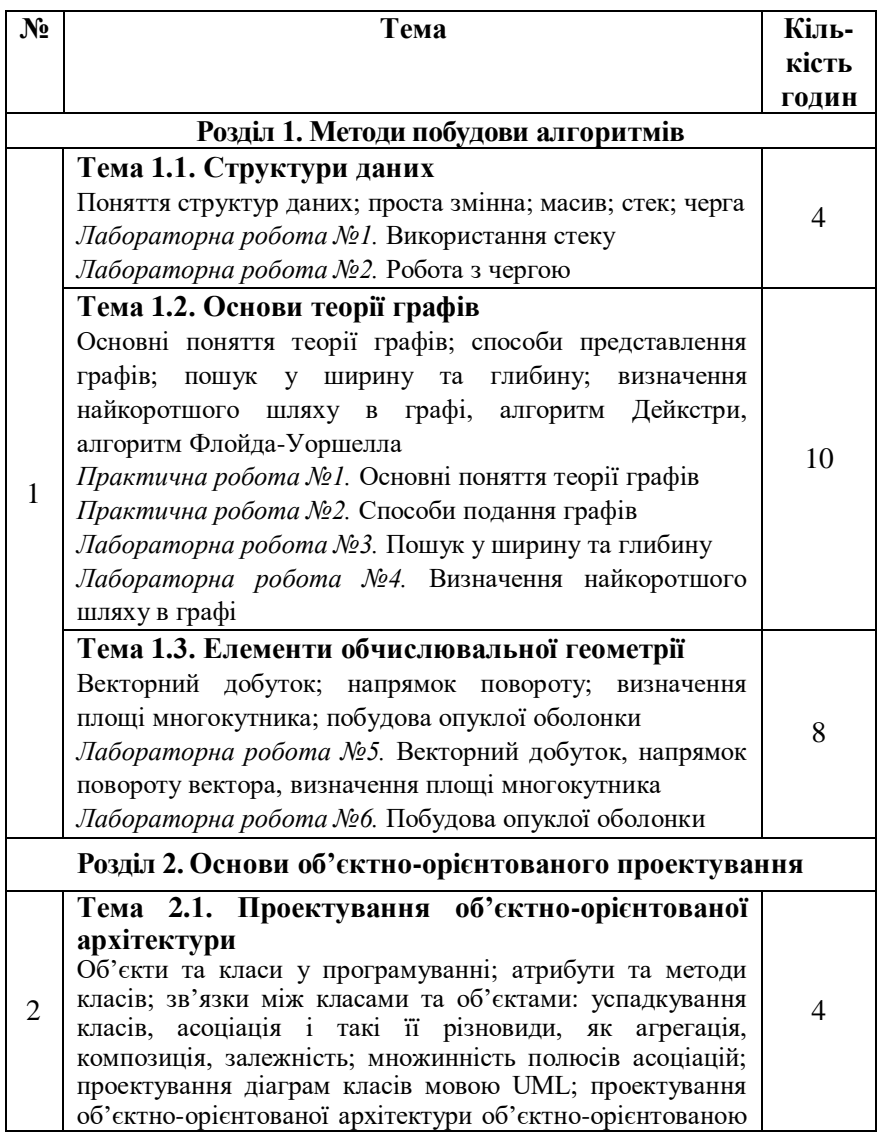

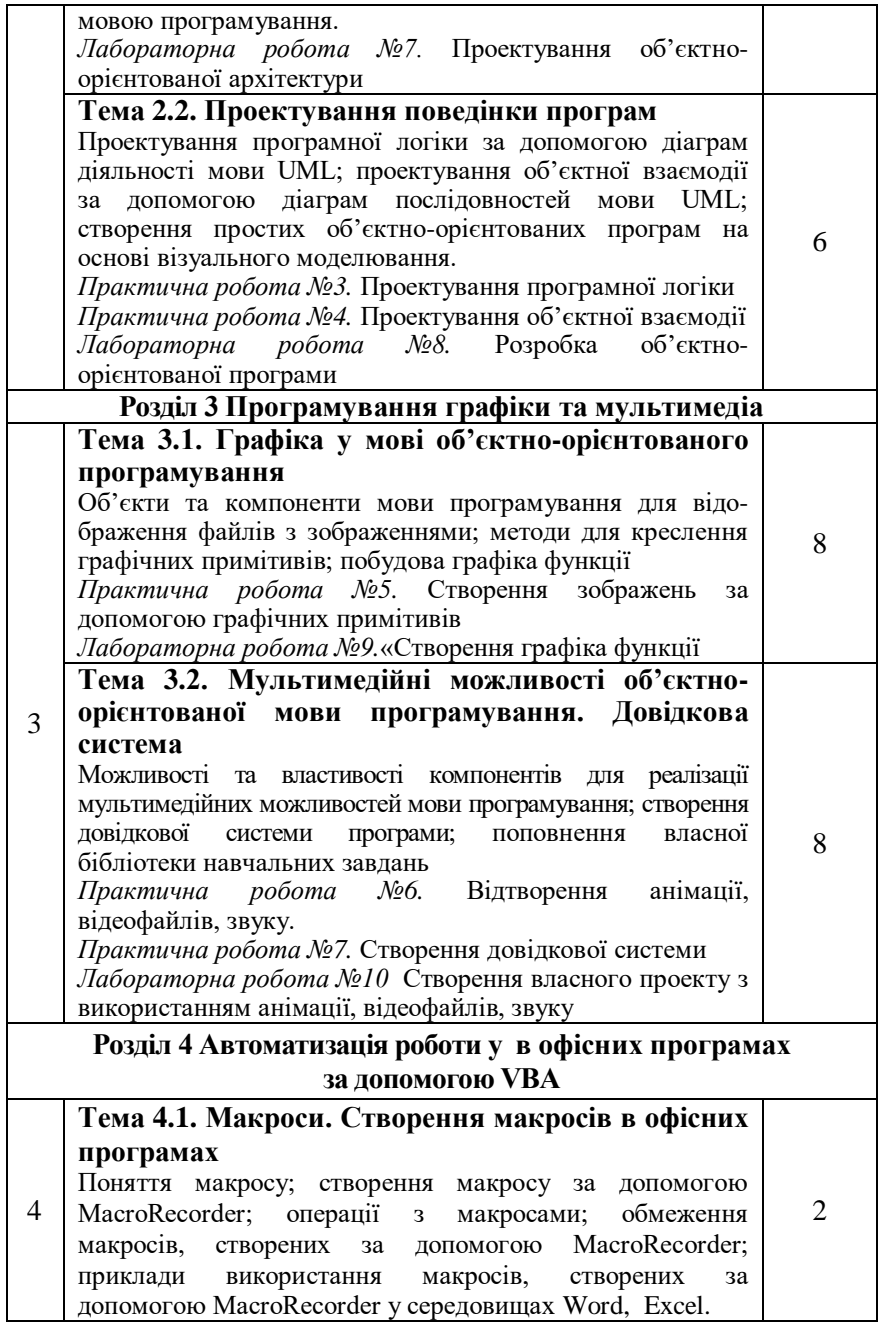

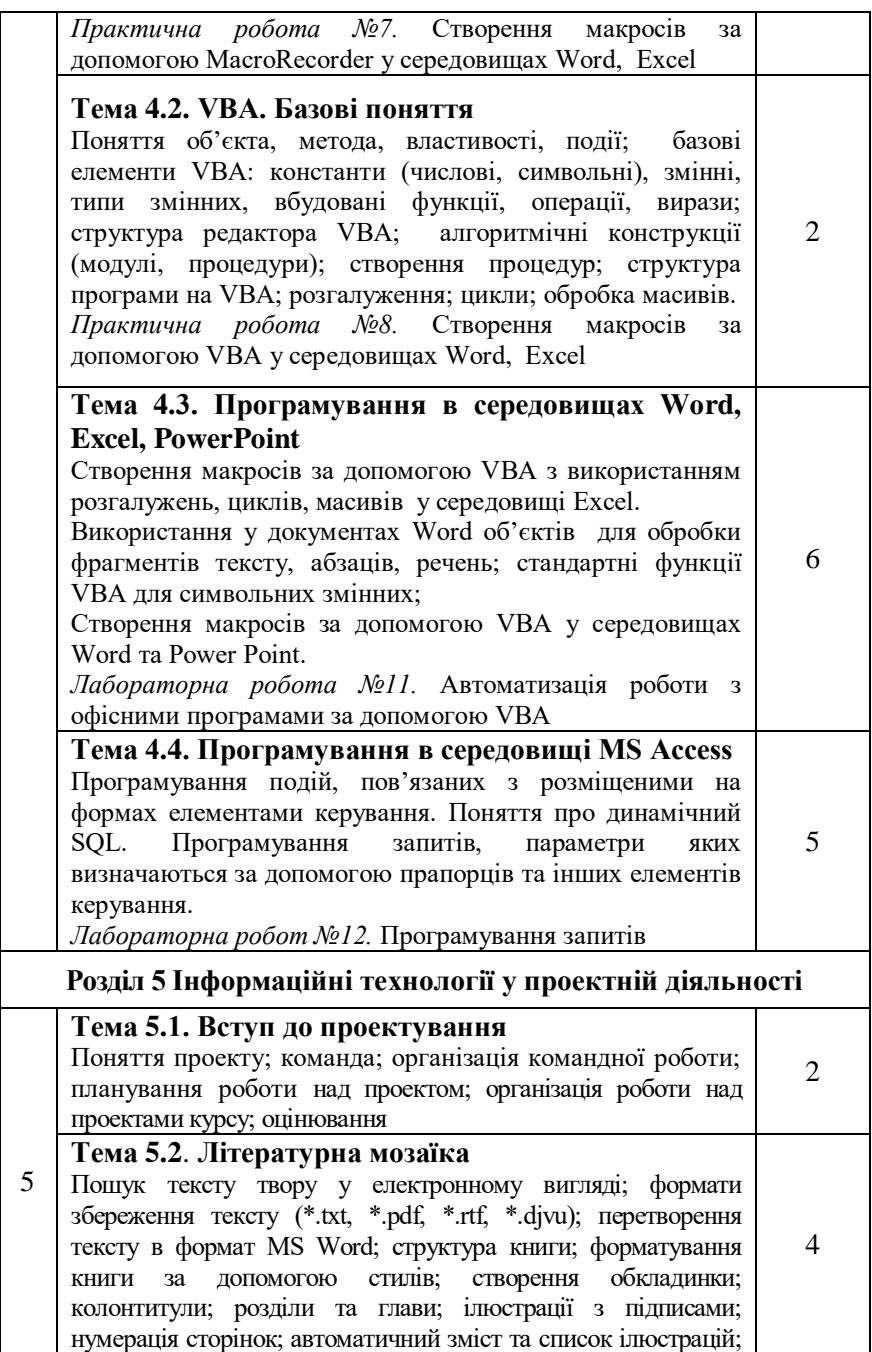

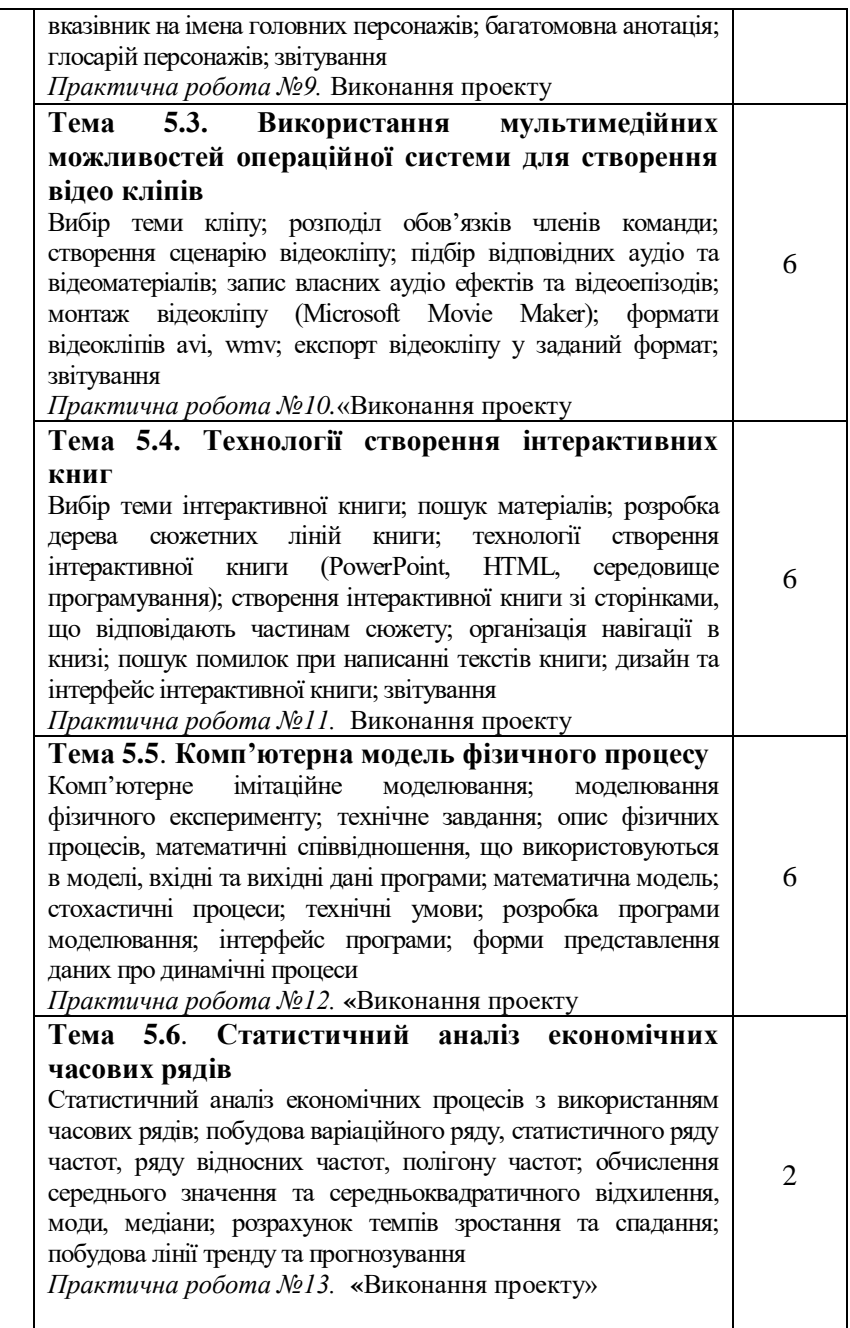

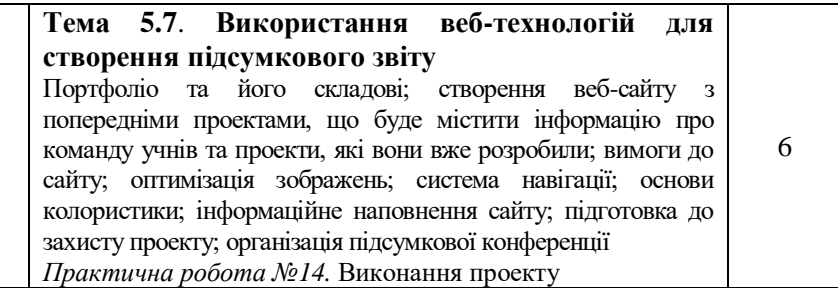

### **ІНФОРМАЦІЙНО-ТЕХНОЛОГІЧНИЙ ПРОФІЛЬ ПРОГРАМА ПРОФІЛЬНОГО ВИВЧЕННЯ ІНФОРМАТИКИ ЛІНІЯ «ІНФОРМАЦІЙНО-КОМУНІКАЦІЙНІ ТЕХНОЛОГІЇ» 10 клас**

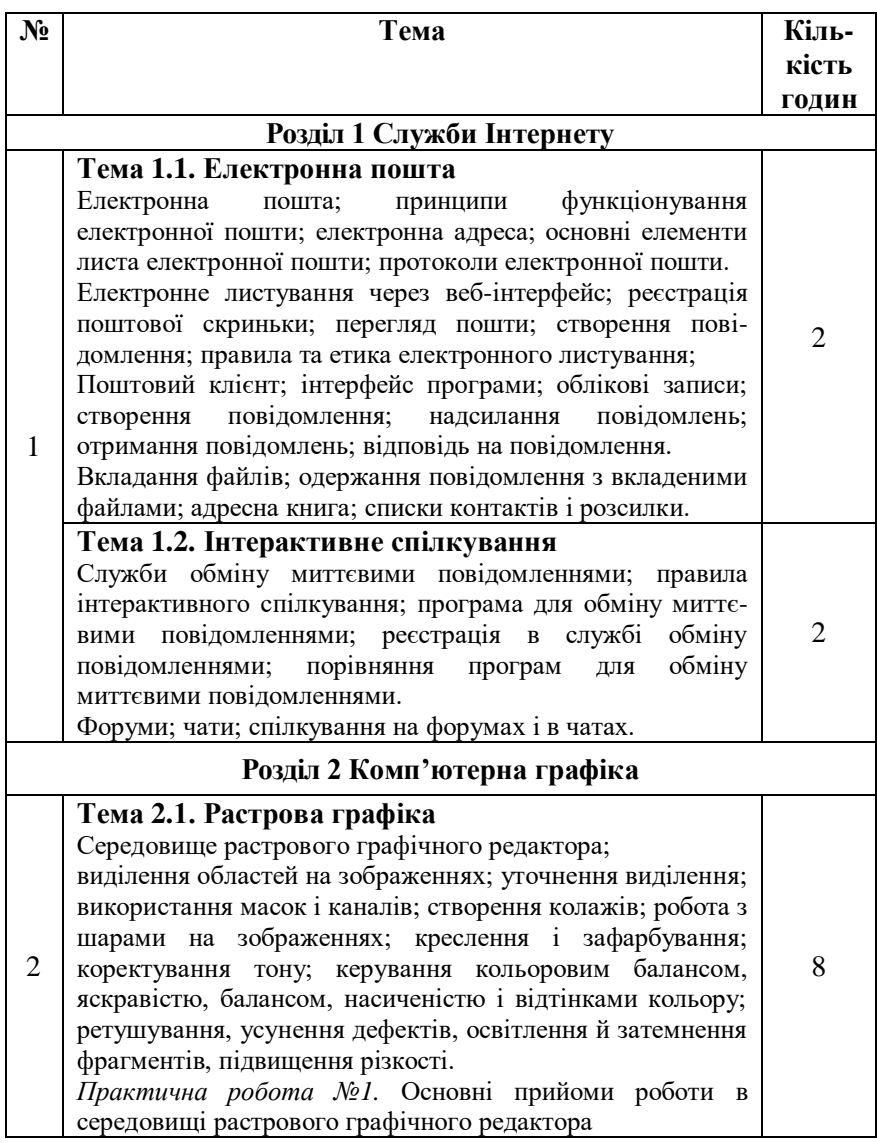

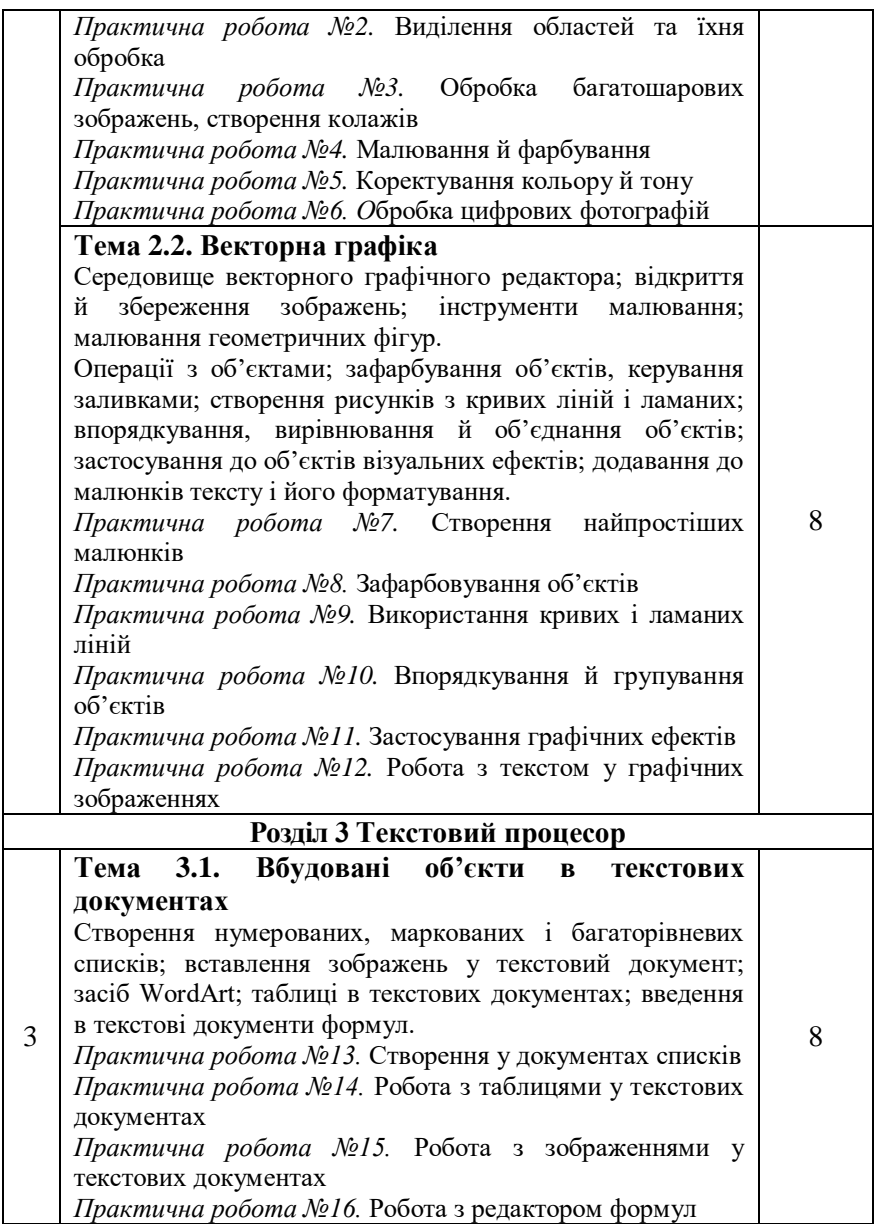

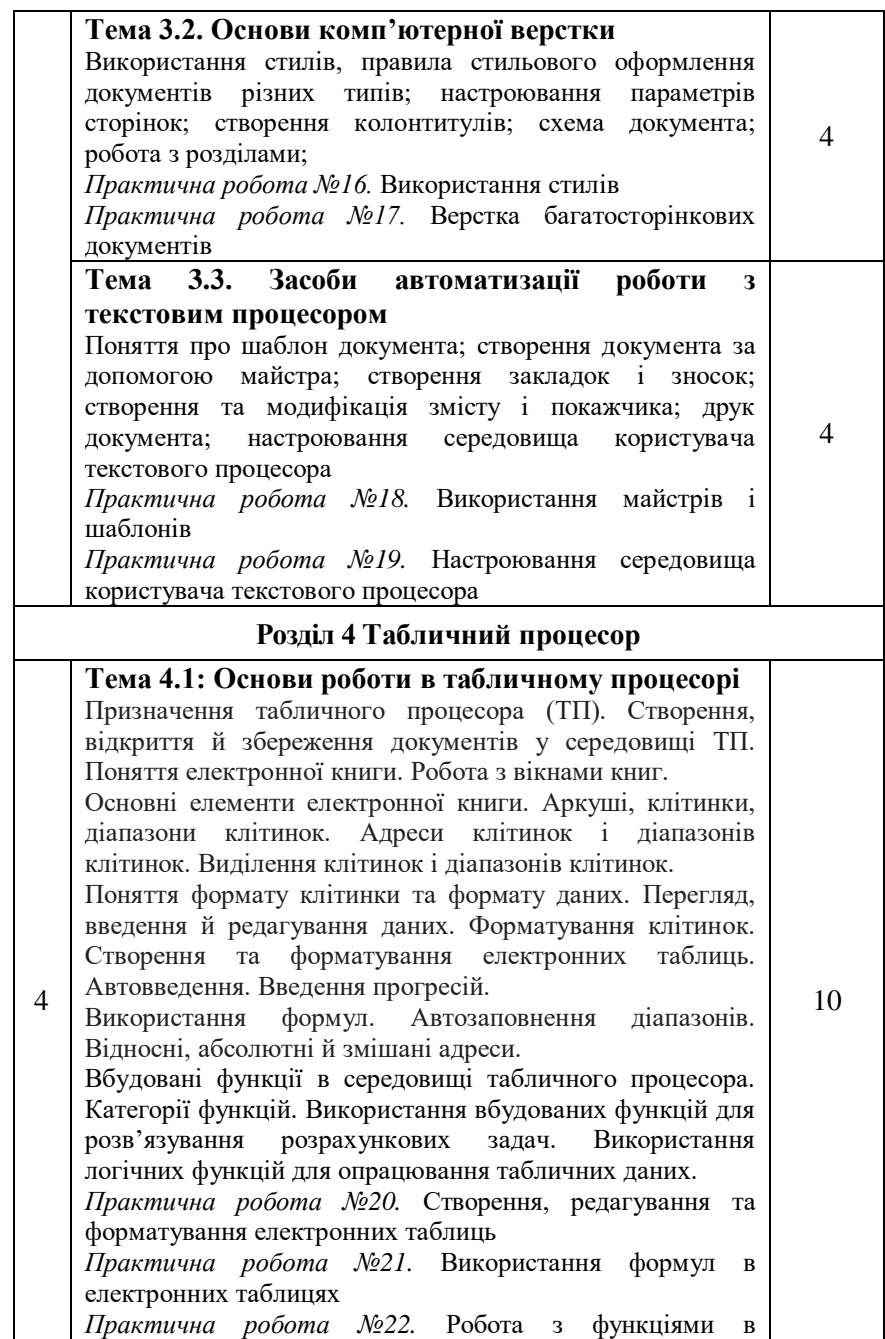
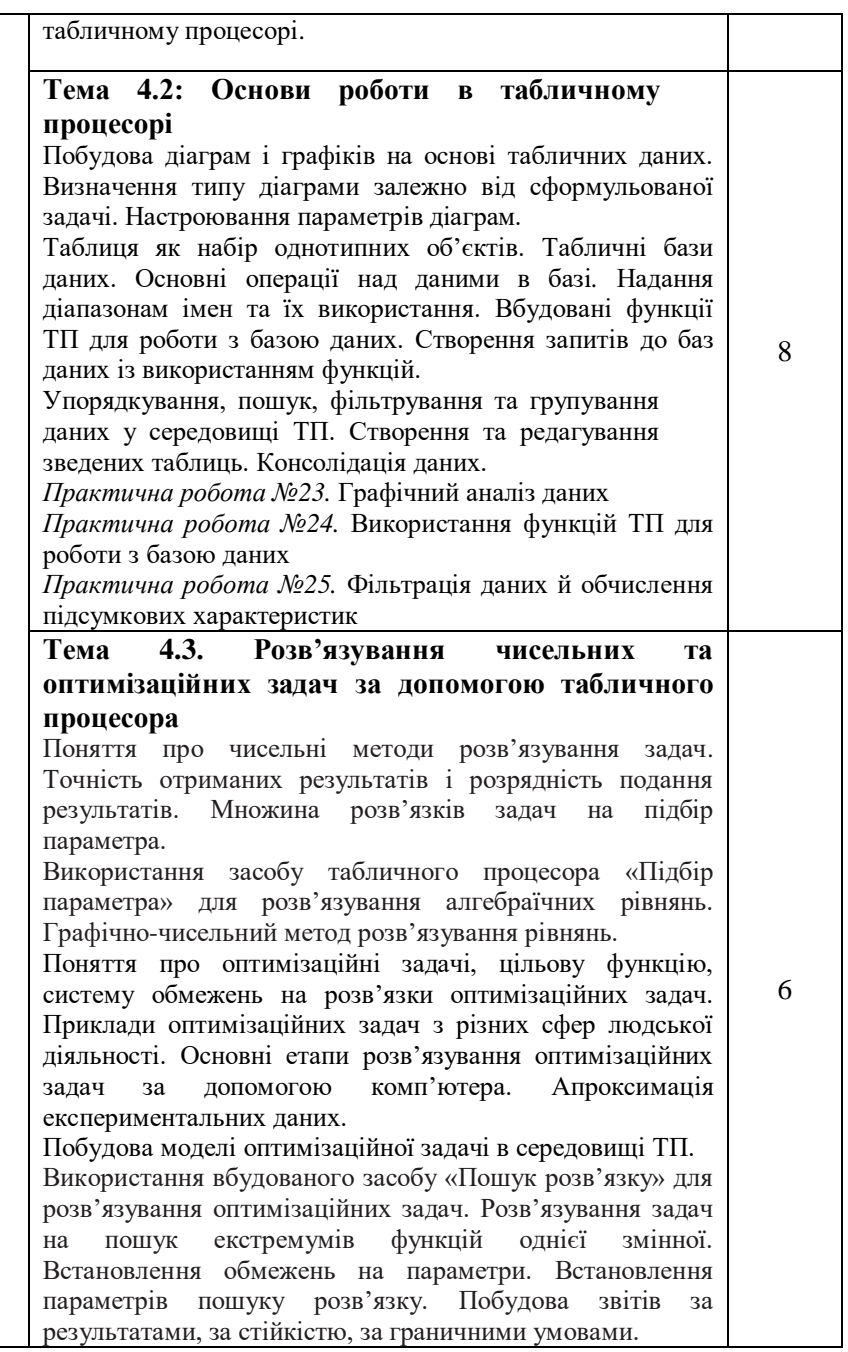

*Практична робота №26.* Розв'язування задач на підбір параметра *Практична робота №27.* Розв'язування оптимізаційних задач

### **ІНФОРМАЦІЙНО-ТЕХНОЛОГІЧНИЙ ПРОФІЛЬ ПРОГРАМА ПРОФІЛЬНОГО ВИВЧЕННЯ ІНФОРМАТИКИ ЛІНІЯ «ІНФОРМАЦІЙНО-КОМУНІКАЦІЙНІ ТЕХНОЛОГІЇ» 11 клас**

## **Тематичне планування навчального матеріалу**

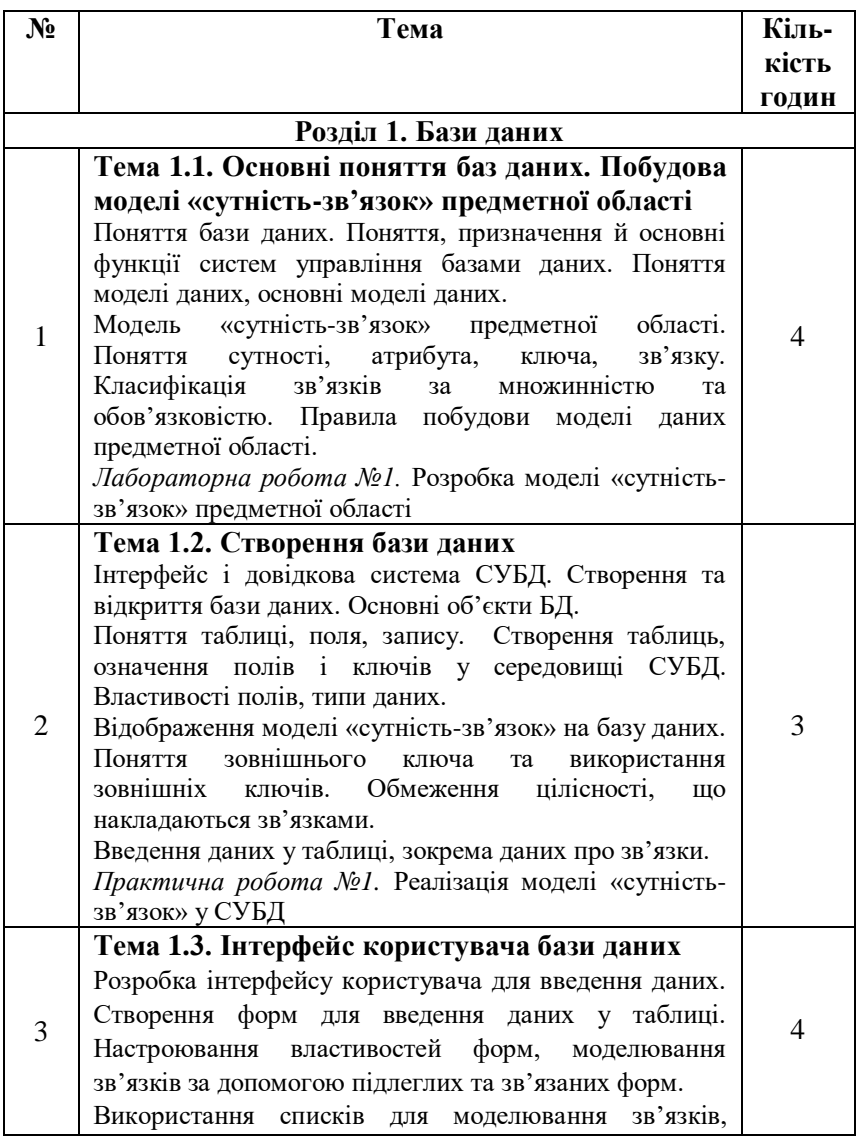

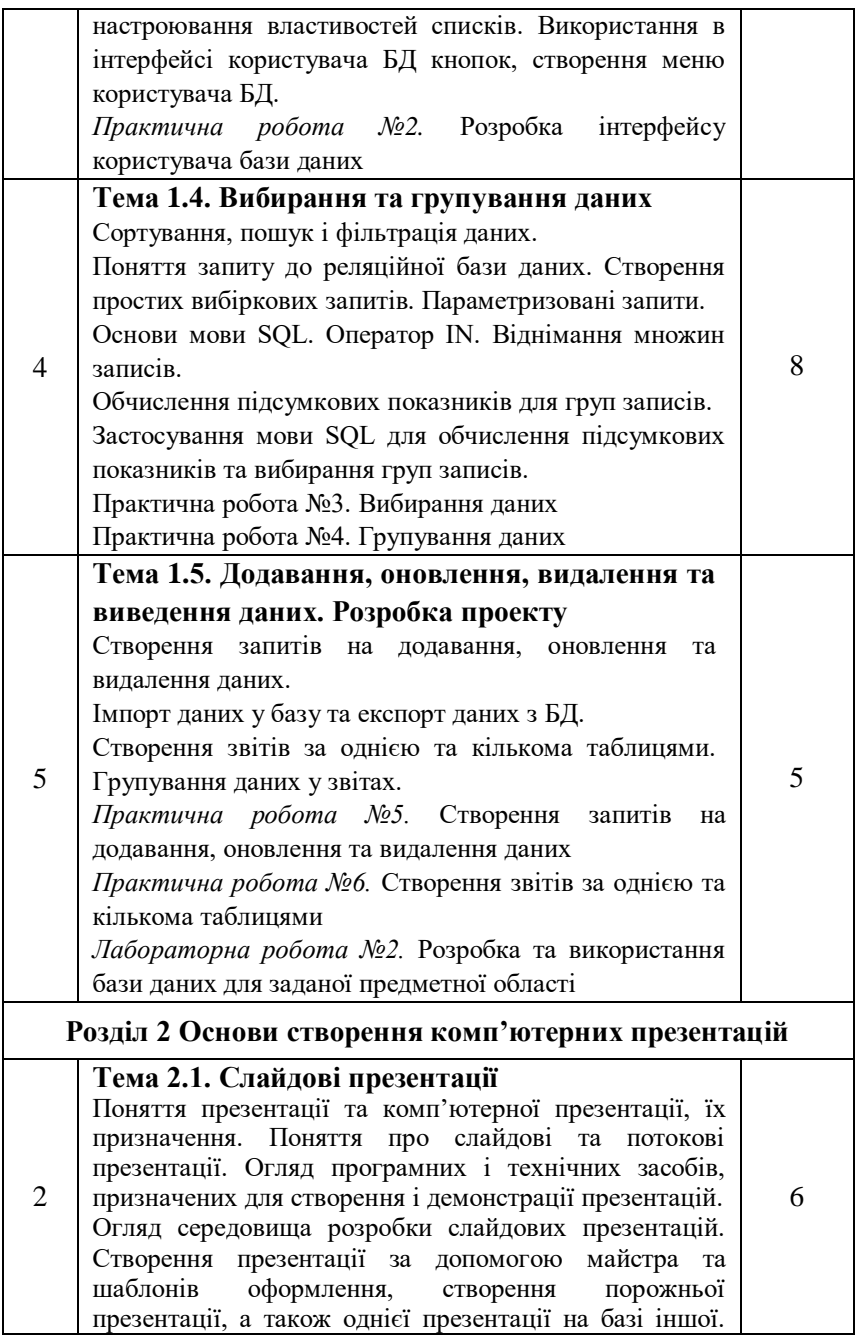

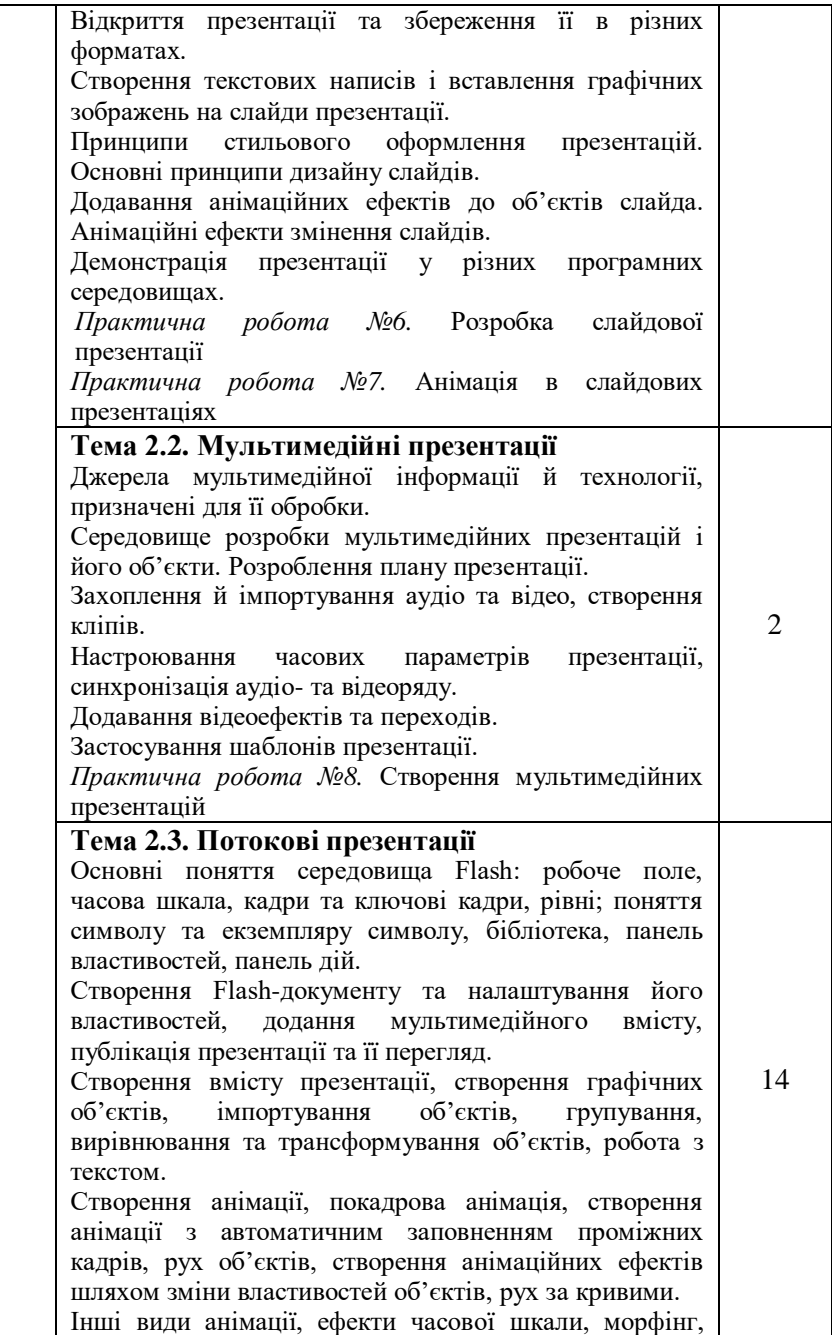

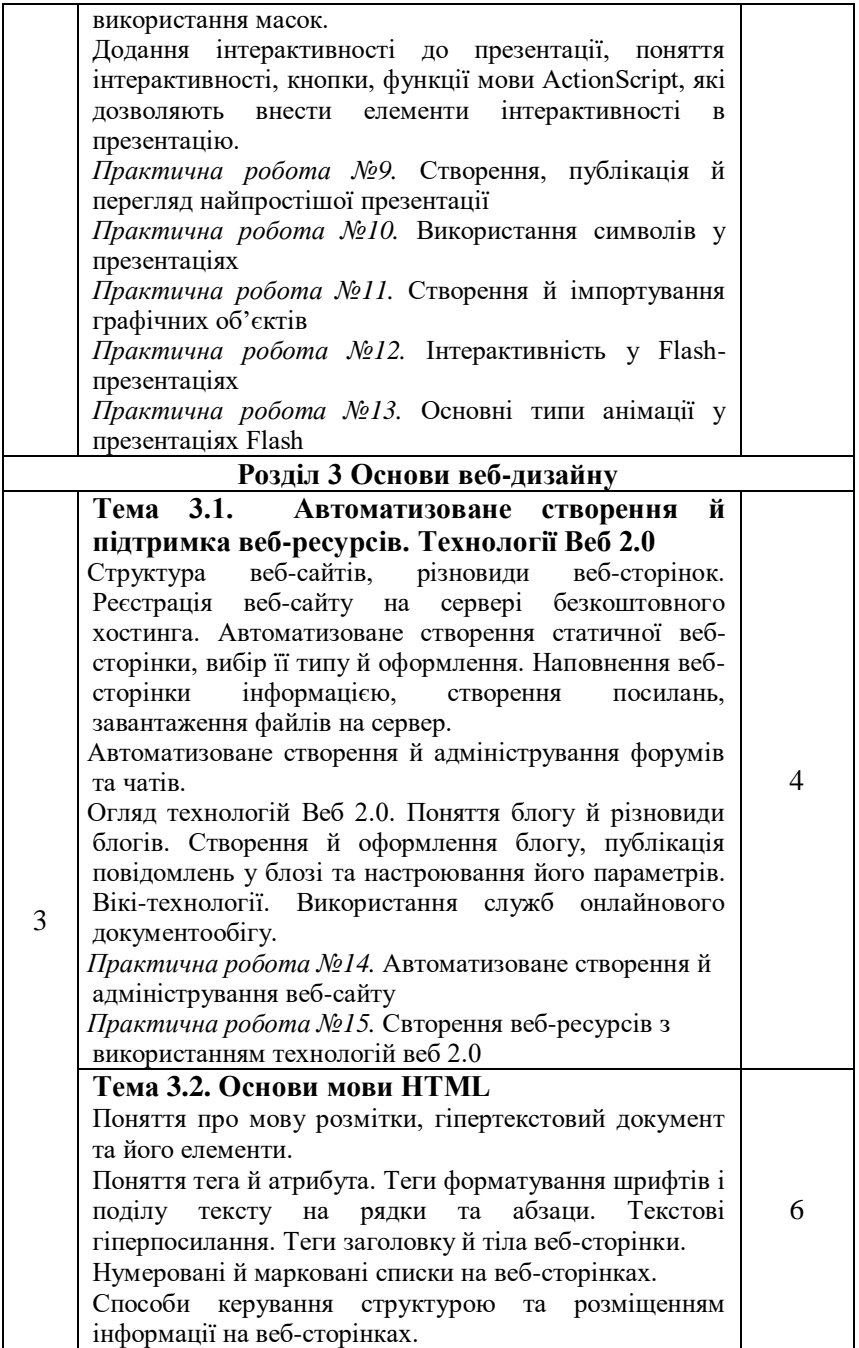

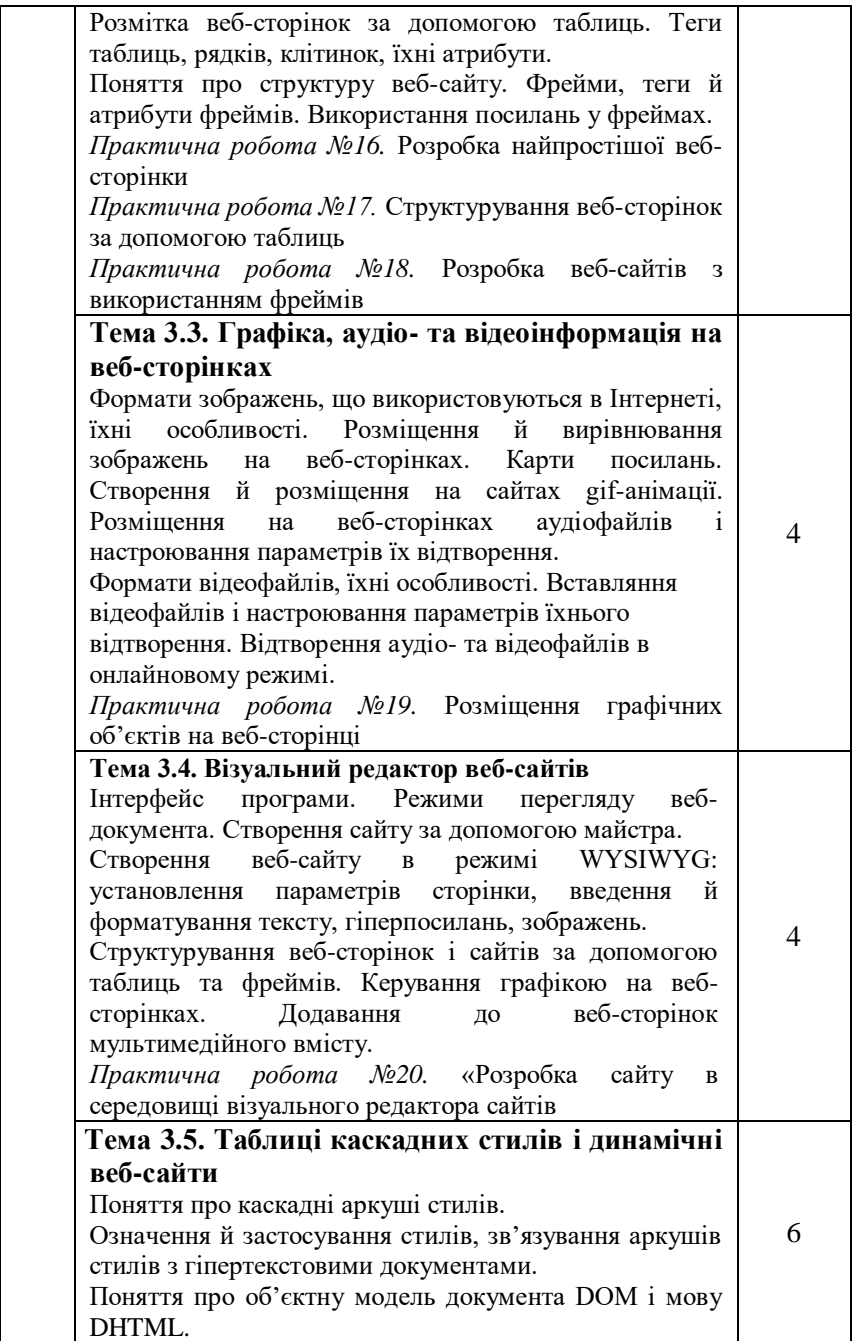

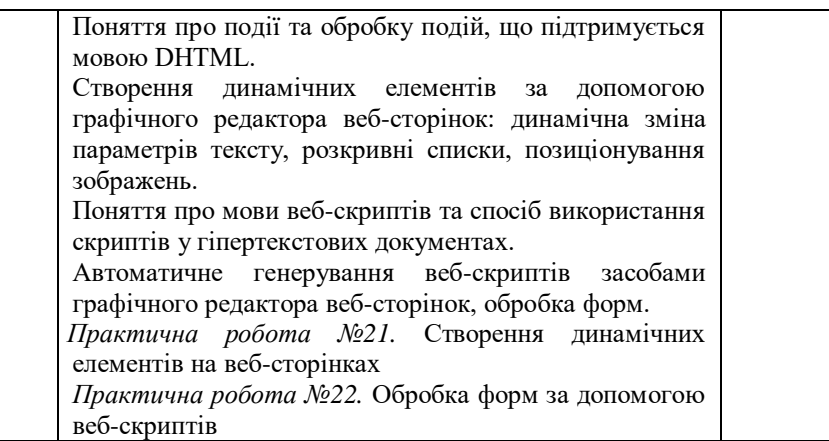

## **ВИМОГИ ДО ПРЕЗЕНТАЦІЇ**

- 1. Відповідність теми навчальній програмі.
- 2. Наявність мети та завдань уроку.
- 3. Кількість: 20-30 слайдів.
- 4. Використання різних можливостей PowerPoint (анімація, звук, фон, графіка, зміна слайдів).
- 5. Наявність посилань на текст, анімацію, малюнки тощо.
- 6. Наявність списку використаних джерел.
- 7. Графіки, таблиці, малюнки повинні бути чіткі, точні та акуратні.
- 8. Текст добре повинен читатися, навчальний матеріал записаний у певному порядку.
- 9. Відсутність граматичних та стилістичних помилок.
- 10. Наявність логічності в представленні слайдів.
- 11. Презентація повинна бути візуально приваблива.
- 12. Розуміння проблеми застосування в житті знань з даної теми. Показ чіткої стратегії для розв'язання різних проблем з використанням знань даної теми.
- 13. Підведення підсумків по закінченні презентації.

#### **СПИСОК РЕКОМЕНДОВАНОЇ ЛІТЕРАТУРИ**

- 1. Turbo Pascal: алгоритми і програми: Чисельні, методи в фізиці та математиці: Навч. посібник для студ. фізико-математичних. ф–тів пед. ін–тів / А.Б. Бартків, Я.І. Гринчкшин, А.М. Ломакович, Ю.С. Рамський. – К: Вища шк., 1992. – 248 с.
- 2. Абрамов Е.Г. и др. Введение в язык ІІАСКАЛЬ: Учеб. пособие для студ. вузов, обуч. по спец. "Прикладная математика" / В.Г.Абрамов, НЛ. Трифонов, І.Н.Трифонова. ММ.:Наука, 1988. 519с.
- 3. Алкок У. Язык Паскаль в иллюстрациях / Пер. с англ. А.Ю. Медникова; Под ред. А.Б. Усдулева. – М.: Мир, 1991. – 192 с.
- 4. Ахо А., Хопкрофт Д., Ульман Д. Структуры данных и алгоритмы.: Пер. с англ.: Уч. пос. ― М.: Издательский дом "Вильямс", 2000. ― 384 с., ил.
- 5. Березовський В.С., Потієнко В.О., Завадський І.О. Основи комп'ютерної графіки. — К., 2010, Вид. група BHV, 400c.
- 6. Верлань А.Ф., Апатова Н.В. Інформатика: Підручник для 10–11 кл. серед, загальноосвіт. шк., К: КВАЗАР–МІКРО, 1998. – 197 с.
- 7. Гусева А.И. Учимся информатике: задачи и методы их решения: Учеб.пособие. – М.: Диалог МИФИ, 1998. – 320 с.
- 8. Зарецька 1.1., Колодяжний Б.Г. Інформатика: Навч. посібник для 10–11 кл. загальноосвіт. шк. Харків:Факт; К: Гала., 1998. – 384 с.
- 9. Завадський І.О., Забарна А.П. Microsoft Excel у профільному навчанні. — К., Видавнича група BHV. 2011. — 272 c.
- 10. Завадський І.О., Заболотний Р.І.. Основи візуального програмування. — К., 2009, Вид. група BHV, 272 c.
- 11. Иенсен К, Вирт Н. Паскаль: руководство для пользователя / Пер. с англ. Д.Б. Подшивалова. – М.: Финансы и статистика, 1989.–255 с.
- 12. Информатика Приложение к газете "Первое сентября"
- 13. Информатика и образование. Журнал.
- 14. Інформатика Додаток до газети "Перше вересня"
- 15. Караванова Т.П. Інформатика: методи побудови алгоритмів та їх аналіз: обчислювальні алгоритми: .: Навч. посіб. для 9-10 кл. із поглибл. вивч. інф-ки – К.: Генеза. – 2009.- 336 с
- 16. Караванова Т.П. Інформатика: основи алгоритмізації та програмування: 777 задач з рекомендаціями та прикладами:

Навч. посіб. для 8-9 кл. із поглибл. вивч. інф-ки – К.: Генеза. – 2009.- 286 с.

- 17. Керман, Митчел, К. Программирование и отладка в Delphi. Учебный курс. Пер. с англ. – М.: Издательский дом "Вильямс", 2002, 672 с.: ил. – Парал. тит.англ.
- 18. Книга вчителя інформатики: Довідково-методичне видання / Упоряд. Н.С.Прокопенко, Т.Г.Проценко – Харків: ТОРСІНГ ПЛЮС, 2005.– 256с.
- 19. Левченко О.М., Завадський І.О., Прокопенко Н.С. Основи Інтернету. — К., 2009, Вид. група BHV, 320 c.
- 20. Левченко О.М., Коваль І.В., Завадський І.О. Основи створення комп'ютерних презентацій. – К., 2010, Вид. група BHV, 368 c.
- 21. Комп'ютер в школі та сім'ї. Журнал.
- 22. Пасічник О.Г., Пасічник О.В., Стеценко І.В. Основи вебдизайну. — К., Видавнича група BHV. 2009. — 336 c.
- 23. Руденко В.Д., Макарчук О.М., Патланжоглу М.О. Практический курс информатики. – К: Фенікс, 1997. – 304 с.
- 24. Трудове навчання. 5-9 класи. Програма для загальноосвітніх навчальних закладів: [Електронний ресурс]: режим доступу: https://osvita.ua/school/program/program-5-9/56126/
- 25. Фаронов В.В. Турбо Паскаль.7.0. Начальный курс: Учеб. пособие. – М.: Нолидж, 1998. – 636 с.
- 26. Фаронов В.В. Турбо Паскаль.7.0. Практика программирования: Учеб. пособие. – М.:Нолидж, 1998. – 432 с.
- 27. Шестопалов Є.А. Інформатика. 10–11 кл. (Теоретичний курс): Осови інформатики та обчислювальної техніки. КН. l. – Тернопіль: Підручники і посібники, 1998. – 112 с.

*Навчально-методичне видання*

**Г.М. Нітченко, І.В. Повечера, С.О. Скрипко, М.О. Ховрич**

# **ПРАКТИКА З ІНФОРМАТИКИ**

#### **Програма для студентів спеціальності 014.10 Середня освіта. Трудове навчання та технології 6.010103 Технологічна освіта**

Технічний редактор *О. Клімова*

Комп'ютерна верстка та макетування *М. Ховрич*

*Свідоцтво про державну реєстрацію друкованого засобу масової інформації серія КВ № 17500-6250 ПР від 16.11.2010 р.*

Підписано до друку 01.03.2018 р. Формат 60х84 1/16. Друк на різографі. Обл. друк. арк. 3,13. Ум. друк. арк. 4,88. Наклад 100 прим. Зам. № 835.

Редакційно-видавничий відділ ЧНПУ імені Т.Г. Шевченка, 14013, м. Чернігів, вул. Гетьмана Полуботка, 53, тел. 65-17-99